# **perceptivo**

*Release 0.0.1*

**Jonny L Saunders, Avinash Singh Bala**

**Nov 10, 2022**

# **HARDWARE**

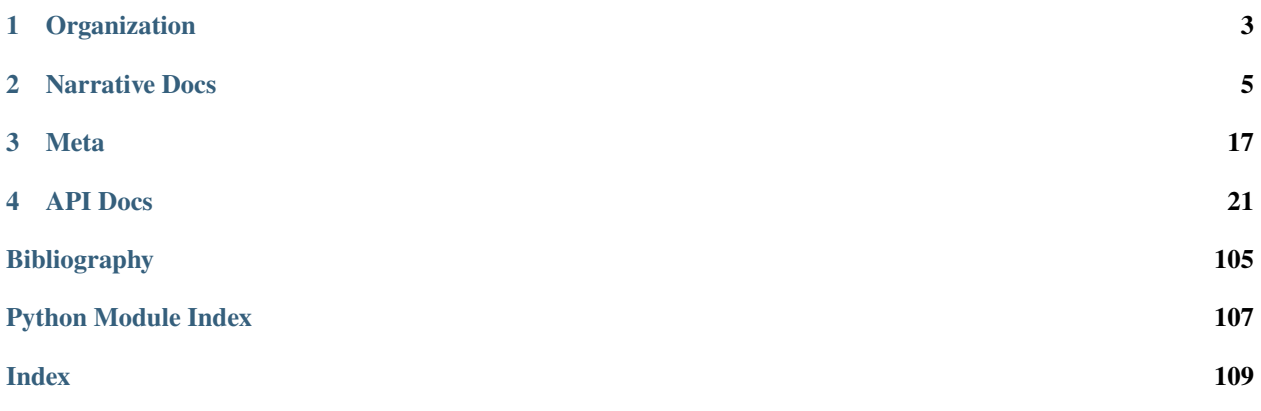

A hardware/software package to perform audiology exams by measuring pupil dilation.

### **CHAPTER**

# **ONE**

# **ORGANIZATION**

<span id="page-6-0"></span>This documentation is split into three sections:

- Narrative documentation: descriptions of how the component systems work and why
- Meta: high-level docs for developers & coordinating development
- API-level documentation: class, method, and function level documentation

### **CHAPTER**

# **TWO**

# **NARRATIVE DOCS**

# <span id="page-8-0"></span>**2.1 Overview**

# **2.1.1 Hardware Block Diagram**

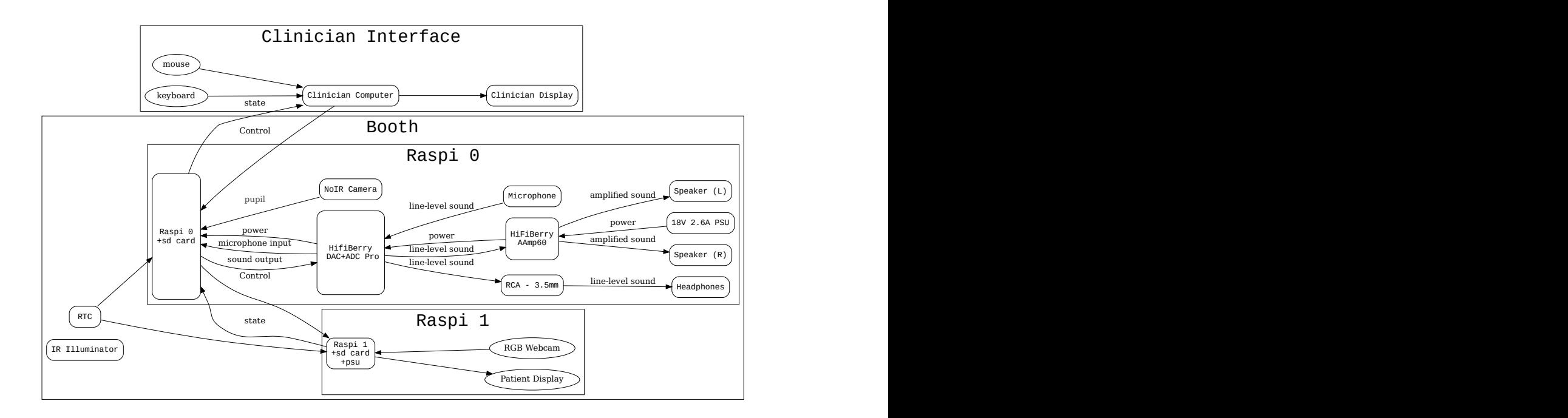

# **2.1.2 Parts List**

### **Clinician Interface**

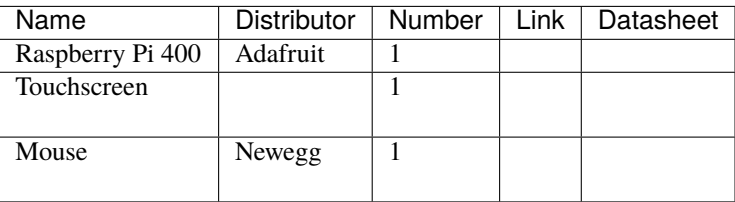

# **Raspis**

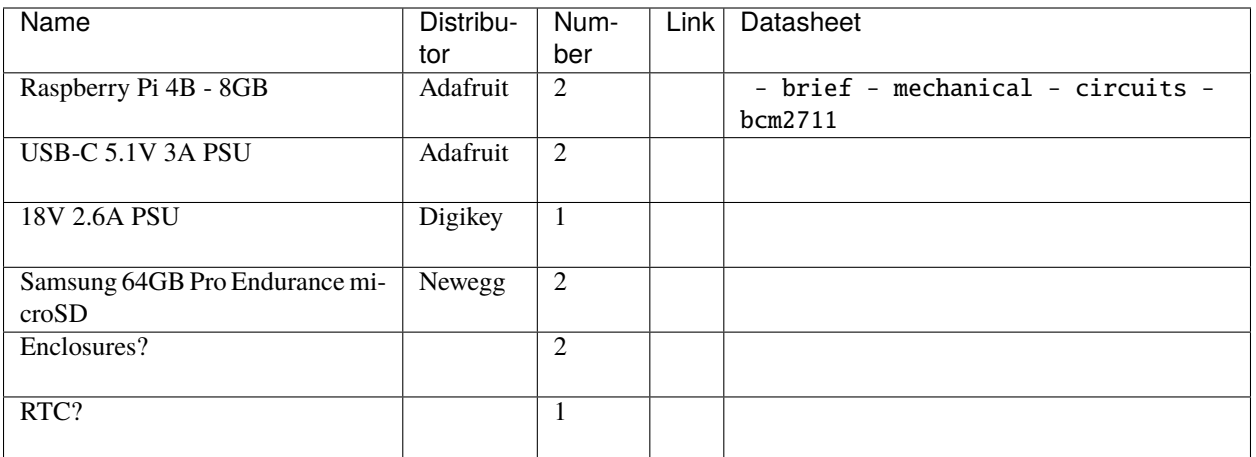

### **Audio**

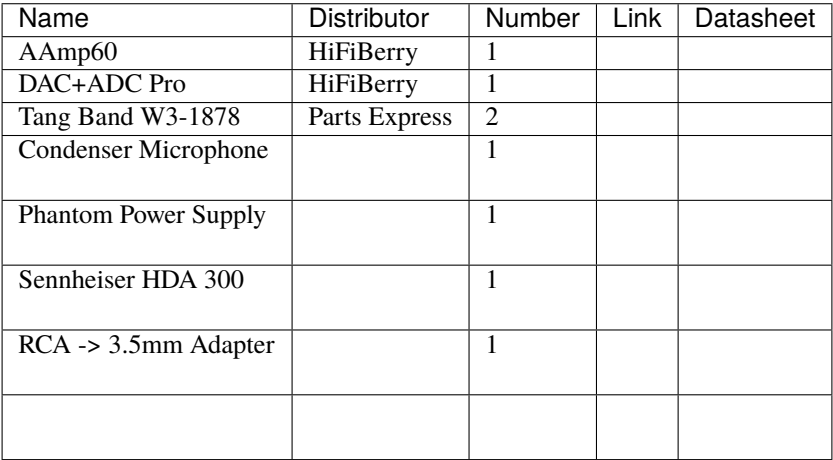

### **Video**

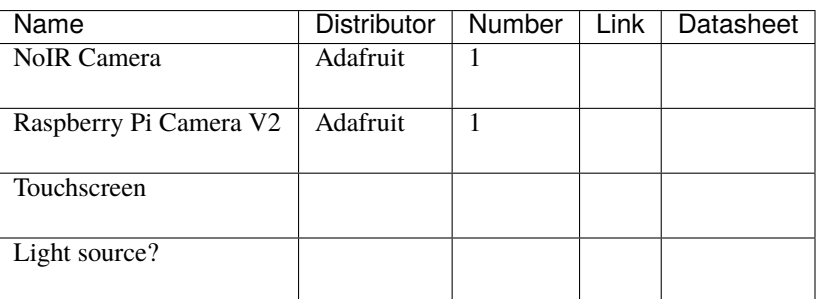

**Etc**

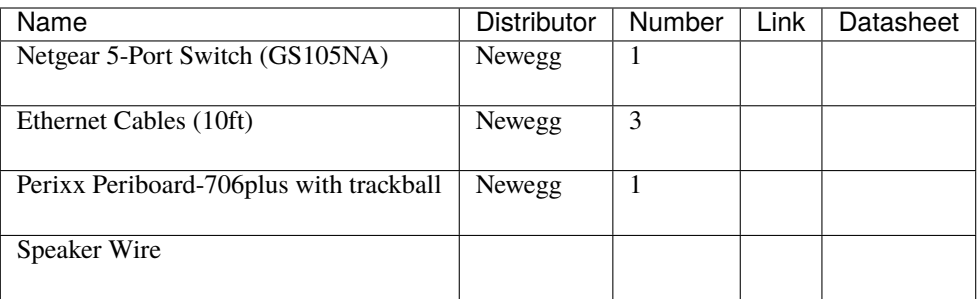

# **2.2 Speaker Candidates**

# **2.2.1 Tang Band W3-1878**

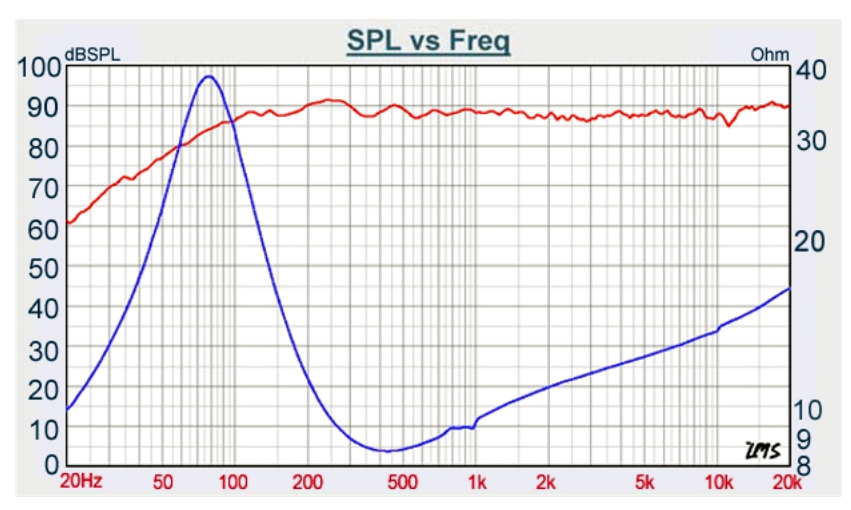

\$87.49, 3"

# **2.2.2 Tang Band W4-1320SJ**

\$69.40, 4"

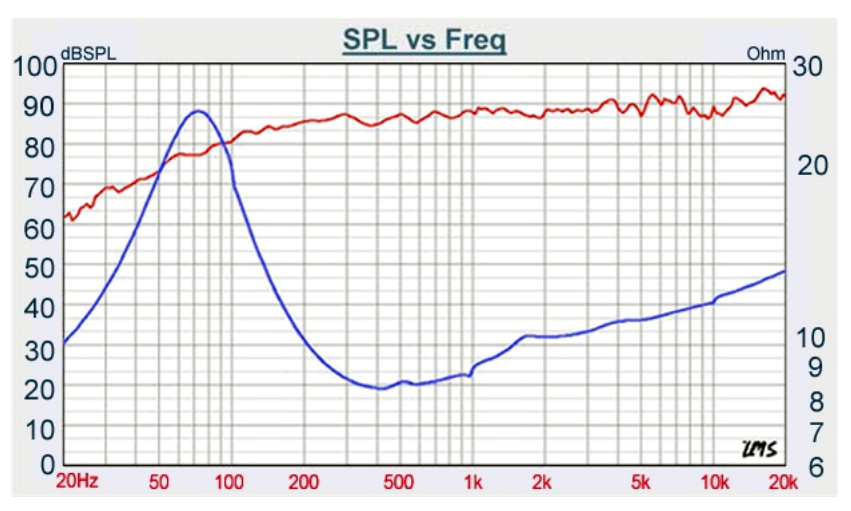

# **2.2.3 Tang Band W6-2144**

\$91.10, 6.5"

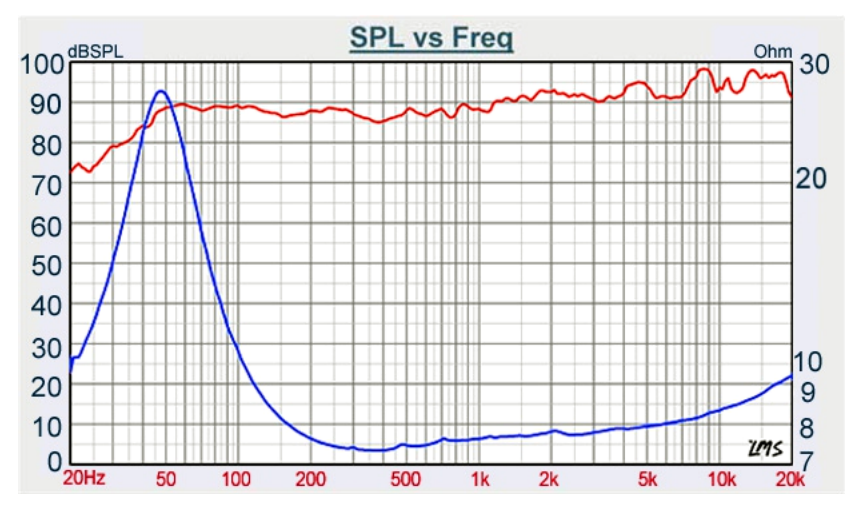

# **2.2.4 Fountek FR135EX**

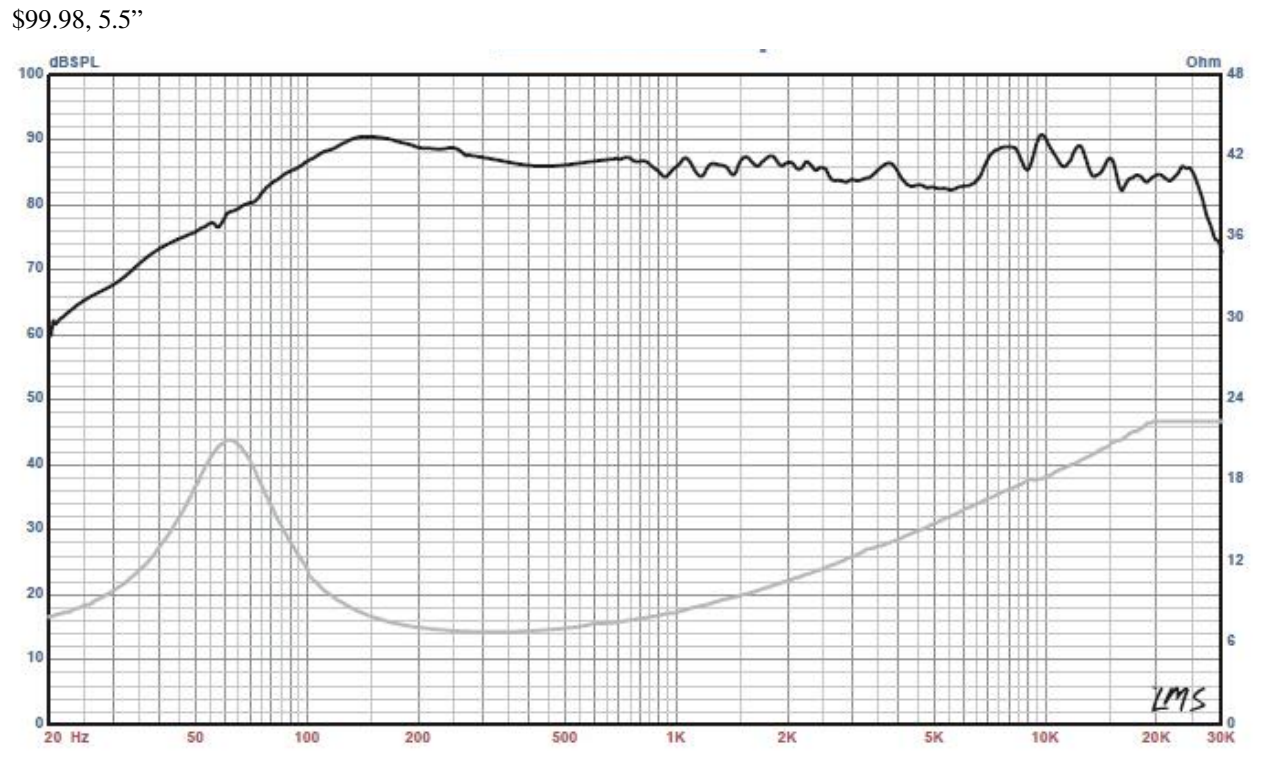

# **2.2.5 Dayton RS75T-8**

\$25.98, 3"

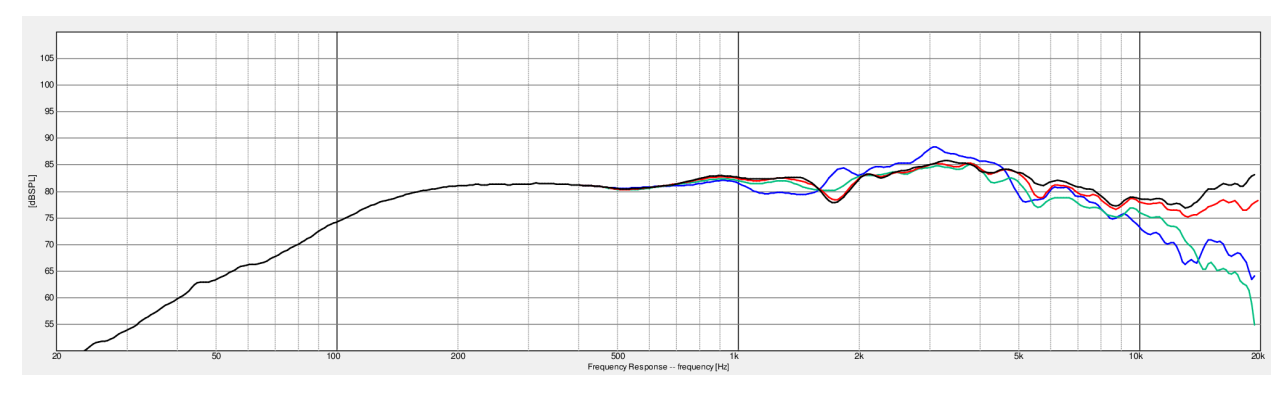

# **2.2.6 Additional References**

- <http://feleppa.com.au/speakermeasmid.html>
- .. \_SoftwareOverview:

# <span id="page-13-0"></span>**2.3 Software Overview**

# **2.3.1 Block Diagram**

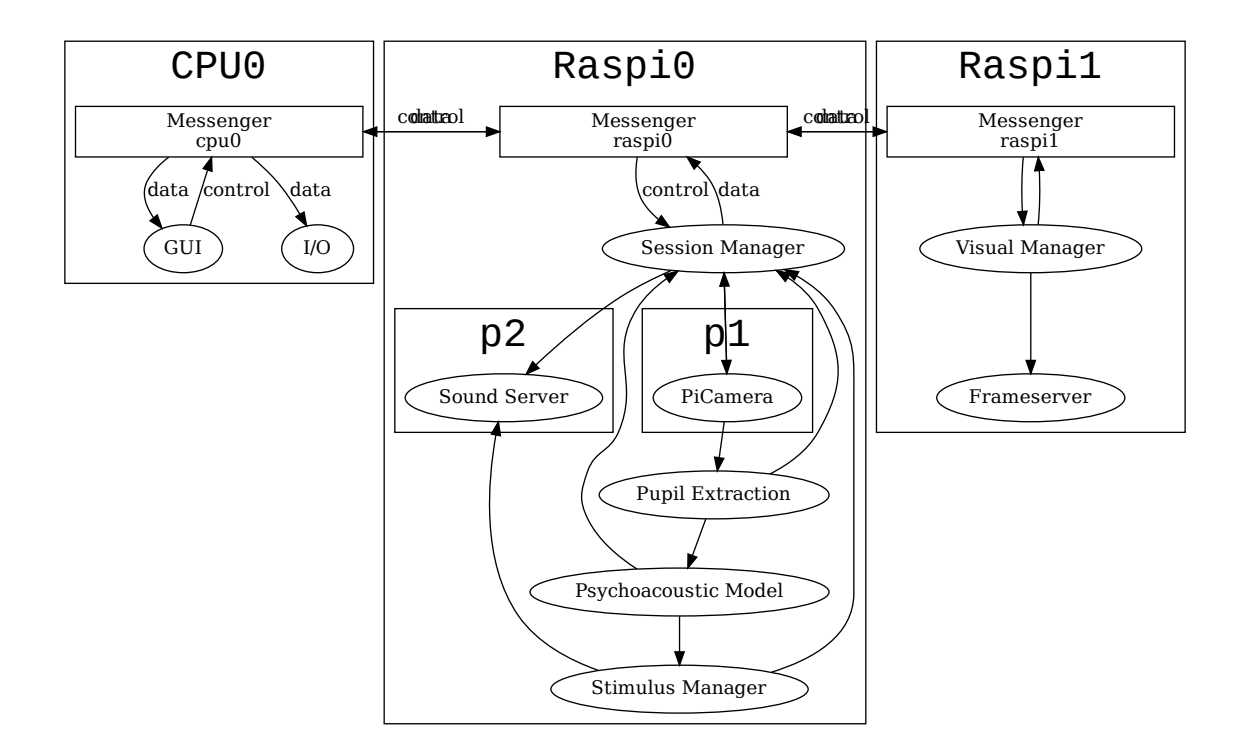

# **2.3.2 Draft Description**

### **Message-based architecture**

- The system will consist of separable modules that communicate with a globally-defined enum of message types.
- The system will consist of independent computers networked with an [ad-hoc or hosted? wireless network].
- Messages will be serialized and sent as tcp packets between computers, and as inter-and intra-process packets within a computer.

#### **Distribution of Labor**

- One computer will serve as the clinician-facing interface that controls the operation of the examination
- One computer will serve as the primary examination device, delivering auditory stimuli, measuring pupil dilation, and controlling the stepping algorithm
- One computer will serve as the patient-facing interface, presenting visual stimuli (as well as physical enclosure for cameras and speakers)

#### **Synchronization**

- The two computers operating the examination will be tightly synchronized with a shared real-time clock
- The examination computers will communicate asynchronously with the clinician-facing computer

#### **GUI**

- The GUI will be made with Ot6, written in PySide6
- [*control requirements*]
- [*display requirements*]
- [*utility requirements*]

#### **Image Capture**

- Pupil images will be captured with a PiCam NoIR camera as single-channel luminance images from a YUVencoded frame
- Raw images will only be saved if explicitly requested, otherwise they will be shown in the GUI as a diagnostic

### **Pupil Processing**

- Pupil diameter will be extracted as the shorter diameter of an ellipse fit on the edges of a tracked pupil to account for eccentricity/occlusion
- [*filtering and signal conditioning*]
- [*preservation of provenance*]

#### **Psychoacoustic Model**

this'll be a bit of work, ya!?

#### **Sound**

#### **Generation**

talk to avinash about stimuli

#### **Presentation**

- Sound will be presented with jack audio
- Sound will be prebuffered in the presenting process, prioritizing continuity over low-latency

#### **Recording & Calibration**

**Video**

**Generation**

**Presentation**

**Patient Data**

**Maintenance, Logging, Debugging**

# **2.4 Installation**

### **2.4.1 Imaging RaspiOS**

- Download the RaspiOS image from the [Download Page](https://www.raspberrypi.com/software/operating-systems/)
	- **–** For Patient, download Raspi OS Lite [HTTP,](https://downloads.raspberrypi.org/raspios_lite_arm64/images/raspios_lite_arm64-2022-01-28/2022-01-28-raspios-bullseye-arm64-lite.zip) [.torrent](https://downloads.raspberrypi.org/raspios_lite_arm64/images/raspios_lite_arm64-2022-01-28/2022-01-28-raspios-bullseye-arm64-lite.zip.torrent)
	- **–** For Clinician, download Raspi OS with Desktop [HTTP,](https://downloads.raspberrypi.org/raspios_armhf/images/raspios_armhf-2021-11-08/2021-10-30-raspios-bullseye-armhf.zip) [.torrent](https://downloads.raspberrypi.org/raspios_armhf/images/raspios_armhf-2021-11-08/2021-10-30-raspios-bullseye-armhf.zip.torrent)

#### **Mac**

- Find the name of the SD card using sudo diskutil list, will be something like /dev/disk2
- Unmount disk with sudo diskutil unmountDisk /dev/disk2 (but replacing the name/number of your disk)
- Use dd to copy the image, note the use of rdisk (with same number) rather than disk. You can check the status of the transfer with ctrl+t:

sudo dd if=/path/to/raspios-image.img of=/dev/rdisk2 bs=1m

#### **Imager**

You can also use the raspberry pi imager, available for windows, mac, and ubuntu:

[https://www.raspberrypi.org/downloads. . ./](https://www.raspberrypi.org/downloads.../)

### **2.4.2 Shared**

On all raspberry pis, after installing the operating system you should. . .

#### **Basic Configuration**

- Change the password using passwd
- Update and upgrade system packages with sudo apt update && sudo apt upgrade -y
- Use sudo raspi-config to configure
	- **–** localization settings and timezone
	- **–** enable SSH access
	- **–** enable WiFi access (if needed)
- If enabling SSH, install an RSA key and disable password access see [https://wiki.auto-pi-lot.com/index.php/](https://wiki.auto-pi-lot.com/index.php/SSH) **[SSH](https://wiki.auto-pi-lot.com/index.php/SSH)**

#### **Install system packages**

Install the following system packages from apt:

```
sudo apt install -y \backslashgit \setminuspython3-pip \
 openssl \
 build-essential \
 libssl-dev \
 libffi-dev \
 libjpeg-dev \
 zlib1g-dev \
 libatlas-base-dev \
 gfortran \
 libhdf5-dev \
  cmake \
 ninja-build \
  libopenjp2-7 \
  libtiff5
```
Upgrade pip:

pip install --upgrade pip

#### **Install perceptivo**

Clone the repository and enter the directory

```
git clone https://github.com/perceptivo/perceptivo
cd perceptivo
```
Depending on which raspi this is, you need to specify some additional, optional packages:

#### **patient**

```
poetry install -E patient
```
**Clinician**

```
poetry install -E clinician
```
# **2.4.3 Patient**

Install additional post-install dependencies using perceptivo & autopilot scripts

- Install jackd audio from source using jackd\_source script
- Do performance-enhancing tweaks using performance
- Enable hifiberry DAC / ADC Pro

Call

```
python -m perceptivo.setup --patient
```
and then restart.

### **Audio**

Depending on the raspberry pi, you might need some additional configuration to tell alsa which sound card to use. By default, autopilot creates an alsa configuration file that points to the 0th card.

To tell which card to use. . .

```
>>> aplay -l
**** List of PLAYBACK Hardware Devices ****
card 0: vc4hdmi0 [vc4-hdmi-0], device 0: MAI PCM i2s-hifi-0 [MAI PCM i2s-hifi-0]
  Subdevices: 1/1
  Subdevice #0: subdevice #0
card 1: vc4hdmi1 [vc4-hdmi-1], device 0: MAI PCM i2s-hifi-0 [MAI PCM i2s-hifi-0]
  Subdevices: 1/1
  Subdevice #0: subdevice #0
card 2: sndrpihifiberry [snd_rpi_hifiberry_dacplusadcpro], device 0: HiFiBerry DAC+ADC␣
˓→Pro HiFi multicodec-0 [HiFiBerry DAC+ADC Pro HiFi multicodec-0]
  Subdevices: 0/1
  Subdevice #0: subdevice #0
```
in this case we want to use card 2, so we replace that number in /etc/asound.conf

# **2.5 Configuration**

Each runtime has its own class of prefs that define their operation. By default, the runtimes will attempt to load them from the default location specified in the [Directories](#page-18-0) object:

```
class perceptivo.Directories(user_dir: pathlib.Path = PosixPath('/home/docs/.perceptivo'), prefs_file:
                                    pathlib.Path = PosixPath('/home/docs/.perceptivo/prefs.json'), log_dir:
                                    pathlib.Path = PosixPath('/home/docs/.perceptivo/logs'))
```
Bases: [object](https://docs.python.org/3/library/functions.html#object)

```
user_dir: pathlib.Path = PosixPath('/home/docs/.perceptivo')
prefs_file: pathlib.Path = PosixPath('/home/docs/.perceptivo/prefs.json')
log_dir: pathlib.Path = PosixPath('/home/docs/.perceptivo/logs')
```
### **CHAPTER**

# **THREE**

## **META**

# <span id="page-20-0"></span>**3.1 Project Status**

High-level overview of Perceptivo's status.

#### **Last Updated**

November 2022

See also:

- *[Roadmap](#page-20-1)* for high-level development plan and milestones
- *[TODO](#page-21-0)* for more specific lower-level requirements.

### <span id="page-20-1"></span>**3.1.1 Roadmap**

High-level overview of phases of development. Specific code-level TODO items should be put in *[TODO](#page-21-0)*

#### **Completed**

- 2021-06-30 **Design Draft** Initial system diagrams for hardware and software
- 2021-08-09 **Software Scaffold** Structure of package
- 2021-08-23 **GUI Draft** Initial visual draft of GUI
- 2021-08-27 **Networking Architecture** Draft of socket types and distribution among patient and clinicial classes
- 2021-10-20 **Gammatone Synthesis**
- 2021-11-08 **Audiogram Estimation** Algorithm to estimate audiogram from minimal number of samples
- 2021-12-15 **Patient Loop Structure** A full draft of the structure of the patient processing loop
- 2022-01-05 **Audio Output** using Soundcard library
- 2022-02-16 **Pupil Extraction** Implementation of a simplistic pupil extraction system using traditional image processing
- 2022-02-28 **Patient Loop Integration** Integration of components into a running patient loop

#### **Remaining**

- **Refine Pupil Extraction** The existing pupil extraction is very basic, this will need to get refined and made customizable by the clinician
- **Perf in Patient Loop** The patient loop has been written and has a modular structure, but none of its components have been optimized for performance.
- **Networking** A shell structure for networking components using sockets and message types has been written, but the communication between runtimes needs to be written and hooked up to the relevant actions
- **Visual Stimuli** The stimuli used to keep the patient's attention are unimplemented
- **Hardware Design** The hardware design has been drafted and parts picked, but much of the work on the hardware remains: testing, calibrating, and packaging
- **UX/UI** The GUI is, at the moment, an extremely gestural shell, and so the UX/UI will need to be completed and user tested
- **Validation** Everything needs to be validated with a patient! Including audiogram estimation, sound output, etc.

# <span id="page-21-0"></span>**3.1.2 TODO**

#### **Sound**

- Calibrate sound output to relate amplitudes 0-1 to dbSPL
- Translation back and forth between Bark and Hz

#### **GUI**

• Connect rest of exam params to gui elements

#### **Code Cleanup**

- So much.
- Relate [perceptivo.types.gui.GUI\\_Params](#page-43-0) to [perceptivo.types.exam.Exam\\_Params](#page-30-0) so that GUI elements can be derived from control parameters

#### **Documentation**

- Preferences and how they interact with the different runtimes.
- How to use logging
- Directory structure within the repository

### **3.1.3 Software**

See the *[Software Overview](#page-13-0)* for a description of how the package is designed.

The structure of the software has been largely completed such that all the remaining pieces should have some relatively clear place to go and defined way of interacting with the existing components. The remaining work can be roughly put in three groups:

### **Patient Runtime**

The patient loop is in a runnable state, and has baseline implementations of all its major components: sound synthesis & output, video capture, pupil extraction, and audiogram estimation. This is where most of the development time has been spent to-date. All could use some optimization, particularly the video capture and pupil extraction systems, which need probably significant performance optimization. The visual stimuli to keep attention are also not implemented yet, but that should be relatively straightforward to do in psychopy or similar. That might need to be written as a third runtime, depending on the perf that can be squeezed out of the pi. If all else fails, effectively all of this code except the specific usage of the picamera can be trivially ported to more powerful hardware.

#### **Clinician Runtime**

The clinician runtime is the means by which the clinician administers the exam and manages patient data. Currently it has a *very* rough GUI in place, with points of extension for future work, but beyond that needs to have most of its functionality implemented. This should be done keeping Qt's signal/slot architecture in mind, as its pretty compatible with the message-passing style intended to be used in the rest of the system. So signals/slots need to be be made that match the configuration and use of the patient runtime, and then hooked up with the networking modules.

#### **Integration**

The last bit of work before user testing and finishing the industrial design will be on system integration: getting the two (potentially three) runtimes to work together. The only really synchronization-critical part of the system is between the sound output and the image acquisition, but even that can be somewhat asynchronous as long as the time of acquisition is known and comparable to the time of audio presentation. The rest of the system can be asynchronous up to the allowance of UX - eg. depending on streaming latencies that are tolerable in the clinician GUI. The package is written in python as a prototype, so performance optimization might require some of those components be rewritten in a compiled language to make smooth.

The actual work of integration will consist of hooking up the methods of the various runtimes to networking objects, operationalized by sockets, each of the runtimes having several depending on the independent components. Within a runtime (ie. on the same computer) IPC can be used so that the components can be made to run independently (eg. as different processes), and between runtimes TCP is good for commands and UDP is good for streaming. That should all be configurable in the [Socket](#page-49-0) class, which is consumed by [Node](#page-71-0).

Afterwards, in order to make the product marketable, more work will be needed to polish it, finish the industrial design, branding, etc. but the above steps should make it at least functional.

**Warning:** Special care will need to be taken to make sure that the open source licenses of the projects used within are respected - specifically any projects that use strong copyleft licenses like GPL-3.0 - if the end-product will be distributed in a proprietary way. Please note that python is very difficult to distribute in a way that's hard to reverse engineer, and so it would be trivial for someone to dump the contents of the raspi flash drive to see the source.

Rather than distribute it in a proprietary way, I would consider keeping the source open and patenting it for commercial use (eg. other people can use and inspect the source, just not for commercial purposes).

# **3.1.4 Hardware**

The hardware has been specified on a draft level, and some initial usability testing was done with the picamera to make sure it worked with a raspiOS update (buster) that happened during primary development, but much of the rest of the hardware remains to be designed and built.

# **3.2 Developer Docs**

# **3.2.1 Packaging**

# **3.3 References**

### **CHAPTER**

# **FOUR**

# **API DOCS**

<span id="page-24-0"></span>Modules are described in the *[Software Overview](#page-13-0)*

# **4.1 runtimes**

<span id="page-24-3"></span>class perceptivo.runtimes.runtime.Runtime(*\*\*kwargs*)

Bases: [perceptivo.root.Perceptivo\\_Object](#page-106-0)

Root object for the various perceptivo runtime objects, [Patient](#page-25-0), and [clinician.Clinician](#page-24-1).

(at the moment empty, but kept as a scaffold for shared functionality)

property procs: List[\[subprocess.Popen\]](https://docs.python.org/3/library/subprocess.html#subprocess.Popen)

List of processes opened by this runtime agent!

**Returns** typing.List[subprocess.Popen]

<span id="page-24-2"></span>abstract property prefs\_class: Type[[perceptivo.prefs.Prefs](#page-86-0)]

**load\_prefs**(*prefs\_file: Optional*[*[pathlib.Path\]](https://docs.python.org/3/library/pathlib.html#pathlib.Path)* = *None*)  $\rightarrow$  [Union\[](https://docs.python.org/3/library/typing.html#typing.Union)*[perceptivo.prefs.Prefs](#page-86-0)*, *[perceptivo.prefs.Patient\\_Prefs](#page-87-0)*, *[perceptivo.prefs.Clinician\\_Prefs](#page-96-0)*]

Load prefs file. If defaults haven't already been dumped to a prefs.json file, do so.

**Parameters prefs\_file** (*Path*) – *prefs.json* file to load. if None, use Runtime.prefs\_file

**Returns** [perceptivo.prefs.Prefs](#page-86-0) a subtype of prefs, specified by [Runtime.prefs\\_class](#page-24-2)

classmethod make\_default\_prefs(*path: [Optional](https://docs.python.org/3/library/typing.html#typing.Optional)[\[pathlib.Path\]](https://docs.python.org/3/library/pathlib.html#pathlib.Path) = None*)

perceptivo.runtimes.runtime.base\_args(*parser: [argparse.ArgumentParser](https://docs.python.org/3/library/argparse.html#argparse.ArgumentParser)*) → [argparse.ArgumentParser](https://docs.python.org/3/library/argparse.html#argparse.ArgumentParser)

### **4.1.1 clinician**

entrypoint for clinician interface

perceptivo.runtimes.clinician.clinician\_parser(*manual\_args: [Optional](https://docs.python.org/3/library/typing.html#typing.Optional)[\[List\[](https://docs.python.org/3/library/typing.html#typing.List)[str\]](https://docs.python.org/3/library/stdtypes.html#str)] = None*) → [argparse.Namespace](https://docs.python.org/3/library/argparse.html#argparse.Namespace)

<span id="page-24-1"></span>class perceptivo.runtimes.clinician.Clinician(*networking: [Op-](https://docs.python.org/3/library/typing.html#typing.Optional)*

*[tional\[](https://docs.python.org/3/library/typing.html#typing.Optional)*[perceptivo.types.networking.Clinician\\_Networking](#page-49-1)*] = None*, *prefs\_file: [pathlib.Path](https://docs.python.org/3/library/pathlib.html#pathlib.Path) = PosixPath('/home/docs/.perceptivo/prefs.json')*, *\*\*kwargs*)

Bases: [perceptivo.runtimes.runtime.Runtime](#page-24-3)

#### prefs\_class

alias of [perceptivo.prefs.Clinician\\_Prefs](#page-96-0)

init\_gui()

perceptivo.runtimes.clinician.main()

### **4.1.2 patient**

entrypoint for patient interface

<span id="page-25-0"></span>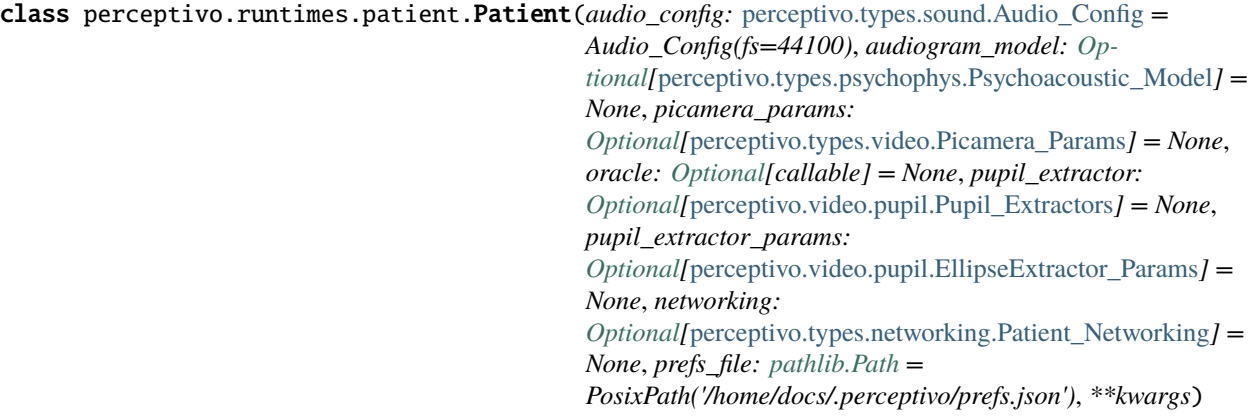

Bases: [perceptivo.runtimes.runtime.Runtime](#page-24-3)

Runtime agent for the patient-facing Pi (see SoftwareOverview).

Runs the

- Sound Server
- PiCamera
- Processing stages including pupil extraction, psychoacoustic model, and stimulus manager

On intialization, boot the sound server and rehydrate the psychoacoustic model from the parameterization passed in audiogram\_model. The patient runtime is parameterized by the [perceptivo.prefs.Patient\\_Prefs](#page-87-0) object, which creates and reads from a prefs.json file (located at perceptivo.prefs.Directories. prefs\_file ).

The basic operation of the Patient runtime is encapsulated in the  $trial()$  method, see that for further documentation.

#### **Parameters**

- **audio\_config** (*[Jackd\\_Config](#page-60-1)*) Configuration used to boot the jackd server
- **audiogram** model (*[Psychoacoustic\\_Model](#page-58-0)*) Model parameterization used to model the audiogram as well as generate optimal stimuli to sample
- **oracle** (*callable*) Optional, if present use an oracle to generate responses to stimuli rather than getting them from the pupil extraction method. Mostly for testing, takes a function that accepts a [Sound](#page-61-0) object and returns a boolean response, typically generated by functions in [oracle](#page-77-0) like [reference\\_audiogram\(\)](#page-77-1)

#### prefs\_class

alias of [perceptivo.prefs.Patient\\_Prefs](#page-87-0)

<span id="page-26-0"></span>trial() → *[perceptivo.types.psychophys.Sample](#page-55-0)*

One complete loop through a probe cycle. In order:

- check if a previous trial is still running using the \_trial\_active event, if so, return, logging an exception
- clear the lists that collect pupil samples: \_frames and \_pupils
- [next\\_sound\(\)](#page-26-1) to parameterize the next sound, returning a types. sound. Sound object, based on the output of the [Audiogram\\_Model.next\(\)](#page-75-0) method
- [probe\(\)](#page-26-2) to deliver the sound and collect the response. Within the probe method:
	- **–** the [Picamera\\_Process.collecting](#page-79-0) flag is set to indicate that it should dump frames into its queue
	- **–** the sound is played with [play\\_sound\(\)](#page-26-3)
	- **–** the [await\\_response\(\)](#page-26-4) method spawns a \_collecting\_thread, which calls [\\_collect\\_frames\(\)](#page-27-0) to pull frames from [Picamera\\_Process.q](#page-79-1) and process them with pupil\_extractor until the queue is empty. [types.video.Frame](#page-64-0) s and [types.pupil.Pupil](#page-59-0) s are appended to the \_frames and \_pupils collectors
	- **–** once the thread finishes, the picamera's collection event is cleared, and the [types.pupil.](#page-59-1) [Pupil\\_Params](#page-59-1), which set the threshold of dilation that constitutes a positive response to the sound is updated with [\\_update\\_pupil\\_params\(\)](#page-27-1)
	- **–** The [Pupil\\_Params](#page-59-1), [Sound](#page-61-0), and list of [Pupil](#page-59-0) objects are collected into a [Dilation](#page-59-2) object and returned
- the [probe\(\)](#page-26-2) method then combines the [Sound](#page-61-0) and [Dilation](#page-59-2) objects into a [Sample](#page-55-0) object, which is then appended to the [samples](#page-75-1) attr
- Finally, the model is updated with the update\_model()

Stores the [Samples](#page-56-0) in [samples](#page-75-1), which also include the parameterizations and timestamps of the presented sounds

<span id="page-26-1"></span>next\_sound() → *[perceptivo.types.sound.Sound](#page-61-0)*

Generate the next sound using the psychoacoustic model

**Returns** [Sound](#page-61-0) to play

<span id="page-26-2"></span>probe(*sound:* [perceptivo.types.sound.Sound](#page-61-0)) → [Optional\[](https://docs.python.org/3/library/typing.html#typing.Optional)*[perceptivo.types.psychophys.Sample](#page-55-0)*]

One loop of

- Presenting a sound stimulus
- Signaling to the other Pi to present a visual stimulus
- Estimating the Pupil Response

#### **Returns** [perceptivo.types.psychophys.Sample](#page-55-0)

<span id="page-26-3"></span>play\_sound(*sound:* [perceptivo.types.sound.Sound](#page-61-0)) → *[perceptivo.types.sound.Sound](#page-61-0)*

<span id="page-26-4"></span>Play a parameterized sound

#### **Parameters sound ()**

**Returns** [Sound](#page-61-0)

<span id="page-27-0"></span>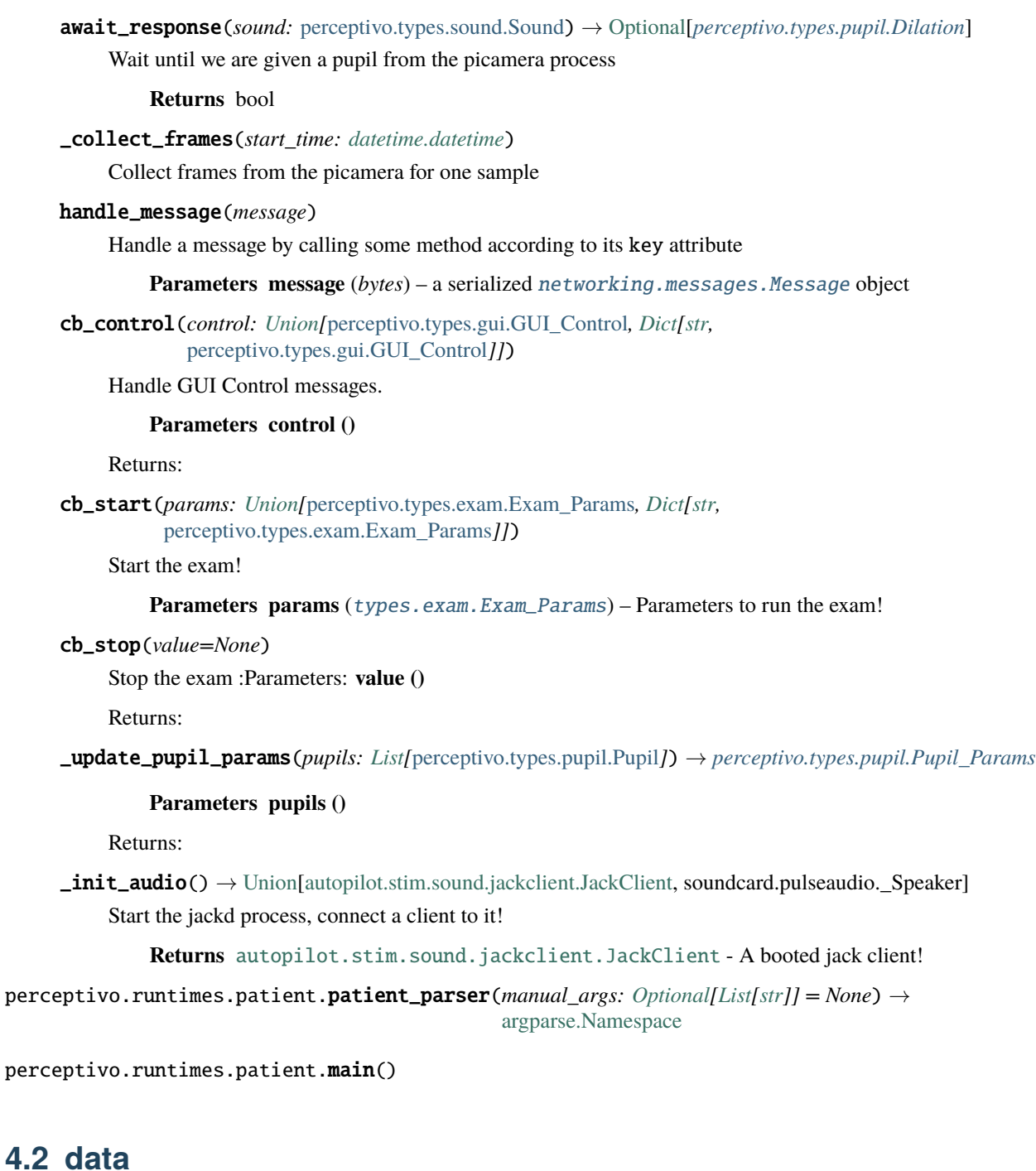

<span id="page-27-1"></span>Data

### **4.2.1 logging**

Logging and debugging tools

```
perceptivo.data.logging._LOGGERS: list = []
```
List of instantiated loggers, used in  $init\_logger()$  to return existing loggers without modification

<span id="page-28-0"></span>perceptivo.data.logging.init\_logger(*instance=None*, *module\_name=None*, *class\_name=None*, *object\_name=None, loglevel: [Optional](https://docs.python.org/3/library/typing.html#typing.Optional)*[\[str\]](https://docs.python.org/3/library/stdtypes.html#str) = None)  $\rightarrow$ [logging.Logger](https://docs.python.org/3/library/logging.html#logging.Logger)

Initialize a logger

Loggers are created such that...

- There is one logger per module (eg. all gpio objects will log to hardware.gpio)
- If the passed object has a name attribute, that name will be prefixed to its log messages in the file
- The loglevel for the file handler and the stdout is determined by  $\text{prefix.get('LOGLEVEL'), and if none is}$ provided WARNING is used by default
- logs are rotated according to prefs.get('LOGSIZE') (in bytes) and prefs.get('LOGNUM') (number of backups of prefs.get('LOGSIZE') to cycle through)

Logs are stored in prefs.get('LOGDIR'), and are formatted like:

"%(asctime)s - %(name)s - %(levelname)s : %(message)s"

Loggers can be initialized either by passing an object to the first instance argument, or by specifying any of module\_name , class\_name , or object\_name (at least one must be specified) which are combined with periods like module.class\_name.object\_name

#### **Parameters**

- **instance** The object that we are creating a logger for! if None, at least one of module, class\_name, or object\_name must be passed
- **module\_name** (*None, str*) If no instance passed, the module name to create a logger for
- **class\_name** (*None, str*) If no instance passed, the class name to create a logger for
- **object name** (*None, str*) If no instance passed, the object name/id to create a logger for

**Returns** logging.logger

### **4.2.2 patient**

class perceptivo.data.patient.Patient\_Data(*name: [str](https://docs.python.org/3/library/stdtypes.html#str)*, *dob: [datetime.date](https://docs.python.org/3/library/datetime.html#datetime.date)*)

Bases: [object](https://docs.python.org/3/library/functions.html#object)

Container for patient-specific data

name: [str](https://docs.python.org/3/library/stdtypes.html#str)

dob: [datetime.date](https://docs.python.org/3/library/datetime.html#datetime.date)

# **4.3 types**

Representations of data and parameters used throughout the system.

Here are some of the basic relationships between the basic types mapped to show how they relate in order to derive a patient's audiogram

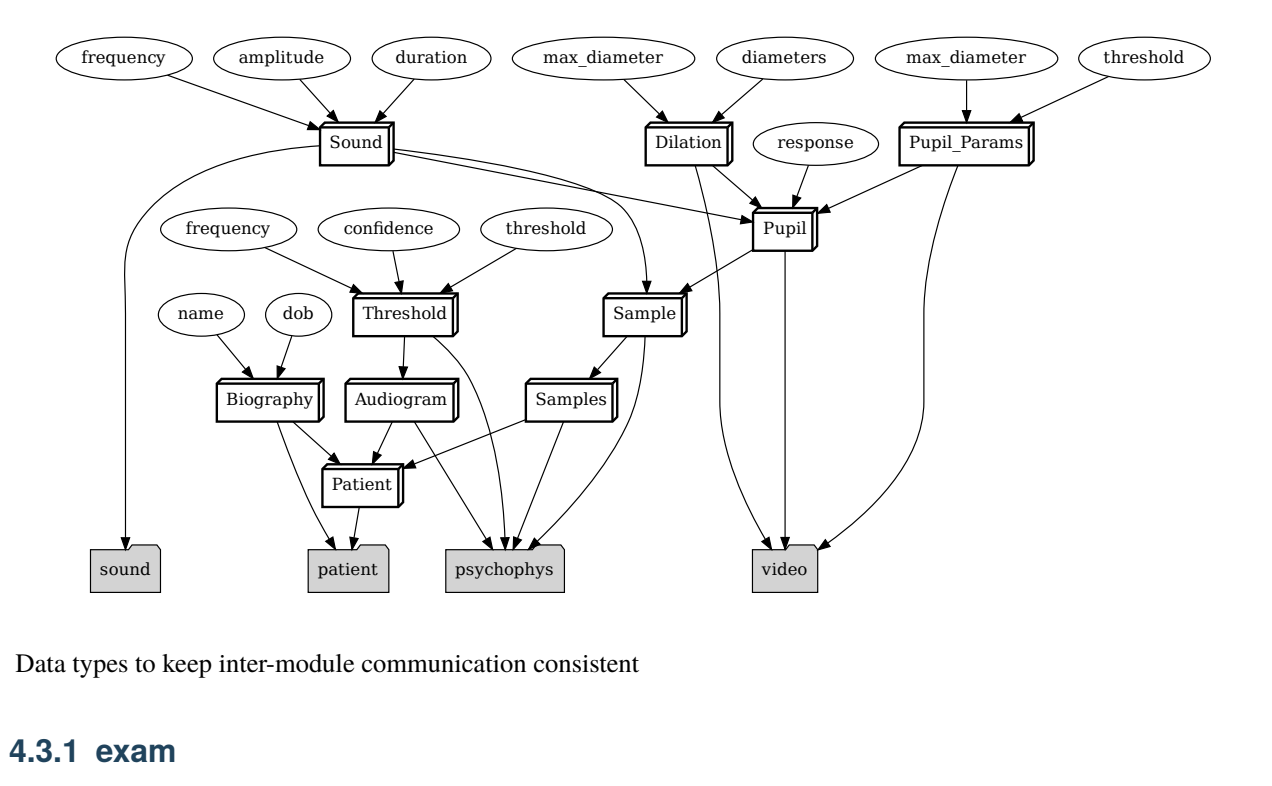

Data types to keep inter-module communication consistent

### **4.3.1 exam**

Types for controlling the administration of the examination

```
pydantic model perceptivo.types.exam.Completion_Metric
```
Bases: perceptivo.types.root.PerceptivoType

A means of deciding whether the exam is completed or not

Create a new model by parsing and validating input data from keyword arguments.

Raises ValidationError if the input data cannot be parsed to form a valid model.

```
{
  "title": "Completion_Metric",
  "description": "A means of deciding whether the exam is completed or not",
  "type": "object",
  "properties": {
      "log_likelihood": {
         "title": "Log Likelihood",
         "default": -70,
         "type": "number"
      },
      "n_trials": {
         "title": "N Trials",
```
(continues on next page)

(continued from previous page)

```
"type": "integer"
   },
   "duration": {
      "title": "Duration",
      "type": "number"
   },
   "use": {
      "title": "Use",
      "default": "any",
      "type": "string"
   }
}
```
#### **Config**

}

- **json\_encoders**: *dict = {<class 'numpy.ndarray'>: <function pack\_array at 0x7f8d44ac8c10>, <class 'datetime.datetime'>: <function Perceptivo-Type.Config.<lambda> at 0x7f8d44ac2040>}*
- **underscore\_attrs\_are\_private**: *bool = True*

#### **Fields**

- [duration \(Optional\[float\]\)](#page-30-1)
- [log\\_likelihood \(Optional\[float\]\)](#page-30-2)
- [n\\_trials \(Optional\[int\]\)](#page-30-3)
- [use \(str\)](#page-30-4)

#### <span id="page-30-2"></span>field log\_likelihood: Optional[\[float\]](https://docs.python.org/3/library/functions.html#float) = -70

End exam when log likelihood of model is below this value

#### <span id="page-30-3"></span>field n\_trials: Optional[\[int\]](https://docs.python.org/3/library/functions.html#int) = None

End exam after n trials

#### <span id="page-30-1"></span>field duration: Optional[\[float\]](https://docs.python.org/3/library/functions.html#float) = None

End exam after n minutes

#### <span id="page-30-4"></span>field use: [str](https://docs.python.org/3/library/stdtypes.html#str) = 'any'

Name of which (non-None) metric to use. Default any for ending exam if any of the criteria are met

#### <span id="page-30-0"></span>pydantic model perceptivo.types.exam.Exam\_Params

Bases: perceptivo.types.root.PerceptivoType

Create a new model by parsing and validating input data from keyword arguments.

Raises ValidationError if the input data cannot be parsed to form a valid model.

```
{
   "title": "Exam_Params",
  "type": "object",
   "properties": {
      "frequencies": {
         "title": "Frequencies",
```
(continues on next page)

(continued from previous page)

```
"type": "array",
      "minItems": 1,
      "maxItems": 1,
      "items": [
         {
            "type": "number"
         }
      ]
   },
   "amplitudes": {
      "title": "Amplitudes",
      "type": "array",
      "minItems": 1,
      "maxItems": 1,
      "items": [
         {
            "type": "number"
         }
      ]
   },
   "iti": {
      "title": "Iti",
      "type": "number"
   },
   "iti_jitter": {
      "title": "Iti Jitter",
      "default": 0.1,
      "type": "number"
   },
   "completion_metric": {
      "title": "Completion Metric",
      "default": {
         "log_likelihood": -70,
         "n_trials": null,
         "duration": null,
         "use": "any"
      },
      "allOf": [
         {
            "$ref": "#/definitions/Completion_Metric"
         }
      ]
   },
   "allow_repeats": {
      "title": "Allow Repeats",
      "default": false,
      "type": "boolean"
   }
},
"required": [
   "frequencies",
   "amplitudes",
```
(continues on next page)

(continued from previous page)

```
"iti"
   ],
   "definitions": {
      "Completion_Metric": {
         "title": "Completion_Metric",
         "description": "A means of deciding whether the exam is completed or not",
         "type": "object",
         "properties": {
            "log_likelihood": {
               "title": "Log Likelihood",
               "default": -70,
               "type": "number"
            },
            "n_trials": {
               "title": "N Trials",
               "type": "integer"
            },
            "duration": {
               "title": "Duration",
               "type": "number"
            },
            "use": {
               "title": "Use",
               "default": "any",
               "type": "string"
            }
         }
      }
   }
}
```
#### **Config**

- **json encoders**: *dict = {<class 'numpy.ndarray'>: <function pack array at 0x7f8d44ac8c10>, <class 'datetime.datetime'>: <function Perceptivo-Type.Config.<lambda> at 0x7f8d44ac2040>}*
- **underscore\_attrs\_are\_private**: *bool = True*

#### **Fields**

- [allow\\_repeats \(bool\)](#page-33-1)
- [amplitudes \(Tuple\[float\]\)](#page-32-0)
- [completion\\_metric \(perceptivo.types.exam.Completion\\_Metric\)](#page-33-2)
- [frequencies \(Tuple\[float\]\)](#page-32-1)
- [iti \(float\)](#page-33-3)
- [iti\\_jitter \(float\)](#page-33-4)

#### <span id="page-32-1"></span><span id="page-32-0"></span>field frequencies: Tuple[\[float\]](https://docs.python.org/3/library/functions.html#float) [Required]

Frequencies (Hz) to test in exam

#### field amplitudes: Tuple[\[float\]](https://docs.python.org/3/library/functions.html#float) [Required]

Amplitudes (dbSPL) to test in exam

<span id="page-33-3"></span>field iti: [float](https://docs.python.org/3/library/functions.html#float) [Required]

Seconds between each trial

#### <span id="page-33-4"></span>field iti\_jitter:  $float = 0.1$  $float = 0.1$

Amount to jitter trials as a proportion of the ITI (eg. 0.1 for an iti of 5s would be maximum 0.5s of jitter)

```
field completion_metric: perceptivo.types.exam.Completion_Metric =
```
Completion\_Metric(log\_likelihood=-70, n\_trials=None, duration=None, use='any')

Metric that decides when the exam is over.

#### <span id="page-33-1"></span>field allow\_repeats: [bool](https://docs.python.org/3/library/functions.html#bool) = False

Allow repeated sounds

### **4.3.2 gui**

#### perceptivo.types.gui.GUI\_PARAM\_KEY

Possible keys for GUI parameters.

- frequencies a tuple of frequencies to test
- amplitudes a tuple of amplitudes to test
- $log_x$  boolean indicating whether an x-axis should be log scaled (True) or linearly scaled
- log\_y boolean indicating whether a y-axis should be log scaled (True) or linearly scaled
- extra\_amplitude boolean indicating whether an additional, suprathreshold amplitude should be tested as a confirmation
- amplitude\_step Step size of amplitudes to test in dB

alias of [Literal](https://docs.python.org/3/library/typing.html#typing.Literal)['frequencies', 'amplitudes', 'log\_x', 'log\_y', 'extra\_amplitude', 'amplitude\_step', 'amplitude\_range', 'max\_amplitude', 'frequency\_step', 'frequency\_range', 'iti', 'iti\_jitter']

#### perceptivo.types.gui.GUI\_WIDGET\_TYPE

Widget types that correspond to particular Qt Widgets

- int, float PySide.QtWidgets.QSpinBox and PySide.QtWidgets.QDoubleSpinBox
- range [widgets.components.Range\\_Setter](#page-68-0)
- tuple PySide.QtWidgets.QLineEdit evaluated by ast.literal\_eval
- bool PySide.QtWidgets.QCheckBox

alias of [Literal](https://docs.python.org/3/library/typing.html#typing.Literal)['int', 'float', 'range', 'tuple', 'bool']

#### <span id="page-33-0"></span>pydantic model perceptivo.types.gui.GUI\_Control

Bases: perceptivo.types.root.PerceptivoType

Container for GUI\_Params in transit

Create a new model by parsing and validating input data from keyword arguments.

Raises ValidationError if the input data cannot be parsed to form a valid model.

```
{
   "title": "GUI_Control",
   "description": "Container for GUI_Params in transit",
   "type": "object",
   "properties": {
      "key": {
         "title": "Key",
         "enum": [
            "frequencies",
            "amplitudes",
            "log_x",
            "log_y",
            "extra_amplitude",
            "amplitude_step",
            "amplitude_range",
            "max_amplitude",
            "frequency_step",
            "frequency_range",
            "iti",
            "iti_jitter"
         ],
         "type": "string"
      },
      "value": {
         "title": "Value",
         "anyOf": [
            {
                "type": "string"
            },
            {
                "type": "number"
            },
            {
                "type": "array",
                "items": {}
            }
         ]
      }
   },
   "required": [
      "key",
      "value"
   ]
}
```
#### **Config**

- **json\_encoders**: *dict = {<class 'numpy.ndarray'>: <function pack\_array at 0x7f8d44ac8c10>, <class 'datetime.datetime'>: <function Perceptivo-Type.Config.<lambda> at 0x7f8d44ac2040>}*
- **underscore\_attrs\_are\_private**: *bool = True*

#### **Fields**

```
• key (Literal['frequencies', 'amplitudes', 'log_x', 'log_y',
           'extra_amplitude', 'amplitude_step', 'amplitude_range', 'max_amplitude',
           'frequency_step', 'frequency_range', 'iti', 'iti_jitter'])
         • value (Union[str, float, tuple])
field key: Literal['frequencies', 'amplitudes', 'log_x', 'log_y',
'extra_amplitude', 'amplitude_step', 'amplitude_range', 'max_amplitude',
'frequency_step', 'frequency_range', 'iti', 'iti_jitter'] [Required]
field value: Union[str, float, tuple] [Required]
```
<span id="page-35-1"></span>pydantic model perceptivo.types.gui.GUI\_Range

Bases: perceptivo.types.root.PerceptivoType

Range for [widgets.components.Range\\_Setter](#page-68-0)

Create a new model by parsing and validating input data from keyword arguments.

Raises ValidationError if the input data cannot be parsed to form a valid model.

```
{
   "title": "GUI_Range",
   "description": "Range for :class:`.widgets.components.Range_Setter`",
   "type": "object",
   "properties": {
      "min": {
         "title": "Min",
         "type": "number"
      },
      "max": {
         "title": "Max",
         "type": "number"
      },
      "n": {
         "title": "N",
         "type": "integer"
      }
   },
   "required": [
      "min",
      "max",
      "n"
   ]
}
```
#### **Config**

- **json\_encoders**: *dict = {<class 'numpy.ndarray'>: <function pack\_array at 0x7f8d44ac8c10>, <class 'datetime.datetime'>: <function Perceptivo-Type.Config.<lambda> at 0x7f8d44ac2040>}*
- **underscore\_attrs\_are\_private**: *bool = True*

**Fields**

• [max \(float\)](#page-36-0)
- [min \(float\)](#page-36-0)
- [n \(int\)](#page-36-1)

<span id="page-36-0"></span>field min: [float](https://docs.python.org/3/library/functions.html#float) [Required]

field max: [float](https://docs.python.org/3/library/functions.html#float) [Required]

<span id="page-36-1"></span>field n: [int](https://docs.python.org/3/library/functions.html#int) [Required]

#### pydantic model perceptivo.types.gui.GUI\_Param

Bases: perceptivo.types.root.PerceptivoType

Parameterization for a GUI Parameter itself. ie. How a particular parameter should be represented.

**Params:** key (GUI\_PARAMS): the key used for the parameter name (str): A human readable name for the parameter widget\_type (GUI\_WIDGETS): A string that indicates the type of widget that should be used.

Different widget\_type s may use different widgets, combinations of widgets, and validators, and are thus not strictly isomorphic to a single widget type.

default (any): the default value to be set, must correspond to widget type args (list): args to pass to the widget kwargs (dict): kwargs to pass to the widget

Create a new model by parsing and validating input data from keyword arguments.

Raises ValidationError if the input data cannot be parsed to form a valid model.

```
{
  "title": "GUI_Param",
  "description": "Parameterization for a GUI Parameter itself. ie. How a
˓→particular parameter should be represented.\n\nParams:\n key (GUI_PARAMS): the␣
→key used for the parameter\n name (str): A human readable name for the
→parameter\n widget_type (GUI_WIDGETS): A string that indicates the type of<sub>u</sub>
→widget that should be used.\n Different ``widget_type`` s may use.
˓→different widgets, combinations of widgets, and\n validators, and are thus␣
\rightarrownot strictly isomorphic to a single widget type.\n default (any): the default
→value to be set, must correspond to widget type\n args (list): args to pass to<sub></sub>
\rightarrowthe widget\n kwargs (dict): kwargs to pass to the widget",
  "type": "object",
   "properties": {
      "key": {
         "title": "Key",
         "enum": [
            "frequencies",
            "amplitudes",
            "log_x",
            "log_y",
            "extra_amplitude",
            "amplitude_step",
            "amplitude_range",
            "max_amplitude",
            "frequency_step",
            "frequency_range",
            "iti",
            "iti_jitter"
        ],
```

```
"type": "string"
   },
   "name": {
      "title": "Name",
      "type": "string"
   },
   "widget_type": {
      "title": "Widget Type",
      "enum": [
         "int",
         "float",
         "range",
         "tuple",
         "bool"
      ],
      "type": "string"
   },
   "default": {
      "title": "Default",
      "anyOf": [
         {
            "type": "number"
         },
         {
            "type": "integer"
         },
         {
            "$ref": "#/definitions/GUI_Range"
         },
         {
            "type": "array",
            "items": {}
         }
      ]
   },
   "args": {
      "title": "Args",
      "type": "array",
      "items": {}
   },
   "kwargs": {
      "title": "Kwargs",
      "type": "object"
   }
},
"required": [
   "key",
   "name",
   "widget_type"
],
"definitions": {
   "GUI_Range": {
```

```
"title": "GUI_Range",
         "description": "Range for :class: `.widgets.components.Range_Setter `",
         "type" "object",
         "properties": {
            "min": {
                "title": "Min",
                "type": "number"
            },
            "max": {
               "title": "Max",
                "type": "number"
            },
            "n": {
               "title": "N",
               "type": "integer"
            }
         },
         "required": [
            "min",
            "max",
            "n"
         ]
      }
   }
}
```
# **Config**

- **json\_encoders**: *dict = {<class 'numpy.ndarray'>: <function pack\_array at 0x7f8d44ac8c10>, <class 'datetime.datetime'>: <function Perceptivo-Type.Config.<lambda> at 0x7f8d44ac2040>}*
- **underscore\_attrs\_are\_private**: *bool = True*

### **Fields**

- [args \(list\)](#page-39-0)
- [default \(Optional\[Union\[float, int, perceptivo.types.gui.GUI\\_Range,](#page-39-1) tuple<sup>71</sup>)
- [key \(Literal\[](#page-38-0)'frequencies', 'amplitudes', 'log\_x', 'log\_y', 'extra\_amplitude', 'amplitude\_step', '[amplitude\\_range](#page-38-0)', 'max\_amplitude', 'frequency\_step', '[frequency\\_range](#page-38-0)', 'iti', 'iti\_jitter'])
- [kwargs \(dict\)](#page-39-2)
- [name \(str\)](#page-38-1)
- [widget\\_type \(Literal\[](#page-38-2)'int', 'float', 'range', 'tuple', 'bool'])

```
field key: Literal['frequencies', 'amplitudes', 'log_x', 'log_y',
'extra_amplitude', 'amplitude_step', 'amplitude_range', 'max_amplitude',
'frequency_step', 'frequency_range', 'iti', 'iti_jitter'] [Required]
```

```
field name: str [Required]
```
<span id="page-39-1"></span>field widget\_type: Literal['int', 'float', 'range', 'tuple', 'bool'] [Required] field default: Optional[Union[\[float,](https://docs.python.org/3/library/functions.html#float) [int,](https://docs.python.org/3/library/functions.html#int) [perceptivo.types.gui.GUI\\_Range](#page-35-0), [tuple\]](https://docs.python.org/3/library/stdtypes.html#tuple)] = None field args: [list](https://docs.python.org/3/library/stdtypes.html#list) [Optional]

<span id="page-39-2"></span><span id="page-39-0"></span>field kwargs: [dict](https://docs.python.org/3/library/stdtypes.html#dict) [Optional]

<span id="page-39-3"></span>pydantic model perceptivo.types.gui.Control\_Panel\_Params

Bases: perceptivo.types.root.PerceptivoType

Defaults and parameters for perceptivo.gui.widgets.Control\_Panel

Create a new model by parsing and validating input data from keyword arguments.

Raises ValidationError if the input data cannot be parsed to form a valid model.

```
{
   "title": "Control_Panel_Params",
   "description": "Defaults and parameters for : class: `perceptivo.gui.widgets.
˓→Control_Panel`",
   "type": "object",
   "properties": {
      "amplitude_range": {
         "title": "Amplitude Range",
         "default": {
            "key": "amplitude_range",
            "name": "Amplitude Range (dBSPL)",
            "widget_type": "range",
            "default": {
               "min": 0.0,
               "max": 80.0,
               "n": 8
            },
            "args": [],
            "kwargs": {
               "limits": [
                  0,
                   100
               ]
            }
         },
         "allOf": [
            {
               "$ref": "#/definitions/GUI_Param"
            }
         ]
      },
      "frequency_range": {
         "title": "Frequency Range",
         "default": {
            "key": "frequency_range",
            "name": "Frequency Range (Hz)",
            "widget_type": "range",
            "default": {
```

```
"min": 0.0,
            "max": 8000.0,
            "n": 17
         },
         "args": [],
         "kwargs": {
            "limits": [
               0,
               20000
            ]
         }
      },
      "allOf": [
         {
            "$ref": "#/definitions/GUI_Param"
         }
      ]
   },
   "iti": {
      "title": "Iti",
      "default": {
         "key": "iti",
         "name": "Inter-Trial Interval (s)",
         "widget_type": "float",
         "default": 5.0,
         "args": [],
         "kwargs": {}
      },
      "allOf": [
         {
            "$ref": "#/definitions/GUI_Param"
         }
      ]
   },
   "iti_jitter": {
      "title": "Iti Jitter",
      "default": {
         "key": "iti_jitter",
         "name": "Inter-Trial Jitter (proportion of ITI)",
         "widget_type": "float",
         "default": 0.1,
         "args": [],
         "kwargs": {}
      },
      "allOf": [
         {
            "$ref": "#/definitions/GUI_Param"
         }
      ]
  }
},
"definitions": {
```

```
"GUI_Range": {
        "title": "GUI_Range",
        "description": "Range for :class: .widgets.components.Range_Setter'",
        "type": "object",
         "properties": {
           "min": {
               "title": "Min",
               "type": "number"
           },
           "max": {
               "title": "Max",
               "type": "number"
           },
           "n": {
               "title": "N",
              "type": "integer"
           }
        },
        "required": [
           "min",
           "max",
           "n"
        ]
     },
     "GUI_Param": {
        "title": "GUI_Param",
        "description": "Parameterization for a GUI Parameter itself. ie. How a␣
˓→particular parameter should be represented.\n\nParams:\n key (GUI_PARAMS): the␣
\rightarrowkey used for the parameter\n name (str): A human readable name for the
˓→parameter\n widget_type (GUI_WIDGETS): A string that indicates the type of␣
˓→widget that should be used.\n Different ``widget_type`` s may use␣
˓→different widgets, combinations of widgets, and\n validators, and are thus␣
→not strictly isomorphic to a single widget type.\n default (any): the default
→value to be set, must correspond to widget type\n args (list): args to pass to<sub></sub>
→the widget\n kwargs (dict): kwargs to pass to the widget",
        "type": "object",
        "properties": {
           "key": {
               "title": "Key",
               "enum": [
                 "frequencies",
                 "amplitudes",
                 "log_x",
                  "log_y",
                  "extra_amplitude",
                 "amplitude_step",
                 "amplitude_range",
                  "max_amplitude",
                 "frequency_step",
                 "frequency_range",
                 "iti",
                  "iti_jitter"
```

```
],
         "type": "string"
      },
      "name": {
         "title": "Name",
         "type": "string"
      },
      "widget_type": {
         "title": "Widget Type",
         "enum": [
            "int",
            "float",
            "range",
            "tuple",
            "bool"
         ],
         "type": "string"
      },
      "default": {
         "title": "Default",
         "anyOf": [
            {
               "type": "number"
            },
            {
               "type": "integer"
            },
            {
               "$ref": "#/definitions/GUI_Range"
            },
            {
               "type": "array",
               "items": {}
            }
         ]
      },
      "args": {
         "title": "Args",
         "type": "array",
         "items": {}
      },
      "kwargs": {
         "title": "Kwargs",
         "type": "object"
      }
   },
   "required": [
      "key",
      "name",
      "widget_type"
   ]
}
```

```
Config
```
}

}

- **json\_encoders**: *dict = {<class 'numpy.ndarray'>: <function pack\_array at 0x7f8d44ac8c10>, <class 'datetime.datetime'>: <function Perceptivo-Type.Config.<lambda> at 0x7f8d44ac2040>}*
- **underscore\_attrs\_are\_private**: *bool = True*

**Fields**

```
pydantic model perceptivo.types.gui.GUI_Params
```
Bases: perceptivo.types.root.PerceptivoType

Container for all parameters to be given to the GUI on init

Create a new model by parsing and validating input data from keyword arguments.

Raises ValidationError if the input data cannot be parsed to form a valid model.

```
{
   "title": "GUI_Params",
  "description": "Container for all parameters to be given to the GUI on init",
   "type": "object",
   "properties": {
      "control_panel": {
         "title": "Control Panel",
         "default": {
            "amplitude_range": {
               "key": "amplitude_range",
               "name": "Amplitude Range (dBSPL)",
               "widget_type": "range",
               "default": {
                  "min": 0.0,
                  "max": 80.0,
                  "n": 8
               },
               "args": [],
               "kwargs": {
                  "limits": [
                     0,
                     100
                  ]
               }
            },
            "frequency_range": {
               "key": "frequency_range",
               "name": "Frequency Range (Hz)",
               "widget_type": "range",
               "default": {
                  "min": 0.0,
                  "max": 8000.0,
```

```
"n": 17
            },
            "args": [],
            "kwargs": {
               "limits": [
                  0,
                  20000
               ]
            }
         },
         "iti": {
            "key": "iti",
            "name": "Inter-Trial Interval (s)",
            "widget_type": "float",
            "default": 5.0,
            "args": [],
            "kwargs": {}
         },
         "iti_jitter": {
            "key": "iti_jitter",
            "name": "Inter-Trial Jitter (proportion of ITI)",
            "widget_type": "float",
            "default": 0.1,
            "args": [],
            "kwargs": {}
         }
      },
      "allOf": [
         {
            "$ref": "#/definitions/Control_Panel_Params"
         }
      ]
   }
},
"definitions": {
   "GUI_Range": {
      "title": "GUI_Range",
      "description": "Range for :class:`.widgets.components.Range_Setter`",
      "type": "object",
      "properties": {
         "min": {
            "title": "Min",
            "type": "number"
         },
         "max": {
            "title": "Max",
            "type": "number"
         },
         "n": {
            "title": "N",
            "type": "integer"
         }
```

```
},
        "required": [
            "min",
           "max",
           "n"
        ]
     },
      "GUI_Param": {
        "title": "GUI_Param",
        "description": "Parameterization for a GUI Parameter itself. ie. How a␣
˓→particular parameter should be represented.\n\nParams:\n key (GUI_PARAMS): the␣
\rightarrowkey used for the parameter\n name (str): A human readable name for the
→parameter\n widget_type (GUI_WIDGETS): A string that indicates the type of<sub>u</sub>
→widget that should be used.\n Different ``widget_type`` s may use
→different widgets, combinations of widgets, and\n validators, and are thus
→not strictly isomorphic to a single widget type.\n default (any): the default
→value to be set, must correspond to widget type\n args (list): args to pass to<sub></sub>
→the widget\n kwargs (dict): kwargs to pass to the widget",
        "type": "object",
        "properties": {
           "key": {
               "title": "Key",
               "enum": [
                  "frequencies",
                  "amplitudes",
                  "log_x",
                 "log_y",
                  "extra_amplitude",
                  "amplitude_step",
                 "amplitude_range",
                 "max_amplitude",
                 "frequency_step",
                 "frequency_range",
                 "iti",
                 "iti_jitter"
               ],
               "type": "string"
           },
            "name": {
               "title": "Name",
               "type": "string"
           },
            "widget_type": {
               "title": "Widget Type",
               "enum": [
                 "int",
                 "float",
                  "range",
                  "tuple",
                 "bool"
               ],
               "type": "string"
```

```
},
            "default": {
               "title": "Default",
               "anyOf": [
                  {
                     "type": "number"
                  },
                  {
                     "type": "integer"
                  },
                  {
                     "$ref": "#/definitions/GUI_Range"
                  },
                  {
                     "type": "array",
                     "items": {}
                  }
               ]
           },
            "args": {
               "title": "Args",
               "type" "array",
               "items": {}
           },
            "kwargs": {
               "title": "Kwargs",
               "type": "object"
           }
        },
         "required": [
           "key",
           "name",
            "widget_type"
        ]
     },
     "Control_Panel_Params": {
         "title": "Control_Panel_Params",
        "description": "Defaults and parameters for :class: perceptivo.gui.widgets.
˓→Control_Panel`",
        "type": "object",
        "properties": {
            "amplitude_range": {
               "title": "Amplitude Range",
               "default": {
                  "key": "amplitude_range",
                  "name": "Amplitude Range (dBSPL)",
                  "widget_type": "range",
                  "default": {
                     "min": 0.0,
                     "max": 80.0,
                     "n": 8
                  },
```

```
"args": [],
      "kwargs": {
         "limits": [
            0,
            100
         ]
      }
   },
   "allOf": [
      {
         "$ref": "#/definitions/GUI_Param"
      }
   ]
},
"frequency_range": {
   "title": "Frequency Range",
   "default": {
      "key": "frequency_range",
      "name": "Frequency Range (Hz)",
      "widget_type": "range",
      "default": {
         "min": 0.0,
         "max": 8000.0,
         "n": 17
      },
      "args": [],
      "kwargs": {
         "limits": [
            0,
            20000
         ]
      }
   },
   "allOf": [
      {
         "$ref": "#/definitions/GUI_Param"
      }
   ]
},
"iti": {
   "title": "Iti",
   "default": {
      "key": "iti",
      "name": "Inter-Trial Interval (s)",
      "widget_type": "float",
      "default": 5.0,
      "args": [],
      "kwargs": {}
   },
   "allOf": [
      {
         "$ref": "#/definitions/GUI_Param"
```

```
}
               ]
            },
            "iti_jitter" {
                "title": "Iti Jitter",
                "default": {
                   "key": "iti_jitter",
                   "name": "Inter-Trial Jitter (proportion of ITI)",
                   "widget_type": "float",
                   "default": 0.1,
                   "args": [],
                   "kwargs": {}
                },
                "allOf": [
                   {
                      "Sref": "#/definitions/GUI Param"
                   }
               ]
            }
         }
      }
   }
}
```
**Config**

- **json\_encoders**: *dict = {<class 'numpy.ndarray'>: <function pack\_array at 0x7f8d44ac8c10>, <class 'datetime.datetime'>: <function Perceptivo-Type.Config.<lambda> at 0x7f8d44ac2040>}*
- **underscore\_attrs\_are\_private**: *bool = True*

**Fields**

• [control\\_panel \(perceptivo.types.gui.Control\\_Panel\\_Params\)](#page-48-0)

```
field control_panel: perceptivo.types.gui.Control_Panel_Params =
Control_Panel_Params(amplitude_range=GUI_Param(key='amplitude_range',
name='Amplitude Range (dBSPL)', widget_type='range', default=GUI_Range(min=0.0,
max=80.0, n=8), args=[], kwargs={'limits': (0, 100)}),
frequency_range=GUI_Param(key='frequency_range', name='Frequency Range (Hz)',
widget_type='range', default=GUI_Range(min=0.0, max=8000.0, n=17), args=[],
kwargs={'limits': (0, 20000)}), iti=GUI_Param(key='iti', name='Inter-Trial Interval
(s)', widget_type='float', default=5.0, args=[], kwargs={}),
iti_jitter=GUI_Param(key='iti_jitter', name='Inter-Trial Jitter (proportion of
ITI)', widget_type='float', default=0.1, args=[], kwargs={}))
```
# **4.3.3 networking**

```
class perceptivo.types.networking.Socket(id: str, socket_type: Literal['REQ', 'REP', 'PUB', 'SUB', 'PAIR',
                                             'DEALER', 'ROUTER', 'PULL', 'PUSH'], protocol:
                                             Literal['tcp', 'ipc', 'inproc'], mode: Literal['connect', 'bind'],
                                             port: int, ip: str = '*/, to: Optional[str] = NoneBases: object
     id: str
     socket_type: Literal['REQ', 'REP', 'PUB', 'SUB', 'PAIR', 'DEALER', 'ROUTER',
     'PULL', 'PUSH']
     protocol: Literal['tcp', 'ipc', 'inproc']
     mode: Literal['connect', 'bind']
     port: int
     ip: str = '*'
     to: Optional[str] = None
pydantic model perceptivo.types.networking.Clinician_Networking
```
Bases: pydantic.main.BaseModel

Default networking properties for the Clinician computer

Create a new model by parsing and validating input data from keyword arguments.

Raises ValidationError if the input data cannot be parsed to form a valid model.

```
{
   "title": "Clinician_Networking",
   "description": "Default networking properties for the Clinician computer",
   "type": "object",
   "properties": {
      "ip": {
         "title": "Ip",
         "default": "",
         "type": "string"
      },
      "patient_ip": {
         "title": "Patient Ip",
         "default": "",
         "type": "string"
      },
      "eyecam": {
         "title": "Eyecam",
         "default": {
            "id": "clinician:eyecam",
            "socket_type": "PULL",
            "protocol": "tcp",
            "mode": "bind",
            "port": 5500,
            "ip": "*",
```

```
"to": null
      },
      "allOf": [
         {
            "$ref": "#/definitions/Socket"
         }
      ]
   },
   "control": {
      "title": "Control",
      "default": {
         "id": "clinician:control",
         "socket_type": "ROUTER",
         "protocol": "tcp",
         "mode": "bind",
         "port": 5600,
         "ip": "*",
         "to": null
      },
      "allOf": [
         {
            "$ref": "#/definitions/Socket"
         }
      ]
   }
},
"definitions": {
   "Socket": {
      "title": "Socket",
      "type": "object",
      "properties": {
         "id": {
            "title": "Id",
            "type": "string"
         },
         "socket_type": {
            "title": "Socket Type",
            "enum": [
               "REQ",
               "REP",
               "PUB",
               "SUB",
               "PAIR",
               "DEALER",
               "ROUTER",
               "PULL",
               "PUSH"
            ],
            "type": "string"
         },
         "protocol": {
            "title": "Protocol",
```

```
"enum": [
                   "tcp",
                   "ipc",
                  "inproc"
               ],
               "type": "string"
            },
            "mode": {
               "title": "Mode",
               "enum": [
                  "connect",
                  "bind"
               ],
               "type": "string"
            },
            "port": {
               "title": "Port",
               "type": "integer"
            },
            "ip": {
               "title": "Ip",
               "default": "*",
               "type": "string"
            },
            "to": {
               "title": "To",
               "type": "string"
            }
         },
         "required": [
            "id",
            "socket_type",
            "protocol",
            "mode",
            "port"
         ]
      }
   }
}
```
# **Fields**

- [control \(perceptivo.types.networking.Socket\)](#page-52-0)
- [eyecam \(perceptivo.types.networking.Socket\)](#page-51-0)
- [ip \(str\)](#page-51-1)
- [patient\\_ip \(str\)](#page-51-2)

<span id="page-51-1"></span>field ip: [str](https://docs.python.org/3/library/stdtypes.html#str) = ''

```
field patient_ip: str = ''
```

```
field eyecam: perceptivo.types.networking.Socket = Socket(id='clinician:eyecam'.socket_type='PULL', protocol='tcp', mode='bind', port=5500, ip='*', to=None)
```
<span id="page-52-0"></span>field control:  $perceptivo.types.networking.Socket = Socket(id='clinician:control',$  $perceptivo.types.networking.Socket = Socket(id='clinician:control',$ socket\_type='ROUTER', protocol='tcp', mode='bind', port=5600, ip='\*', to=None)

pydantic model perceptivo.types.networking.Patient\_Networking

Bases: pydantic.main.BaseModel

Create a new model by parsing and validating input data from keyword arguments.

Raises ValidationError if the input data cannot be parsed to form a valid model.

```
{
   "title": "Patient_Networking",
   "type": "object",
   "properties": {
      "ip": {
         "title": "Ip",
         "default": "",
         "type": "string"
      },
      "clinician_ip": {
         "title": "Clinician Ip",
         "default": "",
         "type": "string"
      },
      "eyecam": {
         "title": "Eyecam",
         "default": {
            "id": "patient:eyecam",
            "socket_type": "PUSH",
            "protocol": "tcp",
            "mode": "connect",
            "port": 5500,
            "ip": "",
            "to": null
         },
         "all0f": [
            {
               "$ref": "#/definitions/Socket"
            }
         ]
      },
      "control": {
         "title": "Control",
         "default": {
            "id": "patient:control",
            "socket_type": "DEALER",
            "protocol": "tcp",
            "mode": "connect",
            "port": 5600,
            "ip": "",
            "to": "clinician:control"
         },
```

```
"allOf": [
         {
             "$ref": "#/definitions/Socket"
         }
      ]
   }
},
"definitions": {
   "Socket": {
      "title": "Socket",
      "type": "object",
      "properties": {
         "id": {
            "title": "Id",
            "type": "string"
         },
         "socket_type": {
            "title": "Socket Type",
            "enum": [
               "REQ",
               "REP",
               "PUB",
               "SUB",
               "PAIR",
               "DEALER",
               "ROUTER",
               "PULL",
               "PUSH"
            ],
            "type": "string"
         },
         "protocol": {
            "title": "Protocol",
            "enum": [
               "tcp",
               "ipc",
               "inproc"
            ],
            "type": "string"
         },
         "mode": {
            "title": "Mode",
            "enum": [
               "connect",
               "bind"
            ],
            "type": "string"
         },
         "port": {
            "title": "Port",
             "type": "integer"
         },
```

```
"ip": {
                "title": "Ip",
                "default": "*",
                "type": "string"
            },
            "to": {
                "title": "To",
                "type": "string"
            }
         },
         "required": [
            "id",
            "socket_type",
            "protocol",
             "mode",
            "port"
         ]
      }
   }
}
```
**Fields**

- [clinician\\_ip \(str\)](#page-54-0)
- [control \(perceptivo.types.networking.Socket\)](#page-54-1)
- [eyecam \(perceptivo.types.networking.Socket\)](#page-54-2)
- [ip \(str\)](#page-54-3)

```
field ip: str = ''
```

```
field clinician_ip: str = ''
```

```
field eyecam: perceptivo.types.networking. Socket = Socket(id='patient:eyecam',socket_type='PUSH', protocol='tcp', mode='connect', port=5500, ip='', to=None)
```

```
field control: perceptivo.types.networking. Socket = Socket(id='patient:control',socket_type='DEALER', protocol='tcp', mode='connect', port=5600, ip='',
to='clinician:control')
```
# **4.3.4 patient**

```
class perceptivo.types.patient.Biography(name: str, dob: datetime.date)
```
Bases: [object](https://docs.python.org/3/library/functions.html#object)

Biographical details for a patient

name: [str](https://docs.python.org/3/library/stdtypes.html#str)

dob: [datetime.date](https://docs.python.org/3/library/datetime.html#datetime.date)

```
class perceptivo.types.patient.Patient(biography: perceptivo.types.patient.Biography, samples:
                                         perceptivo.types.psychophys.Samples, audiogram:
                                         perceptivo.types.psychophys.Audiogram)
     Bases: object
     Data for a given patient
     biography: perceptivo.types.patient.Biography
     perceptivo.types.psychophys.Samples
     audiogram: perceptivo.types.psychophys.Audiogram
pydantic model perceptivo.types.patient.Collection_Params
```
Bases: pydantic.main.BaseModel

Create a new model by parsing and validating input data from keyword arguments.

Raises ValidationError if the input data cannot be parsed to form a valid model.

```
{
   "title": "Collection_Params",
   "type": "object",
   "properties": {
      "collection_wait": {
         "title": "Collection Wait",
         "default": 5,
         "type": "number"
      }
   }
}
```
**Fields**

```
• collection wait (float)
```

```
field collection_wait: float = 5
```
Total duration to wait to collect pupil frames, starting when the sound does.

# **4.3.5 psychophys**

<span id="page-55-1"></span>class perceptivo.types.psychophys.Sample(*sound: perceptivo.types.sound.Sound*, *dilation: typing.Optional[perceptivo.types.pupil.Dilation] = None*, *timestamp: datetime.datetime = <factory>*, *response:*

*dataclasses.InitVar[bool] = <property object>*)

Bases: [object](https://docs.python.org/3/library/functions.html#object)

A single sample of a psychophysical response to a sound

**Variables**

- dilation ([types.pupil.Dilation](#page-59-0)) Pupil object storing dilation for a given sample
- sound (types. sound. Sound) Sound presented to elicit Pupil response
- timestamp ([datetime.datetime](https://docs.python.org/3/library/datetime.html#datetime.datetime)) Timestamp at which the response was elicited

**Properties:** response (bool): Sub/Subtrathreshold response from Pupil.response

sound: [perceptivo.types.sound.Sound](#page-61-0)

dilation: Optional[[perceptivo.types.pupil.Dilation](#page-59-0)] = None

timestamp: [datetime.datetime](https://docs.python.org/3/library/datetime.html#datetime.datetime)

property response: [bool](https://docs.python.org/3/library/functions.html#bool)

<span id="page-56-0"></span>class perceptivo.types.psychophys.Samples(*samples:*

*[Optional\[](https://docs.python.org/3/library/typing.html#typing.Optional)[List\[](https://docs.python.org/3/library/typing.html#typing.List)*[perceptivo.types.psychophys.Sample](#page-55-1)*]] = None*, *dilations: [Optional](https://docs.python.org/3/library/typing.html#typing.Optional)[\[List\[](https://docs.python.org/3/library/typing.html#typing.List)*[perceptivo.types.pupil.Dilation](#page-59-0)*]] = None*, *frequencies: [Optional\[](https://docs.python.org/3/library/typing.html#typing.Optional)[List](https://docs.python.org/3/library/typing.html#typing.List)[\[float\]](https://docs.python.org/3/library/functions.html#float)] = None*, *amplitudes: [Optional\[](https://docs.python.org/3/library/typing.html#typing.Optional)[List\[](https://docs.python.org/3/library/typing.html#typing.List)[float\]](https://docs.python.org/3/library/functions.html#float)] = None*, *responses: [Optional\[](https://docs.python.org/3/library/typing.html#typing.Optional)[List\[](https://docs.python.org/3/library/typing.html#typing.List)[bool\]](https://docs.python.org/3/library/functions.html#bool)] = None*)

Bases: [object](https://docs.python.org/3/library/functions.html#object)

Multiple Samples!

Convenience class to init samples from numpy arrays and convert to pandas dataframe

samples: List[[perceptivo.types.psychophys.Sample](#page-55-1)]

responses: List[\[bool\]](https://docs.python.org/3/library/functions.html#bool)

frequencies: List[\[float\]](https://docs.python.org/3/library/functions.html#float)

amplitudes: List[\[float\]](https://docs.python.org/3/library/functions.html#float)

append(*sample:* [perceptivo.types.psychophys.Sample](#page-55-1))

Add a sample to the collection

**Parameters sample** ([Sample](#page-55-1)) – A New Sample!

 $to_d f() \rightarrow$  pandas.core.frame.DataFrame

Make a dataframe with sound parameterization flattened out

#### plot(*show=True*)

Plot a collection of samples as points, with blue meaning the sample was audible and red meaning inaudible

#### **Examples**

from perceptivo.psychophys.oracle import generate\_samples

samples = generate\_samples(n\_samples=1000, scale=10) samples.plot()

**Parameters show** (*bool*) – If True (default), call plt.show()

```
class perceptivo.types.psychophys.Threshold(frequency: float, threshold: float, confidence: float = 0)
     Bases: object
```
The audible threshold for a particular frequency

**Parameters**

• **frequency** (*float*) – Frequency of threshold in Hz

- **threshold** (*float*) Audible threshold in dbSPL
- **confidence** (*float*) Confidence of threshold, units vary depending on estimation type

frequency: [float](https://docs.python.org/3/library/functions.html#float)

threshold: [float](https://docs.python.org/3/library/functions.html#float)

 $confidence:$   $float = 0$  $float = 0$ 

<span id="page-57-0"></span>class perceptivo.types.psychophys.Audiogram(*thresholds: [List\[](https://docs.python.org/3/library/typing.html#typing.List)*[perceptivo.types.psychophys.Threshold](#page-56-1)*]*) Bases: [object](https://docs.python.org/3/library/functions.html#object)

A collection of :class:**`**.Threshold`s that represent a patient's audiogram.

Thresholds can be accessed like a dictionary, using frequencies as keys, eg:

```
\gg agram = Audiogram([Threshold(1000, 10), Threshold(2000, 20)])
>>> agram[1000]
Threshold(frequency=1000, threshold=10, confidence=0)
\gg agram[3000] = Threshold(3000, 30)
>>> agram[3000]
Threshold(frequency=1000, threshold=10, confidence=0)
```
<span id="page-57-1"></span>thresholds: List[[perceptivo.types.psychophys.Threshold](#page-56-1)]

#### property frequencies: List[\[float\]](https://docs.python.org/3/library/functions.html#float)

List of frequencies in [thresholds](#page-57-1)

 $\text{to\_dict}() \rightarrow \text{Dict}[\text{float}, \text{float}]$  $\text{to\_dict}() \rightarrow \text{Dict}[\text{float}, \text{float}]$  $\text{to\_dict}() \rightarrow \text{Dict}[\text{float}, \text{float}]$ 

Return audiogram thresholds as a {frequency:threshold} dictionary, eg.:

```
>>> agram = Audiogram([Threshold(1000, 10), Threshold(2000, 20)])
>>> agram.to_dict()
{1000: 10, 2000: 20}
```
<span id="page-57-2"></span>pydantic model perceptivo.types.psychophys.Kernel

Bases: pydantic.main.BaseModel

Default kernel to use with [psychophys.model.Gaussian\\_Process](#page-75-0)

Uses a kernel with a short length scale for frequency, but a longer length scale for amplitude, which should be smoother/monotonic where frequency can have an unpredictable shape

Create a new model by parsing and validating input data from keyword arguments.

Raises ValidationError if the input data cannot be parsed to form a valid model.

```
{
  "title": "Kernel",
  "description": "Default kernel to use with :class: `.psychophys.model.Gaussian
˓→Process`\n\nUses a kernel with a short length scale for frequency, but a longer␣
˓→length scale for amplitude,\nwhich should be smoother/monotonic where frequency␣
˓→can have an unpredictable shape",
  "type": "object",
  "properties": {
     "length_scale": {
         "title": "Length Scale",
```

```
"default": [
            100.0,
            200.0
         ],
         "type": "array",
         "minItems": 2,
         "maxItems": 2,
         "items": [
            {
                "type": "number"
            },
            {
               "type": "number"
            }
         ]
      },
      "length_scale_bounds": {
         "title": "Length Scale Bounds",
         "default": [
            1,
            100000.0
         ],
         "type": "array",
         "minItems": 2,
         "maxItems": 2,
         "items": [
            {
               "type": "number"
            },
            {
                "type": "number"
            }
         ]
      }
   }
}
```
**Config**

• **arbitrary\_types\_allowed**: *bool = True*

**Fields**

- [length\\_scale \(Tuple\[float, float\]\)](#page-58-0)
- [length\\_scale\\_bounds \(Tuple\[float, float\]\)](#page-58-1)

```
field length_scale: Tuple[float, float] = (100.0, 200.0)
field length_scale_bounds: Tuple[float, float] = (1, 100000.0)
property kernel: sklearn.gaussian_process.kernels.RBF
```
class perceptivo.types.psychophys.Psychoacoustic\_Model(*model\_type:*

*typing.Literal['Gaussian\_Process'] = 'Gaussian\_Process'*, *args: typing.Optional[list] = <factory>*, *kwargs: typing.Optional[typing.Dict[str*, *perceptivo.types.psychophys.Kernel]] = <factory>*)

Bases: [object](https://docs.python.org/3/library/functions.html#object)

Parameterization of a psychoacoustic model to use to estimate audiograms and control the presentation of stimuli

model\_type: Literal['Gaussian\_Process'] = 'Gaussian\_Process'

args: Optional[\[list\]](https://docs.python.org/3/library/stdtypes.html#list)

kwargs: Optional[Dict[\[str,](https://docs.python.org/3/library/stdtypes.html#str) [perceptivo.types.psychophys.Kernel](#page-57-2)]]

# **4.3.6 pupil**

Types specifically for carrying and manipulating pupil measurements

<span id="page-59-2"></span>class perceptivo.types.pupil.Pupil(*ellipse:* [perceptivo.types.units.Ellipse,](#page-63-0) *frame:* [perceptivo.types.video.Frame](#page-64-0))

Bases: [object](https://docs.python.org/3/library/functions.html#object)

A single-frame measurement of a pupil

**Variables**

- ellipse ([Ellipse](#page-63-0)) Fit ellipse given frame
- params ([Pupil\\_Params](#page-59-1)) Pupil parameterization!

ellipse: [perceptivo.types.units.Ellipse](#page-63-0)

frame: [perceptivo.types.video.Frame](#page-64-0)

<span id="page-59-1"></span>class perceptivo.types.pupil.Pupil\_Params(*threshold: [float](https://docs.python.org/3/library/functions.html#float)*, *max\_diameter: [float](https://docs.python.org/3/library/functions.html#float)*)

Bases: [object](https://docs.python.org/3/library/functions.html#object)

Parameters to use with [video.pupil.PupilExtractor](#page-79-0) classes to parameterize

**Variables**

- threshold ( $f$ loat) Diameter threshold as a fraction of maximum diameter to consider a positive response to a stimulus
- $max\_diameter$  ( $float$ ) Maximum diameter of pupil in pixels

<span id="page-59-4"></span>threshold: [float](https://docs.python.org/3/library/functions.html#float)

<span id="page-59-3"></span>max\_diameter: [float](https://docs.python.org/3/library/functions.html#float)

<span id="page-59-0"></span>class perceptivo.types.pupil.Dilation(*params:* [perceptivo.types.pupil.Pupil\\_Params,](#page-59-1) *pupils: [List\[](https://docs.python.org/3/library/typing.html#typing.List)*[perceptivo.types.pupil.Pupil](#page-59-2)*]*, *timestamps: [List\[](https://docs.python.org/3/library/typing.html#typing.List)[datetime.datetime\]](https://docs.python.org/3/library/datetime.html#datetime.datetime)*)

Bases: [object](https://docs.python.org/3/library/functions.html#object)

A timeseries of pupil diameters and timestamps corresponding to a pupil dilation event

#### **Variables**

- ellipses (List [[Pupil](#page-59-2)]) List of ellipses from a pupil measurement
- timestamps (List [[datetime.datetime\]](https://docs.python.org/3/library/datetime.html#datetime.datetime)) List of timestamps of equal length to ellipses
- **sound** (*[types.sound.Sound](#page-61-0)*) Sound that was presented for this pupil response
- **Properties:** max diameter (float): maximum diameter reached during a given sample diameters (typing.List[float]): List of diameters in pixels of equal length to timestamps response (bool): True/False whether the sound was heard, calculated by dividing

the maximum measured pupil dilation in pixels / maximum possible dilation in pixels and comparing to the detection threshold. Aka ( [Dilation.max\\_diameter](#page-60-0) / [Pupil\\_Params.](#page-59-3) [max\\_diameter](#page-59-3) ) > [Pupil\\_Params.threshold](#page-59-4)

params: [perceptivo.types.pupil.Pupil\\_Params](#page-59-1)

pupils: List[[perceptivo.types.pupil.Pupil](#page-59-2)]

timestamps: List[\[datetime.datetime\]](https://docs.python.org/3/library/datetime.html#datetime.datetime)

#### property diameters: List[\[float\]](https://docs.python.org/3/library/functions.html#float)

Extract major axes from ellipses

**Returns** List of major axes in pixels

**Return type** *[List](https://docs.python.org/3/library/typing.html#typing.List)*[\[float\]](https://docs.python.org/3/library/functions.html#float)

<span id="page-60-0"></span>property max\_diameter: [float](https://docs.python.org/3/library/functions.html#float)

property response: [bool](https://docs.python.org/3/library/functions.html#bool)

# **4.3.7 sound**

<span id="page-60-1"></span>class perceptivo.types.sound.Audio\_Config(*fs: [int](https://docs.python.org/3/library/functions.html#int) = 44100*)

Bases: [object](https://docs.python.org/3/library/functions.html#object)

Base class for audio configuration

Params: fs (int): Sampling rate in Hz, default  $44100$ 

 $fs:$  [int](https://docs.python.org/3/library/functions.html#int) = 44100

class perceptivo.types.sound.Jackd\_Config(*fs: int = 44100*, *bin: pathlib.Path = <factory>*, *priority: int = 75*, *driver: str = 'alsa'*, *device\_name: typing.Union[str*, *int] = 'hw:sndrpihifiberry'*, *nperiods: int = 3*, *period: int = 1024*, *playback\_only: bool = True*, *outchannels: list = <factory>*)

Bases: [perceptivo.types.sound.Audio\\_Config](#page-60-1)

Configure the jackd daemon used by the sound server, see <https://linux.die.net/man/1/jackd>

**Params:** bin ([pathlib.Path](https://docs.python.org/3/library/pathlib.html#pathlib.Path)): Path to the jackd binary priority (int): Priority to run the process (higher is better), default 75 driver (str): Driver to use, default 'alsa' device\_name (str, int): Device to use in alsa's parlance, default 'hw:sndrpihifiberry'.

Also accepts ints for use with coreaudio

nperiods (int): Number of periods per buffer cycle, default 3 period (int): size of period, default 1024 samples. launch\_str (str): launch string with arguments compiled from the other arguments

```
bin: pathlib.Path
    priority: int = 75
    driver: str = 'alsa'
    device_name: Union[str, int] = 'hw:sndrpihifiberry'
    nperiods: int = 3
    period: int = 1024
    playback_only: bool = True
    outchannels: list
    property launch_str: str
pydantic model perceptivo.types.sound.Sound
```
<span id="page-61-0"></span>Bases: pydantic.main.BaseModel

Parameterization of an abstract probe sound

# **Parameters**

- **frequency** (*float*) Frequency in Hz
- **amplitude** (*float*) Amplitude in dbSPL
- **duration** (*float*) Duration of sound in seconds

**Variables**  $u$ uid  $(str)$  $(str)$  $(str)$  – Unique UUID to identify sounds

Create a new model by parsing and validating input data from keyword arguments.

Raises ValidationError if the input data cannot be parsed to form a valid model.

```
{
  "title": "Sound",
  "description": "Parameterization of an abstract probe sound\n\nArgs:\n
˓→frequency (float): Frequency in Hz\n amplitude (float): Amplitude in dbSPL\n ␣
˓→ duration (float): Duration of sound in seconds\n\nAttributes:\n uuid (str):␣
˓→Unique UUID to identify sounds",
  "type": "object",
   "properties": {
      "frequency": {
         "title": "Frequency",
         "type": "number"
     },
      "amplitude": {
         "title": "Amplitude",
         "type": "number"
     },
      "duration": {
         "title": "Duration",
         "default": 0.5,
         "type": "number"
```

```
},
      "sound_type": {
         "title": "Sound Type",
         "default": "Gammatone",
         "enum": [
            "Gammatone"
         ],
         "type": "string"
      },
      "timestamp": {
         "title": "Timestamp",
         "type": "string",
         "format": "date-time"
      },
      "jack_client": {
         "title": "Jack Client"
      },
      "uuid": {
         "title": "Uuid",
         "type": "string"
      }
   },
   "required": [
      "frequency",
      "amplitude"
   ]
}
```
### **Config**

• **arbitrary\_types\_allowed**: *bool = True*

**Fields**

- [amplitude \(float\)](#page-62-0)
- [duration \(float\)](#page-62-1)
- [frequency \(float\)](#page-62-2)
- [jack\\_client \(Optional\[JackClient\]\)](#page-62-3)
- [sound\\_type \(Literal\[](#page-62-4)'Gammatone'])
- [timestamp \(Optional\[datetime.datetime\]\)](#page-62-5)
- [uuid \(str\)](#page-63-1)

```
field frequency: float [Required]
field amplitude: float [Required]
field duration: float = 0.5
field sound_type: Literal['Gammatone'] = 'Gammatone'
field timestamp: Optional[datetime.datetime] = None
```
#### field jack\_client: Optional[JackClient] = None

<span id="page-63-1"></span>field uuid: [str](https://docs.python.org/3/library/stdtypes.html#str) [Optional]

#### stamp\_time()

Record the time that the sound is played in Sound.timestamp

# property sound\_kwargs: [dict](https://docs.python.org/3/library/stdtypes.html#dict)

Sound kwargs that the sound class accepts

(ie. filtering out sound\_type and others the sound class doesn't take)

**Returns** dict of arguments

# property sound\_class: [autopilot.stim.sound.base.Sound](https://docs.auto\unhbox \voidb@x \kern \z@ \char `\protect \discretionary {\char \defaulthyphenchar }{}{} pi\unhbox \voidb@x \kern \z@ \char `\protect \discretionary {\char \defaulthyphenchar }{}{} lot.com/en/dev/stim/sound/base.html#autopilot.stim.sound.base.Sound)

The sound class that corresponds to the sound\_type retrieved from the *[perceptivo.sound.sounds](#page-79-1)* module.

**Returns** autopilot.stim.sound.sounds.Jack\_Sound - The sound class!

# **4.3.8 units**

Very basic units or unit-like things

<span id="page-63-0"></span>class perceptivo.types.units.Ellipse(*x: [int](https://docs.python.org/3/library/functions.html#int)*, *y: [int](https://docs.python.org/3/library/functions.html#int)*, *a: [float](https://docs.python.org/3/library/functions.html#float)*, *b: [float](https://docs.python.org/3/library/functions.html#float)*, *t: [float](https://docs.python.org/3/library/functions.html#float)*)

Bases: [object](https://docs.python.org/3/library/functions.html#object)

Parameterization of an ellipse corresponding to a Pupil

- **Attrs:** x (int): Ellipse center in pixels y (int): Ellipse center in pixels a (float): Major axis in pixels b (float): Minor axis in pixels t (float): Orientation in radians, clockwise from vertical
- <span id="page-63-3"></span>x: [int](https://docs.python.org/3/library/functions.html#int)
- <span id="page-63-2"></span>y: [int](https://docs.python.org/3/library/functions.html#int)
- a: [float](https://docs.python.org/3/library/functions.html#float)
- b: [float](https://docs.python.org/3/library/functions.html#float)
- t: [float](https://docs.python.org/3/library/functions.html#float)

```
floatTuple}[\text{numpy}.\text{ndarray}, \text{numpy}.\text{ndarray}]
```
Coordinates for a boolean mask, created with [skimage.draw.ellipse\(\)](https://scikit-image.org/docs/stable/api/skimage.draw.html#skimage.draw.ellipse)

**Note:** When calling ellipse, [y](#page-63-2) is used as the 0th dimension and [x](#page-63-3) as the 1st, since rows in a frame (y) are typically the 0th dimension.

**Parameters scale** (*float*) – Scale the major and minor axes by this much!

**Returns** tuple of two ndarrays, coordinates in the 0th and 1st axis of the mask points

# **4.3.9 video**

<span id="page-64-0"></span>pydantic model perceptivo.types.video.Frame

Bases: perceptivo.types.root.PerceptivoType

Single video frame container

**Variables**

- frame ([numpy.ndarray](https://numpy.org/doc/stable/reference/generated/numpy.ndarray.html#numpy.ndarray)) Frame!
- timestamp ([datetime.datetime](https://docs.python.org/3/library/datetime.html#datetime.datetime)) Time of acquisition
- color ([bool](https://docs.python.org/3/library/functions.html#bool)) If False , grayscale (frame should be 2 dimensional or 3rd axis should be len == 1 ). if True, RGB Color.

Create a new model by parsing and validating input data from keyword arguments.

Raises ValidationError if the input data cannot be parsed to form a valid model.

```
{
   "title": "Frame",
   "description": "Single video frame container\n\nAttributes:\n frame
˓→(:class:`numpy.ndarray`): Frame!\n timestamp (:class:`datetime.datetime`):␣
→Time of acquisition\n color (bool): If ``False``, grayscale (frame should be
\rightarrow2 dimensional or 3rd axis should be len == 1 ).\n if ``True``, RGB Color.
\mathbb{Z}^4"type": "object",
   "properties": {
      "frame": {
         "title": "Frame"
      },
      "timestamp": {
         "title": "Timestamp",
         "type": "string",
         "format": "date-time"
      },
      "color": {
         "title" "Color",
         "type": "boolean"
      },
      "cropped": {
         "title": "Cropped"
      },
      "dtype": {
         "title": "Dtype"
      }
   }
}
```
**Config**

• **arbitrary\_types\_allowed**: *bool = True*

**Fields**

- [color \(Optional\[bool\]\)](#page-65-0)
- [cropped \(Optional\[perceptivo.types.video.Frame\]\)](#page-65-1)
- [dtype \(Optional\[numpy.dtype\]\)](#page-65-2)
- [frame \(numpy.ndarray\)](#page-65-3)
- [timestamp \(datetime.datetime\)](#page-65-4)

<span id="page-65-3"></span>field frame: [numpy.ndarray](https://numpy.org/doc/stable/reference/generated/numpy.ndarray.html#numpy.ndarray) [Required]

<span id="page-65-4"></span>field timestamp: [datetime.datetime](https://docs.python.org/3/library/datetime.html#datetime.datetime) [Optional]

<span id="page-65-1"></span>field cropped: Optional[[perceptivo.types.video.Frame](#page-64-0)] = None

<span id="page-65-2"></span>field dtype: Optional[\[numpy.dtype\]](https://numpy.org/doc/stable/reference/generated/numpy.dtype.html#numpy.dtype) = None

<span id="page-65-0"></span>field color: Optional[\[bool\]](https://docs.python.org/3/library/functions.html#bool) = None

set\_color(*color*)

#### norm()

make frame 0-1

# property gray: [numpy.ndarray](https://numpy.org/doc/stable/reference/generated/numpy.ndarray.html#numpy.ndarray)

Grayscale version of the frame, if color

crop(*bbox: [List](https://docs.python.org/3/library/typing.html#typing.List)[\[int\]](https://docs.python.org/3/library/functions.html#int)*)

Crop with a bounding box (top, bottom, left, right), assign to self.cropped

# **Parameters bbox ()**

**Returns** new Frame image with cropped image as its frame

### <span id="page-65-5"></span>pydantic model perceptivo.types.video.Picamera\_Params

Bases: pydantic.main.BaseModel

Configuration for a perceptivo.video.cameras.PiCamera

Create a new model by parsing and validating input data from keyword arguments.

Raises ValidationError if the input data cannot be parsed to form a valid model.

```
{
  "title": "Picamera_Params",
   "description": "Configuration for a :class:`perceptivo.video.cameras.PiCamera`",
   "type": "object",
   "properties": {
      "sensor_mode": {
         "title": "Sensor Mode",
         "default": 0,
         "type": "integer"
      },
      "resolution": {
         "title": "Resolution",
         "default": [
            1280,
            720
         ],
         "type": "array",
         "minItems": 2,
         "maxItems": 2,
```

```
"items": [
            {
                "type": "integer"
            },
            {
                "type": "integer"
            }
         ]
      },
      "fps": {
         "title": "Fps",
         "default": 30,
         "type": "integer"
      },
      "format": {
         "title": "Format",
         "default": "grayscale",
         "enum": [
            "rgb",
            "grayscale"
         ],
         "type": "string"
      },
      "output_file": {
         "title": "Output File",
         "type": "string",
         "format": "path"
      }
   }
}
```
# **Fields**

- [format \(Literal\[](#page-66-0)'rgb', 'grayscale'])
- [fps \(int\)](#page-66-1)

<span id="page-66-4"></span>field sensor\_mode: [int](https://docs.python.org/3/library/functions.html#int) = 0

- [output\\_file \(Optional\[pathlib.Path\]\)](#page-66-2)
- [resolution \(Tuple\[int, int\]\)](#page-66-3)
- [sensor\\_mode \(int\)](#page-66-4)

```
field resolution: Tuple[int, int] = (1280, 720)
```
<span id="page-66-1"></span>field fps: [int](https://docs.python.org/3/library/functions.html#int) = 30

```
field format: Literal['rgb', 'grayscale'] = 'grayscale'
```

```
field output_file: Optional[pathlib.Path] = None
```

```
class perceptivo.types.video.Camera_Calibration(picam: perceptivo.types.video.Picamera_Params,
                                                      distance: float, mm_per_px: float)
```
#### Bases: [object](https://docs.python.org/3/library/functions.html#object)

Parameters that define the conditions of use for a camera

#### **Parameters**

- **picam** ([Picamera\\_Params](#page-65-5)) Parameterization of the PiCamera
- **distance** (*float*) distance from camera to subject in mm
- **mm\_per\_px** (*float*) approximate number of mm per pixel at a given distance

picam: [perceptivo.types.video.Picamera\\_Params](#page-65-5)

distance: [float](https://docs.python.org/3/library/functions.html#float)

mm\_per\_px: [float](https://docs.python.org/3/library/functions.html#float)

# **4.4 gui**

# **4.4.1 main**

Main Gui container for Perceptivo Clinician interface

```
class perceptivo.gui.main.Perceptivo_Clinician(*args: Any, **kwargs: Any)
     Bases: PySide6.QtWidgets.QMainWindow
```
GUI container for the Perceptivo clinician interface

#### <span id="page-67-0"></span>controlChanged

alias of [perceptivo.types.gui.GUI\\_Control](#page-33-0)

#### changeControl(*value:* [perceptivo.types.gui.GUI\\_Control](#page-33-0))

Receive changed control settings from widgets, etc. and emit them to the patient.

Also emits from the [controlChanged](#page-67-0) signal

**Parameters** value ([types.gui.GUI\\_Control](#page-33-0)) – Control value that changed

setStarted(*value: [bool](https://docs.python.org/3/library/functions.html#bool)*)

property exam\_params: [perceptivo.types.exam.Exam\\_Params](#page-30-0)

property settings

Load and return PySide6.QtCore.QSettings

drawFrame(*frame*)

```
receive_messages()
```
cb\_connect(*msg:* [perceptivo.networking.messages.Message](#page-70-0))

#### **Parameters msg ()**

Returns:

cb\_data(*msg:* [perceptivo.networking.messages.Message](#page-70-0))

Receive data from the patient during an exam

Message that contains a [types.psychophys.Sample](#page-55-1)

closeEvent(*event*) class Frame\_Receiver(*\*args: [Any](https://docs.python.org/3/library/typing.html#typing.Any)*, *\*\*kwargs: [Any](https://docs.python.org/3/library/typing.html#typing.Any)*) Bases: PySide6.QtCore.QThread Thread to launch a networking node, receive threads, and emit new frames frame alias of [perceptivo.types.video.Frame](#page-64-0) run() quitting()

# **4.4.2 params**

# **4.4.3 styles**

### **Styles**

Values and stylesheets that control the appearance of the GUI

# **4.4.4 widgets**

### **audiogram**

Plot displaying audiogram options, current estimate of audiogram

```
class perceptivo.gui.widgets.audiogram.Audiogram(*args: Any, **kwargs: Any)
     Bases: PySide6.QtWidgets.QGroupBox
     gridChanged(value: perceptivo.types.gui.GUI_Control)
     scaleChanged(value: perceptivo.types.gui.GUI_Control)
```
### **components**

Subcomponents for larger GUI widgets

class perceptivo.gui.widgets.components.Range\_Setter(*\*args: [Any](https://docs.python.org/3/library/typing.html#typing.Any)*, *\*\*kwargs: [Any](https://docs.python.org/3/library/typing.html#typing.Any)*) Bases: PySide6.QtWidgets.QWidget

Buttons and text fields to parameterize a linearly or logarithmically spaced array of values

#### **Parameters**

- **key** (*str*) key of value that is set by this widget, likely one of types. GUI\_PARAM\_KEY
- **name** (*str*) human-readable name of parameter
- **round** (*int*) Digits to round generated values to (default 0)
- **limits** (*tuple*) Absolute allowable maximum and minimum
- **step** (*float*) Step size of the spinboxes
- **\*args, \*\*kwargs** passed to PySide6.QtWidgets.QWidget

### valueChanged

alias of [perceptivo.types.gui.GUI\\_Control](#page-33-0)

### buttonClicked

alias of [perceptivo.types.gui.GUI\\_Control](#page-33-0)

#### scaleChanged

alias of [str](https://docs.python.org/3/library/stdtypes.html#str)

\_\_init\_\_(*key: [Literal\[](https://docs.python.org/3/library/typing.html#typing.Literal)'frequencies', 'amplitudes', 'log\_x', 'log\_y', 'extra\_amplitude', 'amplitude\_step', 'amplitude\_range', 'max\_amplitude', 'frequency\_step', 'frequency\_range', 'iti', 'iti\_jitter']*, *name: [str](https://docs.python.org/3/library/stdtypes.html#str)*, *round:*  $int = 0$  $int = 0$ , *limits: [Tuple\[](https://docs.python.org/3/library/typing.html#typing.Tuple)[int,](https://docs.python.org/3/library/functions.html#int) [int\]](https://docs.python.org/3/library/functions.html#int)* = (0, 100), *default:* [perceptivo.types.gui.GUI\\_Range](#page-35-0) = *GUI\_Range(min=0.0, max=100.0, n=10)*, *\*args*, *\*\*kwargs*)

#### **Parameters**

- **key** (*str*) key of value that is set by this widget, likely one of types. GUI\_PARAM\_KEY
- **name** (*str*) human-readable name of parameter
- **round** (*int*) Digits to round generated values to (default  $\theta$ )
- **limits** (*tuple*) Absolute allowable maximum and minimum
- **step** (*float*) Step size of the spinboxes
- **\*args, \*\*kwargs** passed to PySide6.QtWidgets.QWidget

 $value() \rightarrow \text{Tuple}[\text{float}]$ 

setMaximum(*value: [float](https://docs.python.org/3/library/functions.html#float)*)

setMinimum(*value: [float](https://docs.python.org/3/library/functions.html#float)*)

# **control\_panel**

Control operation of perceptivo, set audiogram params

class perceptivo.gui.widgets.control\_panel.Control\_Panel(*\*args: [Any](https://docs.python.org/3/library/typing.html#typing.Any)*, *\*\*kwargs: [Any](https://docs.python.org/3/library/typing.html#typing.Any)*) Bases: PySide6.QtWidgets.QGroupBox

### valueChanged

alias of [perceptivo.types.gui.GUI\\_Control](#page-33-0)

### scaleChanged

alias of [perceptivo.types.gui.GUI\\_Control](#page-33-0)

### startToggled

alias of [perceptivo.types.gui.GUI\\_Control](#page-33-0)

setValue(*value:* [perceptivo.types.gui.GUI\\_Control](#page-33-0))

# **patient**

Dialog popup to set patient params

# **pupil**

Timeseries of pupil diameter, audio/stimulus presentation info

```
class perceptivo.gui.widgets.pupil.Pupil(*args: Any, **kwargs: Any)
     Bases: PySide6.QtWidgets.QGroupBox
```
# **video**

<https://stackoverflow.com/a/35316662/13113166>

class perceptivo.gui.widgets.video.Video(*\*args: [Any](https://docs.python.org/3/library/typing.html#typing.Any)*, *\*\*kwargs: [Any](https://docs.python.org/3/library/typing.html#typing.Any)*) Bases: pyqtgraph.ImageView

# **4.5 networking**

Networking between objects and computers

# **4.5.1 messages**

Message classes for explicit typing and the sanity of clear expectations

```
class perceptivo.networking.messages.Message(message_number: Optional[int] = None, timestamp:
                                                    Optional[datetime.datetime] = None, key: str = '',
                                                     **kwargs)
```
Bases: [perceptivo.root.Perceptivo\\_Object](#page-106-0)

Message container implementing msgpack-based numpy array de/serialization.

Subclass this to make specific message types!

**Parameters \*\*kwargs** (*dict*) – key/value pairs stored in Message.value

**Attrs:** value (dict): (deserialized) dictionary of values passed from **\*\***kwargs

 $counter = count(0)$ 

```
__init__(message_number: Optional[int] = None, timestamp: Optional[datetime.datetime] = None, key: str
           = '', **kwargs)
```
**Parameters \*\*kwargs** (*dict*) – key/value pairs stored in Message.value

**Attrs:** value (dict): (deserialized) dictionary of values passed from **\*\***kwargs

 $\text{serialize}(msg: \text{Optional}[dict] = \text{None}) \rightarrow \text{bytes}$  $\text{serialize}(msg: \text{Optional}[dict] = \text{None}) \rightarrow \text{bytes}$  $\text{serialize}(msg: \text{Optional}[dict] = \text{None}) \rightarrow \text{bytes}$  $\text{serialize}(msg: \text{Optional}[dict] = \text{None}) \rightarrow \text{bytes}$  $\text{serialize}(msg: \text{Optional}[dict] = \text{None}) \rightarrow \text{bytes}$  $\text{serialize}(msg: \text{Optional}[dict] = \text{None}) \rightarrow \text{bytes}$  $\text{serialize}(msg: \text{Optional}[dict] = \text{None}) \rightarrow \text{bytes}$ 

```
classmethod from_serialized(msg: bytes) → perceptivo.networking.messages.Message
```
Create an instance of Message from a msgpack serialized bytestring

# **4.5.2 node**

Messenger objects for communication intra, interprocess and intercomputer

class perceptivo.networking.node.Node(*socket:* [perceptivo.types.networking.Socket,](#page-49-0) *poll\_mode:*

[perceptivo.networking.node.Node.Poll\\_Mode](#page-71-0) *= Poll\_Mode.IOLOOP*, *callback: [Optional\[](https://docs.python.org/3/library/typing.html#typing.Optional)[Callable\]](https://docs.python.org/3/library/typing.html#typing.Callable) = None*, *to: [Optional\[](https://docs.python.org/3/library/typing.html#typing.Optional)[str\]](https://docs.python.org/3/library/stdtypes.html#str) = None*, *deque\_size: [int](https://docs.python.org/3/library/functions.html#int) = 256*)

Bases: [perceptivo.root.Perceptivo\\_Object](#page-106-0)

Wrapper around zmq sockets to send and receive messages

#### **Parameters**

- **socket** (types.Socket) Socket descriptor (see Socket)
- **poll\_mode** ([Poll\\_Mode](#page-71-0)) Strategy for polling messages.
	- **–** IOLOOP  **uses tornado's IOloop and ZMQStreams to poll for messages.** Needs to be given callback as well, which will be called with the received message as the only argument
	- **–** DEQUE a thread is spawned to poll the socket and add any message to deque
	- **–** NONE interact with the socket manually
- **callback** (*typing.Callable*) A callable object that will be called with a received message as its only argument if poll\_mode == IOLOOP

#### <span id="page-71-0"></span>class Poll\_Mode(*value*)

Bases: [enum.Enum](https://docs.python.org/3/library/enum.html#enum.Enum)

An enumeration.

IOLOOP = 1

 $DEQUE = 2$ 

# $$

\_\_init\_\_(*socket:* [perceptivo.types.networking.Socket,](#page-49-0) *poll\_mode:*

[perceptivo.networking.node.Node.Poll\\_Mode](#page-71-0) *= Poll\_Mode.IOLOOP*, *callback: [Optional](https://docs.python.org/3/library/typing.html#typing.Optional)[\[Callable\]](https://docs.python.org/3/library/typing.html#typing.Callable) = None*, *to: [Optional](https://docs.python.org/3/library/typing.html#typing.Optional)[\[str\]](https://docs.python.org/3/library/stdtypes.html#str) = None*, *deque\_size: [int](https://docs.python.org/3/library/functions.html#int) = 256*)

Wrapper around zmq sockets to send and receive messages

#### **Parameters**

- **socket** (types.Socket) Socket descriptor (see Socket)
- **poll\_mode** ([Poll\\_Mode](#page-71-0)) Strategy for polling messages.
	- **–** IOLOOP  **uses tornado's IOloop and ZMQStreams to poll for messages.** Needs to be given callback as well, which will be called with the received message as the only argument
	- **–** DEQUE a thread is spawned to poll the socket and add any message to deque
	- **–** NONE interact with the socket manually
- **callback** (*typing.Callable*) A callable object that will be called with a received message as its only argument if  $\text{pol}_\text{mod}e == \text{IOLOOP}$
property address: [str](https://docs.python.org/3/library/stdtypes.html#str)

The full address, including protocol, ip, port, or endpoint, depending on the protocol

**Returns** str

send(*msg: [Optional\[](https://docs.python.org/3/library/typing.html#typing.Optional)*[perceptivo.networking.messages.Message](#page-70-0)*] = None*, *to: [Optional](https://docs.python.org/3/library/typing.html#typing.Optional)[\[str\]](https://docs.python.org/3/library/stdtypes.html#str) = None*, *\*\*kwargs*) for now just wrapping the socket

\_start\_ioloop(*loop: tornado.ioloop.IOLoop*)

spawn a tornado ioloop

\_start\_polling()

spawn a thread to poll the socket and add incoming messages to the queue

release()

# **4.5.3 sockets**

Abstract description of socket topology.

Each entry in each dict is a set of sockets to be run in an independent process.

```
perceptivo.networking.sockets.CLINICIAN = {'gui': (Socket(id='clinician.command',
socket_type='PUB', protocol='tcp', mode='bind', port=5000, ip='*', to=None),
Socket(id='clinician.data', socket_type='ROUTER', protocol='tcp', mode='bind', port=5001,
ip='*', to=None))}
```
Sockets used by the clinician object

- clinician.command PUB socket for dispersing control commands to subordinate computers
- clincian.data ROUTER for receiving data from subordinate computers

```
perceptivo.networking.sockets.EXAMINER = {'data': (Socket(id='examiner.data_in',
socket_type='ROUTER', protocol='ipc', mode='bind', port=5003, ip='*', to=None),
Socket(id='examiner.data_out', socket_type='DEALER', protocol='tcp', mode='connect',
port=5001, ip='192.168.0.100', to=None)), 'manager':
(Socket(id='examiner.manager.command', socket_type='SUB', protocol='tcp', mode='connect',
port=5000, ip='192.168.0.100', to=None), Socket(id='examiner.manager.process',
socket_type='ROUTER', protocol='ipc', mode='bind', port=5002, ip='*', to=None),
Socket(id='examiner.manager.data_out', socket_type='DEALER', protocol='ipc',
mode='connect', port=5003, ip='localhost', to=None)), 'picamera':
(Socket(id='examiner.picamera.data_out', socket_type='DEALER', protocol='ipc',
mode='connect', port=5002, ip='*', to=None),)}
```
Sockets used by the 'examiner' machine responsible for managing the exam - measuring the pupil, presenting sounds, and maintaining the psychoacoustic model

Processes:

**manager**

- examiner.manager.command SUB subscriber to clinician commands
- examiner.manager.process ROUTER receives data from picamera
- examiner.manager.data\_out DEALER sends data to the data process to forward to clinician

#### **picamera**

• examiner.picamera.data\_out - DEALER - sends frames to the process socket

#### **data**

- examiner.data.data\_in ROUTER receives data from process
- examiner.data.data\_out DEALER sends data to clinician

```
perceptivo.networking.sockets.STIM = {'stim': (Socket(id='stim.command',
socket_type='SUB', protocol='tcp', mode='connect', port=5000, ip='192.168.0.100',
to=None), Socket(id='stim.manager', socket_type='DEALER', protocol='tcp', mode='connect',
port=5002, ip='192.168.0.101', to=None))}
```
Sockets used by the stimulus delivery machine

- stim.command SUB subscriber to clinician commands
- stim.manager DEALER subscriber to the process socket of the examiner, receives commands to present stimuli, etc.

# **4.6 psychophys**

# **4.6.1 gaussian**

Refactoring of sklearn.gaussian\_process.GaussianProcessClassifier to allow for iterative training

<span id="page-73-0"></span>class perceptivo.psychophys.gaussian.\_IterativeBinaryGPCLaplace(*kernel=None*, *\**,

*optimizer='fmin\_l\_bfgs\_b'*, *n\_restarts\_optimizer=0*, *max\_iter\_predict=100*, *warm\_start=False*, *copy\_X\_train=True*, *random\_state=None*)

Bases: sklearn.gaussian\_process.\_gpc.\_BinaryGaussianProcessClassifierLaplace

Reclassing to allow for fitting without needing a sample with >=2 categories

## $fit(X, y)$

Fit Gaussian process classification model.

### **Parameters**

- **X** array-like of shape (n\_samples, n\_features) or list of object Feature vectors or other representations of training data.
- **y** array-like of shape (n\_samples,) Target values, must be binary.

#### **Returns self**

**Return type** returns an instance of self.

class perceptivo.psychophys.gaussian.IterativeGPC(*kernel=None*, *\**, *optimizer='fmin\_l\_bfgs\_b'*, *n\_restarts\_optimizer=0*, *max\_iter\_predict=100*, *warm\_start=False*, *copy\_X\_train=True*, *random\_state=None*, *multi\_class='one\_vs\_rest'*,

*n\_jobs=None*) Bases: sklearn.gaussian\_process.\_gpc.GaussianProcessClassifier

Reclassed to use patched [\\_IterativeBinaryGPCLaplace](#page-73-0) instead of original model

## $fit(X, y)$

Fit Gaussian process classification model.

#### **Parameters**

- **X** array-like of shape (n\_samples, n\_features) or list of object Feature vectors or other representations of training data.
- **y** array-like of shape (n\_samples,) Target values, must be binary.

**Returns** self

clone\_kernel()  $\rightarrow$  sklearn.gaussian\_process.kernels.Kernel

# **4.6.2 models**

<span id="page-74-1"></span>perceptivo.psychophys.model.f\_to\_bark(*frequency: [float](https://docs.python.org/3/library/functions.html#float)*) → [float](https://docs.python.org/3/library/functions.html#float)

Convert frequency to Bark using [\[WSG91\]](#page-108-0)

**Parameters frequency** (*float*) – Frequency to convert

**Returns** (float) Bark

perceptivo.psychophys.model.bark\_to\_f(*bark: [float](https://docs.python.org/3/library/functions.html#float)*) → [float](https://docs.python.org/3/library/functions.html#float)

Convert bark to frequency using inverted [\[WSG91\]](#page-108-0)

**Parameters bark** (*float*) – bark to convert

**Returns** (float) frequency

<span id="page-74-0"></span>class perceptivo.psychophys.model.Audiogram\_Model(*freq\_range: [Tuple](https://docs.python.org/3/library/typing.html#typing.Tuple)[\[float,](https://docs.python.org/3/library/functions.html#float) [float\]](https://docs.python.org/3/library/functions.html#float) = (125, 8500)*,

*amplitude\_range: [Tuple](https://docs.python.org/3/library/typing.html#typing.Tuple)[\[float,](https://docs.python.org/3/library/functions.html#float) [float\]](https://docs.python.org/3/library/functions.html#float) = (5, 60)*, *exam\_params: [Optional\[](https://docs.python.org/3/library/typing.html#typing.Optional)*[perceptivo.types.exam.Exam\\_Params](#page-30-0)*] = None*, *\*args*, *\*\*kwargs*)

Bases: [perceptivo.root.Perceptivo\\_Object](#page-106-0)

Metaclass for Audiogram models and estimators.

These classes are used to estimate the audiogram, as well as control the order of the presentation of probe sounds.

**Note:** This class may be split into an experimental runner class and an audiogram model, but since the choice of the next stimulus should ideally be based on the current audiogram model, they are built together for now.

#### **Parameters**

- **freq range** (*tuple*) Tuple of two floats indicating min/max frequency (default: (125, 8500))
- **amplitude\_range** (*tuple*) Tuple of two floats indicating min/max amplitude in dbSPL (default: (5,60))

## **Variables**

- audiogram ([types.psychophys.Audiogram](#page-57-0)) Audiogram of model
- samples ([types.psychophys.Samples](#page-56-0)) Individual samples of frequency/amplitude and whether a sound was detected.

abstract update(*sample:* [perceptivo.types.psychophys.Sample](#page-55-0))

Update the model with a new :class:**`**~.types.psychophys.Sample

#### abstract next() → *[perceptivo.types.sound.Sound](#page-61-0)*

Generate parameters for the next [Sound](#page-61-0) to be presented

Next should generate samples that respect the frequencies and amplitudes set in [exam\\_params](#page-67-0), if present. As well as allow\_repeats

class perceptivo.psychophys.model.Gaussian\_Process(*kernel: [Op-](https://docs.python.org/3/library/typing.html#typing.Optional)*

*[tional\[](https://docs.python.org/3/library/typing.html#typing.Optional)[Union\[](https://docs.python.org/3/library/typing.html#typing.Union)sklearn.gaussian\_process.kernels.Kernel,* [perceptivo.types.psychophys.Kernel](#page-57-1)*]] = None*, *\*args*, *\*\*kwargs*)

Bases: [perceptivo.psychophys.model.Audiogram\\_Model](#page-74-0)

Gaussian process model based on [\[CdeVries16\]](#page-108-1)

**Model:** \* Bayesian Process Classifier, predicting binary audibility as a function of frequency and amplitude \* Kernel: \* Covariance Function: Squared Exponent (RBF)

**Process:** \* Convert sampled frequency to bark with  $f_to_bark()$  \* Update model \* Generate next stimulus \* Convert back to freq

## **Examples**

```
from perceptivo.psychophys.oracle import reference_audiogram
from perceptivo.psychophys.model import Gaussian_Process
from perceptivo.types.psychophys import Sample
oracle = reference_audiogram(scale=3)
model = Gaussian_Process(amplitude_range=(5,35))
for i in range(100):
    sound = model.next()sample = Sample(response=oracle(sound), sound=sound)
    model.update(sample)
```
model.plot()

## **References**

- [\[CdeVries16\]](#page-108-1)
- [\[GMG+15\]](#page-108-2)
- [\[MSG16\]](#page-108-3)
- $\cdot$  []

## property kernel: sklearn.gaussian\_process.kernels.Kernel

Kernel used in the gaussian process model. If None is given on init, use the types. psychophys. Kernel

**Returns** sklearn.gaussian\_process.kernels.Kernel

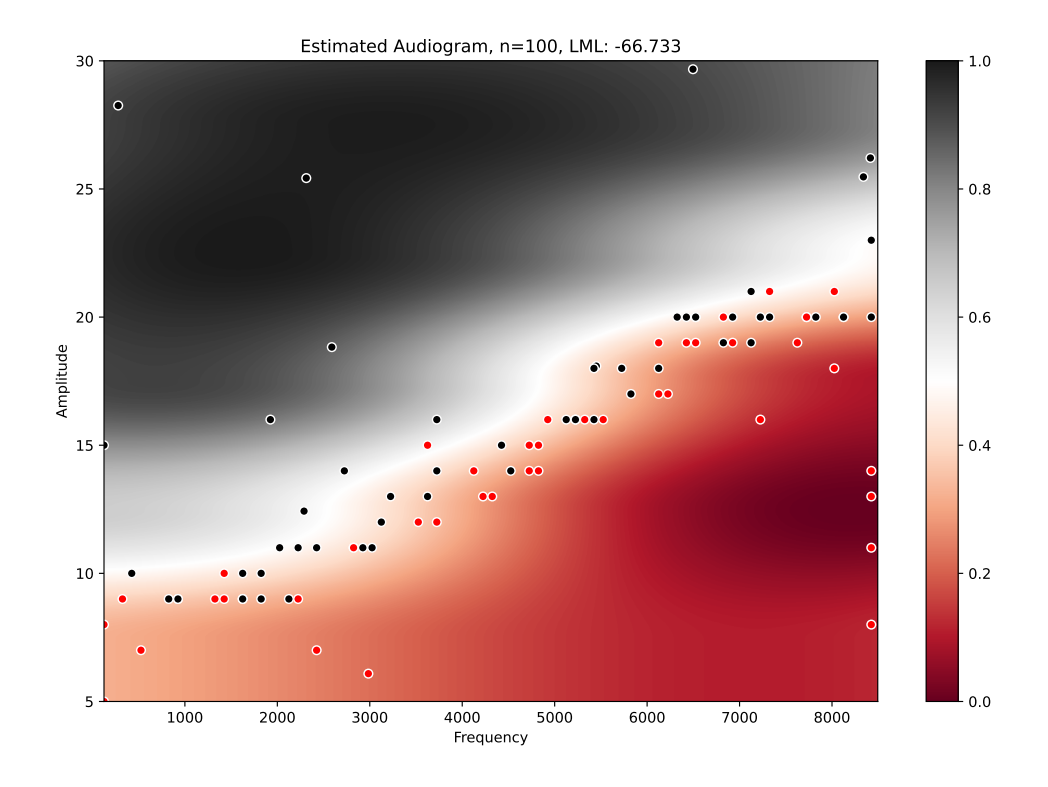

property samples: [perceptivo.types.psychophys.Samples](#page-56-0)

Stored samples from updates

## **Returns** [Samples](#page-56-0)

## update(*sample:* [perceptivo.types.psychophys.Sample](#page-55-0))

Update the model with a new sample!

## **Parameters sample ()**

 $get_params() \rightarrow Tuple[float, float]$  $get_params() \rightarrow Tuple[float, float]$  $get_params() \rightarrow Tuple[float, float]$  $get_params() \rightarrow Tuple[float, float]$  $get_params() \rightarrow Tuple[float, float]$ 

Generate sound params

**Returns** a tuple of freq, amp

next() → *[perceptivo.types.sound.Sound](#page-61-0)*

Generate parameters for the next sound to present

## **Returns** [Sound](#page-61-0)

plot(*mesh\_resolution: [int](https://docs.python.org/3/library/functions.html#int) = 5*)

## **References**

[https://scikit-learn.org/stable/auto\\_examples/gaussian\\_process/plot\\_gpc\\_iris.html#](https://scikit-learn.org/stable/auto_examples/gaussian_process/plot_gpc_iris.html#sphx-glr-auto-examples-gaussian-process-plot-gpc-iris-py) [sphx-glr-auto-examples-gaussian-process-plot-gpc-iris-py](https://scikit-learn.org/stable/auto_examples/gaussian_process/plot_gpc_iris.html#sphx-glr-auto-examples-gaussian-process-plot-gpc-iris-py) Returns:

# **4.6.3 oracle**

Oracle functions for testing model

```
perceptivo.psychophys.oracle.piecewise_probabilistic(points: numpy.ndarray, scale: float = 5) →
                                                           callable
```
Make a piecewise function along a series of (frequency, amplitude) points with some gaussian error

#### **Parameters**

- **points** (*np.ndarray*) n x 2 array of x/y (frequency, amplitude) coordinates that make up an audiogram
- **scale** (*float*) Scale parameter of noise in amplitude domain to get answers "wrong"

Returns:

#### perceptivo.psychophys.oracle.reference\_audiogram(*scale: [float](https://docs.python.org/3/library/functions.html#float) = 2*) → callable

Generate fake audiometry samples using median threshold values obtained from the NHANES dataset: [https:](https://wwwn.cdc.gov/Nchs/Nhanes/2015-2016/AUX_I.htm) [//wwwn.cdc.gov/Nchs/Nhanes/2015-2016/AUX\\_I.htm](https://wwwn.cdc.gov/Nchs/Nhanes/2015-2016/AUX_I.htm)

The median rates make a piecewise linear function:

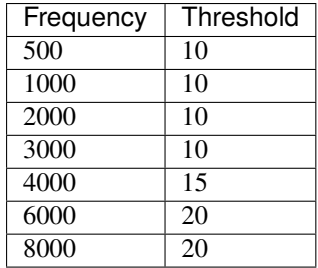

**Parameters scale** (*float*) – amount of randomness to multiply the noise of the pseudo-response threshold by

**Returns** callable made by [piecewise\\_probabilistic\(\)](#page-77-0) that works as an oracle function

#### **Parameters scale ()**

**Returns** A numpy piecewise function that returns Sample objects for a given input frequency and amplitude

perceptivo.psychophys.oracle.generate\_samples(*n\_samples: [int](https://docs.python.org/3/library/functions.html#int)*, *scale: [float](https://docs.python.org/3/library/functions.html#float) = 2*, *freqs=None*,

*amplitudes=None*, *randomize=False*, *freq\_range=(500, 8000)*, *amplitude\_range=(0, 50)*, *oracle: Optional*[*callable*] = *None* $) \rightarrow$ *[perceptivo.types.psychophys.Samples](#page-56-0)*

Generate fake audiometry samples using median threshold values obtained from the NHANES dataset: [https:](https://wwwn.cdc.gov/Nchs/Nhanes/2015-2016/AUX_I.htm) [//wwwn.cdc.gov/Nchs/Nhanes/2015-2016/AUX\\_I.htm](https://wwwn.cdc.gov/Nchs/Nhanes/2015-2016/AUX_I.htm)

The median rates make a piecewise linear function:

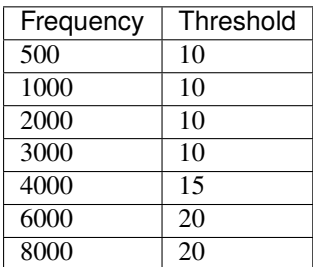

## **Examples**

```
from perceptivo.psychophys.oracle import generate_samples
samples = generate_samples(n_samples=1000, scale=10)
samples.plot()
```
#### **Parameters**

- **n\_samples** (*int*) number of samples to generate
- **scale** (*float*) amount of randomness to multiply the noise of the pseudo-response threshold by
- **freqs** (*arraylike*) (Optional) predetermined array of frequencies (of length n\_samples) to test
- **amplitudes** (*arraylike*) (Optional) predetermined array of amplitudes (of length n\_samples) to test
- **randomize** (*bool*) Randomize order of samples before returning, (default False)

**Returns** [types.psychophys.Samples](#page-56-0)

# **4.7 sound**

# **4.7.1 server**

Wrapper around autopilot's [JackClient](https://docs.auto-pi-lot.com/en/dev/stim/sound/jackclient.html#autopilot.stim.sound.jackclient.JackClient)

- boot and kill the jackd daemon
- references to jackclient module

perceptivo.sound.server.boot\_jackd(*config:* [perceptivo.types.sound.Jackd\\_Config](#page-60-0)) → [subprocess.Popen](https://docs.python.org/3/library/subprocess.html#subprocess.Popen) Boot the jacked server given the configuration given by types.Jackd\_Config

Launches with shell = True and preexec\_fn=os. setsid so that the process can be killed later.

Registers the jackd sound server to be killed at exit.

Thanks to <https://stackoverflow.com/a/4791612/13113166> for information about how to kill a process with  $shell = True$ 

**Returns** [subprocess.Popen](https://docs.python.org/3/library/subprocess.html#subprocess.Popen) - opened subprocess

perceptivo.sound.server.kill\_jackd(*proc: [Optional\[](https://docs.python.org/3/library/typing.html#typing.Optional)[subprocess.Popen\]](https://docs.python.org/3/library/subprocess.html#subprocess.Popen) = None*)

## **4.7.2 sounds**

Sound synthesis

# **4.8 stim**

# **4.9 video**

# **4.9.1 cameras**

Picamera capture. Easy enough with Autopilot

```
class perceptivo.video.cameras.Picamera_Process(params: perceptivo.types.video.Picamera_Params =
                                                       Picamera_Params(sensor_mode=0,
                                                       resolution=(1280, 720), fps=30, format='grayscale',
                                                       output_file=None), networking:
                                                       Optional[perceptivo.types.networking.Socket] =
                                                       None, queue_size: int = 1024, **kwargs)
     Bases: multiprocessing.context.Process, perceptivo.root.Perceptivo_Object
```
Separate process for the picamera

## <span id="page-79-0"></span>q

Queue for the parent runtime to grab frames from the picamera.

## collecting

Event set when collecting a sample. when set, dump frames into [Picamera\\_Process.q](#page-79-0)

### run()

Method to be run in sub-process; can be overridden in sub-class

#### release()

Stop running and release picamera resources

## **4.9.2 pupil**

Process and extract pupil

Sketch of default strategy:

- Track to find approximate position of eyes with processors. Haar\_Tracker
- Mask image around both eyes, split processing in parallel L/R (if present)
- Use white of eyes to mask cornea and pupil
- Sigmoid filter images to separate cornea and pupil
- Blob detection to find center mass of pupil
- Compare blob vs. edge detection of pupil.
- <span id="page-79-1"></span>• Use Kalman filter on [perceptivo.types.units.Ellipse](#page-63-0) properties to avoid jumps and all that

class perceptivo.video.pupil.PupilExtractor(*preprocessor:*

*[Optional\[](https://docs.python.org/3/library/typing.html#typing.Optional)*[perceptivo.video.pupil.Preprocessor](#page-80-0)*] = None*, *filter: [Optional\[](https://docs.python.org/3/library/typing.html#typing.Optional)*[perceptivo.video.pupil.PupilFilter](#page-80-1)*] = None*, *\*\*kwargs*)

Bases: [perceptivo.root.Perceptivo\\_Object](#page-106-0)

Base class for pupil extraction strategies.

<span id="page-80-3"></span>**process** (*frame:* [perceptivo.types.video.Frame](#page-64-0))  $\rightarrow$  Optional [*[perceptivo.types.pupil.Pupil](#page-59-0)*]

Call [preprocess\(\)](#page-83-0) and then [\\_process\(\)](#page-80-2), returning a Pupil estimate

**Parameters frame** (*[types.video.Frame](#page-64-0)*) – Frame to process

**Returns** [types.pupil.Pupil](#page-59-0) Pupil Estimate

<span id="page-80-2"></span>abstract \_process(*frame:* [perceptivo.types.video.Frame](#page-64-0)) → *[perceptivo.types.pupil.Pupil](#page-59-0)*

Given a frame, extract a pupil estimate

Parameters frame ([types.video.Frame](#page-64-0)) – Frame to process!

**Returns** Estimated Pupil!

**Return type** [types.pupil.Pupil](#page-59-0)

#### <span id="page-80-1"></span>class perceptivo.video.pupil.PupilFilter(*\*\*kwargs*)

Bases: [perceptivo.root.Perceptivo\\_Object](#page-106-0)

Base class for filtering pupil tracks – for example by using a Kalman filter to filter erroneous pupil detections from a [PupilExtractor](#page-79-1) .

PupilFilters should be given to the [PupilExtractor](#page-79-1) as its *filter* argument, and should be called last in the [PupilExtractor.process\(\)](#page-80-3) method.

Each subclass should implement a \_process method that takes and returns a [Pupil](#page-70-1) object.

 $\textbf{process}(\textit{pupil:}\text{perceptivo.types.pupil.Pupil}) \rightarrow \textit{perceptivo.types.pupil.Pupil}$  $\textbf{process}(\textit{pupil:}\text{perceptivo.types.pupil.Pupil}) \rightarrow \textit{perceptivo.types.pupil.Pupil}$  $\textbf{process}(\textit{pupil:}\text{perceptivo.types.pupil.Pupil}) \rightarrow \textit{perceptivo.types.pupil.Pupil}$ 

#### <span id="page-80-0"></span>class perceptivo.video.pupil.Preprocessor(*\*\*kwargs*)

Bases: [perceptivo.root.Perceptivo\\_Object](#page-106-0)

Base class for preprocessing images before they reach the main *[PupilExtractor.process\(\)](#page-80-3)* method.

Each subclass should implement a process method that takes and returns a [Frame](#page-64-0) object.

abstract process(*frame:* [perceptivo.types.video.Frame](#page-64-0)) → *[perceptivo.types.video.Frame](#page-64-0)*

#### <span id="page-80-4"></span>pydantic model perceptivo.video.pupil.EllipseExtractor\_Params

Bases: pydantic.main.BaseModel

Create a new model by parsing and validating input data from keyword arguments.

Raises ValidationError if the input data cannot be parsed to form a valid model.

```
{
   "title": "EllipseExtractor_Params",
   "type": "object",
   "properties": {
      "footprint_size": {
         "title": "Footprint Size",
         "default": 5,
         "type": "integer"
```

```
},
      "search_scale": {
         "title": "Search Scale",
         "default": 1.5,
          "type": "number"
      }
   }
}
```
**Fields**

• [footprint\\_size \(int\)](#page-81-0)

• [search\\_scale \(float\)](#page-81-1)

<span id="page-81-0"></span>field footpr[int](https://docs.python.org/3/library/functions.html#int) size:  $int = 5$ 

```
field search scale: float = 1.5
```
<span id="page-81-2"></span>class perceptivo.video.pupil.EllipseExtractor(*footprint\_size: [int](https://docs.python.org/3/library/functions.html#int) = 5*, *search\_scale: [float](https://docs.python.org/3/library/functions.html#float) = 1.5*, *\*\*kwargs*)

#### Bases: [perceptivo.video.pupil.PupilExtractor](#page-79-1)

Very simple extractor that estimates an ellipse from the edges of a pupil. This extractor assumes that the [Frame](#page-64-0) given to it has very high contrast, ie. that the rest of the face is essentially white and the pupil and cornea are the only colored things in the image.

In order

- Median Filter to smooth image [skimage.filters.rank.median\(\)](https://scikit-image.org/docs/stable/api/skimage.filters.rank.html#skimage.filters.rank.median)
- Scharr Filter to detect edges [skimage.filters.scharr\(\)](https://scikit-image.org/docs/stable/api/skimage.filters.html#skimage.filters.scharr)
- Get the otsu threshold on the scharr filtered image [skimage.filters.threshold\\_otsu\(\)](https://scikit-image.org/docs/stable/api/skimage.filters.html#skimage.filters.threshold_otsu)
- Skeletonize the pixels above the threshold [skimage.morphology.skeletonize\(\)](https://scikit-image.org/docs/stable/api/skimage.morphology.html#skimage.morphology.skeletonize)
- Label the independent edges [skimage.measure.label\(\)](https://scikit-image.org/docs/stable/api/skimage.measure.html#skimage.measure.label)
- If present, use the [types.units.Ellipse](#page-63-0) from PupilExtractor.filter.last\_pupil to select only those edges within the ellipse (scaled by search\_scale)
- Estimate ellipses from remaining edges [skimage.measure.EllipseModel](https://scikit-image.org/docs/stable/api/skimage.measure.html#skimage.measure.EllipseModel)
- Keep the ellipses with the lowest median pixel value (presumably the pupil is dark)
- Return a *[Pupil](#page-70-1)* object.

### **References**

• Read a few years ago, might be worth revisiting: [https://cdn.intechopen.com/pdfs/33559/](https://cdn.intechopen.com/pdfs/33559/InTech-Methods_for_ellipse_detection_from_edge_maps_of_real_images.pdf) [InTech-Methods\\_for\\_ellipse\\_detection\\_from\\_edge\\_maps\\_of\\_real\\_images.pdf](https://cdn.intechopen.com/pdfs/33559/InTech-Methods_for_ellipse_detection_from_edge_maps_of_real_images.pdf)

### **Parameters**

• **footprint\_size** (*int*) – Diameter of footprint (a [skimage.morphology.disk\(\)](https://scikit-image.org/docs/stable/api/skimage.morphology.html#skimage.morphology.disk) ) used in the median filter [skimage.filters.rank.median\(\)](https://scikit-image.org/docs/stable/api/skimage.filters.rank.html#skimage.filters.rank.median). This should be roughly the size of the pupil.

- **search** scale (*float*) If present, how much to scale the PupilExtractor.filter. last\_pupil to select edges before fitting ellipses. Eg. 1.5 enlarges the last ellipse by 1.5 and rejects all edges outside of that radius.
- **\*\*kwargs ()**

 $\text{unit}$  (*footpr[int](https://docs.python.org/3/library/functions.html#int)\_size:\_int* = 5, *search\_scale:\_[float](https://docs.python.org/3/library/functions.html#float)* = 1.5, \*\*kwargs)

#### **Parameters**

- **footprint** size (*int*) Diameter of footprint (a [skimage.morphology.disk\(\)](https://scikit-image.org/docs/stable/api/skimage.morphology.html#skimage.morphology.disk) ) used in the median filter [skimage.filters.rank.median\(\)](https://scikit-image.org/docs/stable/api/skimage.filters.rank.html#skimage.filters.rank.median). This should be roughly the size of the pupil.
- **search\_scale** (*float*) If present, how much to scale the PupilExtractor.filter. last\_pupil to select edges before fitting ellipses. Eg. 1.5 enlarges the last ellipse by 1.5 and rejects all edges outside of that radius.
- **\*\*kwargs ()**

#### property footprint\_size: [int](https://docs.python.org/3/library/functions.html#int)

As described in the attr docstring. When setting a footprint size, remake the footprint

#### **Returns** int

## filter\_edges(*edges: [numpy.ndarray](https://numpy.org/doc/stable/reference/generated/numpy.ndarray.html#numpy.ndarray)*) → [numpy.ndarray](https://numpy.org/doc/stable/reference/generated/numpy.ndarray.html#numpy.ndarray)

Set all edges outside of a search radius, given our previous ellipse, to zero

choose\_ellipse(*edges: [numpy.ndarray](https://numpy.org/doc/stable/reference/generated/numpy.ndarray.html#numpy.ndarray)*, *frame: [numpy.ndarray](https://numpy.org/doc/stable/reference/generated/numpy.ndarray.html#numpy.ndarray)*) → [Optional\[](https://docs.python.org/3/library/typing.html#typing.Optional)skimage.measure.fit.EllipseModel]

Given an array of edge labels (from [skimage.morphology.label\(\)](https://scikit-image.org/docs/stable/api/skimage.morphology.html#skimage.morphology.label)), usually from [\\_process\(\)](#page-80-2), return an [skimage.measure.EllipseModel](https://scikit-image.org/docs/stable/api/skimage.measure.html#skimage.measure.EllipseModel) , choose the one that is the pupil

#### **Parameters**

- **edges**  $()$  An array of image labels, ie. an array of ints where background == 0, edge  $1 == 1$ , and so on.
- **frame** () The original or filtered image frame (the array, not the *[Frame](#page-64-0)* object)

**Returns** the most pupil-like ellipse

**Return type** [skimage.measure.EllipseModel](https://scikit-image.org/docs/stable/api/skimage.measure.html#skimage.measure.EllipseModel)

class perceptivo.video.pupil.EnsembleExtractor\_NonIR(*sigmoid=(0.5, 5)*, *canny\_kwargs: [Optional](https://docs.python.org/3/library/typing.html#typing.Optional)[\[dict\]](https://docs.python.org/3/library/stdtypes.html#dict) = None*, *hough\_kwargs:*

*[Optional](https://docs.python.org/3/library/typing.html#typing.Optional)[\[dict\]](https://docs.python.org/3/library/stdtypes.html#dict) = None*, *\*args*, *\*\*kwargs*)

Bases: [perceptivo.video.pupil.PupilExtractor](#page-79-1)

Extractor that uses an ensemble of techniques to track a pupil.

Written before realizing the trakcing problem was much easier using IR! Kept to mine parts from before discontinuing

- Track to find approximate position of eyes with *processors*. Haar\_Tracker
- Mask image around both eyes, split processing in parallel L/R (if present)
- Use white of eyes to mask cornea and pupil
- Sigmoid filter images to separate cornea and pupil
- Blob detection to find center mass of pupil
- Compare blob vs. edge detection of pupil.
- Use Kalman filter on *[perceptivo.types.units.Ellipse](#page-63-0)* properties to avoid jumps and all that

<span id="page-83-0"></span>preprocess(*frame:* [perceptivo.types.video.Frame](#page-64-0)) → *[perceptivo.types.video.Frame](#page-64-0)*

```
_bbox_from_circle(circle: List[int])
```
convert opencv's circles to a bounding box (top, bottom, left, right)

<span id="page-83-1"></span>class perceptivo.video.pupil.Pupil\_Extractors(*value*)

Bases: [enum.Enum](https://docs.python.org/3/library/enum.html#enum.Enum)

An enumeration.

#### simple = <class 'perceptivo.video.pupil.EllipseExtractor'>

```
perceptivo.video.pupil.get_extractor(extractor=<enum 'Pupil_Extractors'>) →
                                          Type[perceptivo.video.pupil.EllipseExtractor]
```

```
Parameters extractorPupil_Extractors) – str corresponding to one of the entries in
    Pupil_Extractors, eg 'simple'
```
Returns:

## **4.9.3 processors**

Individual transformation operations for video frames.

<span id="page-83-2"></span>To be used with the [perceptivo.video.pupil.PupilExtractor](#page-79-1) subclasses

```
class perceptivo.video.processors.Processor(**kwargs)
```
Bases: [perceptivo.root.Perceptivo\\_Object](#page-106-0)

Individual processing stage, can be added together to make a processing chain

\_\_add\_\_ method based on [autopilot.transform.transforms.Transform](https://docs.auto-pi-lot.com/en/dev/transform/index.html#autopilot.transform.transforms.Transform)

#### property parent: Optional[[perceptivo.video.processors.Processor](#page-83-2)]

If this Transform is in a chain of transforms, the transform that precedes it

**Returns** Transform, None if no parent.

abstract process(*input: [Union\[](https://docs.python.org/3/library/typing.html#typing.Union)*[perceptivo.types.video.Frame](#page-64-0)*,* [perceptivo.types.units.Ellipse](#page-63-0)*]*) → [Union\[](https://docs.python.org/3/library/typing.html#typing.Union)*[perceptivo.types.video.Frame](#page-64-0)*, *[perceptivo.types.units.Ellipse](#page-63-0)*]

Process a frame!

Typically you want a chain of processors to end up outputting an Ellipse, but this is not enforced

Returns:

```
__add__(other)
```
Add another Transformation in the chain to make a processing pipeline :Parameters: **other** (Transformation) – The transformation to be chained

```
class perceptivo.video.processors.Canny(blur_sigma: float = 1, low_thresh: float = 0.2, high_thresh:
                                              float = 0.5
```
Bases: [perceptivo.video.processors.Processor](#page-83-2)

Canny edge detection.

Slight modification of skimage. feature.canny(), but using opency and Scharr kernel rather than sobel for better orientation invariance, and also using the eigenvectors of the structure tensor rather than the simple hypotenuse

The source for this class is really blippy because it is optimized for speed!

**Variables**

- **blur\_sigma**  $(float)$  $(float)$  $(float)$  Amount of blurring to use in the initial smoothing step
- low\_thresh  $(fload)$  Low threshold for canny edge detection
- high\_thresh  $(fload)$  High threshold for canny edge detection

### **References**

- [\[WS02\]](#page-108-4)
- [\[BY15\]](#page-108-5)
- [\[ZFD+16\]](#page-108-6)

process(*frame:* [perceptivo.types.video.Frame](#page-64-0)) → *[perceptivo.types.video.Frame](#page-64-0)*

Process a frame!

Typically you want a chain of processors to end up outputting an Ellipse, but this is not enforced Returns:

```
class perceptivo.video.processors.Haar_Tracker(str = 'eye', min neighbors: int = 20,
                                                 adaptive_neighbors: bool = True, **kwargs)
```
Bases: [perceptivo.video.processors.Processor](#page-83-2)

Download and use a haar cascade to track.

Many trained cascade .xml files are available at [https://github.com/opencv/opencv/tree/master/data/](https://github.com/opencv/opencv/tree/master/data/haarcascades) [haarcascades](https://github.com/opencv/opencv/tree/master/data/haarcascades)

## **References**

• [OpenCV Cascade Classifier Tutorial](https://docs.opencv.org/4.5.5/db/d28/tutorial_cascade_classifier.html)

```
XML_URLS = {'eye': 'https://raw.githubusercontent.com/opencv/opencv/
415a42f327104653604fc99314eb215cd938d6d7/data/haarcascades/haarcascade_eye.xml',
'face_default': 'https://raw.githubusercontent.com/opencv/opencv/
415a42f327104653604fc99314eb215cd938d6d7/data/haarcascades/
haarcascade_frontalface_default.xml'}
```
property url: [str](https://docs.python.org/3/library/stdtypes.html#str)

property filename: [pathlib.Path](https://docs.python.org/3/library/pathlib.html#pathlib.Path)

 $process(frame: \text{perceptivo.types.video.Frame) \rightarrow Tuple[List[tuple], List[int]]$  $process(frame: \text{perceptivo.types.video.Frame) \rightarrow Tuple[List[tuple], List[int]]$  $process(frame: \text{perceptivo.types.video.Frame) \rightarrow Tuple[List[tuple], List[int]]$  $process(frame: \text{perceptivo.types.video.Frame) \rightarrow Tuple[List[tuple], List[int]]$  $process(frame: \text{perceptivo.types.video.Frame) \rightarrow Tuple[List[tuple], List[int]]$  $process(frame: \text{perceptivo.types.video.Frame) \rightarrow Tuple[List[tuple], List[int]]$  $process(frame: \text{perceptivo.types.video.Frame) \rightarrow Tuple[List[tuple], List[int]]$  $process(frame: \text{perceptivo.types.video.Frame) \rightarrow Tuple[List[tuple], List[int]]$  $process(frame: \text{perceptivo.types.video.Frame) \rightarrow Tuple[List[tuple], List[int]]$ 

**Parameters frame** (*Frame*)

**Returns** list of tuples corresponding to (x,y,width,height)

```
class perceptivo.video.processors.Filtered_Hough(radii=(15, 30, 100), max_considered=3,
                                                      peaks_kwargs: Optional[dict] = None)
```
Bases: [perceptivo.video.processors.Processor](#page-83-2)

A hough transform to detect circles, returning the one that bounds the darkest area in the image

process(*edges: [numpy.ndarray](https://numpy.org/doc/stable/reference/generated/numpy.ndarray.html#numpy.ndarray)*)

Frame to process, along with edges from canny edge detection

class perceptivo.video.processors.Filter\_Circles(*prior\_bias=0.5*)

Bases: [perceptivo.video.processors.Processor](#page-83-2)

Filter Circles!

**Parameters prior** bias  $(f\omega t)$  – how strongly to weight the similarity to the prior circle, if given

\_\_init\_\_(*prior\_bias=0.5*)

**Parameters prior\_bias** (*float*) – how strongly to weight the similarity to the prior circle, if given

process(*frame:* [perceptivo.types.video.Frame,](#page-64-0) *circles*, *prev\_eye=None*)

Process a frame!

Typically you want a chain of processors to end up outputting an Ellipse, but this is not enforced Returns:

perceptivo.video.processors.circle\_to\_mask(*frame*, *ix*, *iy*, *rad*)

# **4.10 util**

Utility functions! everyone's favorite!

perceptivo.util.download(*url: [str](https://docs.python.org/3/library/stdtypes.html#str)*, *file\_name: [Union](https://docs.python.org/3/library/typing.html#typing.Union)[\[pathlib.Path,](https://docs.python.org/3/library/pathlib.html#pathlib.Path) [str\]](https://docs.python.org/3/library/stdtypes.html#str)*) → [bool](https://docs.python.org/3/library/functions.html#bool) Download a file with a progress bar

> **Returns** True if nothing happened and its probs good, False otherwise **Return type** [bool](https://docs.python.org/3/library/functions.html#bool)

## **References**

<https://gist.github.com/yanqd0/c13ed29e29432e3cf3e7c38467f42f51>

perceptivo.util.pack\_array(*array*) → [dict](https://docs.python.org/3/library/stdtypes.html#dict)

perceptivo.util.unpack\_array(*shape: [tuple](https://docs.python.org/3/library/stdtypes.html#tuple)*, *dtype: [numpy.dtype](https://numpy.org/doc/stable/reference/generated/numpy.dtype.html#numpy.dtype)*, *array: [bytes](https://docs.python.org/3/library/stdtypes.html#bytes)*) → [numpy.ndarray](https://numpy.org/doc/stable/reference/generated/numpy.ndarray.html#numpy.ndarray)

perceptivo.util.serialize(*array: [Union\[](https://docs.python.org/3/library/typing.html#typing.Union)[numpy.ndarray,](https://numpy.org/doc/stable/reference/generated/numpy.ndarray.html#numpy.ndarray) [Any\]](https://docs.python.org/3/library/typing.html#typing.Any)*) → [Union](https://docs.python.org/3/library/typing.html#typing.Union)[\[dict,](https://docs.python.org/3/library/stdtypes.html#dict) [Any\]](https://docs.python.org/3/library/typing.html#typing.Any)

Serialization for use with msgpack.packb as default

**Returns**

dict like:

```
{
    '_numpy__': True,
    'shape': array.shape,
    'dtype': str(array.dtype),
    'array': array.data
}
```
perceptivo.util.deserialize(*obj*)

```
perceptivo.util.msgpack_loads(msg)
```
Wrapper of the msgpack

perceptivo.util.msgpack\_dumps(*msg*, *\**, *default=None*)

# **4.11 prefs**

Preferences and configuration shared throughout the program.

Saves and loads to a prefs file (default is *~/.perceptivo/prefs.json* )

Each runtime has its own set of preferences. When first run, if there is not prefs file detected it populates with defaults (though defaults can be populated at any time by instantiating the object with no arguments and using save, eg.:

```
prefs = Patient_Prefs()
prefs.save()
```

```
class perceptivo.prefs.Runtimes(value)
```

```
Bases: enum.Enum
An enumeration.
patient = 'patient'
clinician = 'clinician'
stimuli = 'stimuli'
```
perceptivo.prefs.json\_dumps\_pretty(*v*, *\**, *default*)

<span id="page-86-0"></span>pydantic model perceptivo.prefs.Prefs

Bases: pydantic.main.BaseModel

Create a new model by parsing and validating input data from keyword arguments.

Raises ValidationError if the input data cannot be parsed to form a valid model.

```
{
   "title": "Prefs",
   "type": "object",
   "properties": {
      "loglevel": {
         "title": "Loglevel",
         "default": "DEBUG",
         "enum": [
            "DEBUG",
```

```
"INFO",
             "WARNING",
             "ERROR"
          ],
          "type": "string"
       }
   }
}
```
**Config**

• **json\_dumps**: *function = <function json\_dumps\_pretty at 0x7f8d11cdce50>*

**Fields**

• [loglevel \(Literal\[](#page-87-0)'DEBUG', 'INFO', 'WARNING', 'ERROR'])

<span id="page-87-0"></span>field loglevel: Literal['DEBUG', 'INFO', 'WARNING', 'ERROR'] = 'DEBUG'

save(*file: [pathlib.Path](https://docs.python.org/3/library/pathlib.html#pathlib.Path) = PosixPath('/home/docs/.perceptivo/prefs.json')*)

```
classmethod load(file: pathlib.Path = PosixPath('home/docs/perepetivo/prefs.ison')) \rightarrowperceptivo.prefs.Prefs
```

```
classmethod get_runtime_prefs(runtime: perceptivo.prefs.Runtimes) → perceptivo.prefs.Patient_Prefs
```
## <span id="page-87-1"></span>pydantic model perceptivo.prefs.Patient\_Prefs

```
Bases: perceptivo.prefs.Prefs
```
Create a new model by parsing and validating input data from keyword arguments.

Raises ValidationError if the input data cannot be parsed to form a valid model.

```
{
  "title": "Patient_Prefs",
  "type": "object",
   "properties": {
      "loglevel": {
         "title": "Loglevel",
         "default": "DEBUG",
         "enum": [
            "DEBUG",
            "INFO",
            "WARNING",
            "ERROR"
         ],
         "type": "string"
      },
      "runtime": {
         "default": "patient",
         "allOf": [
            {
               "Sref": "#/definitions/Runtimes"
            }
         ]
```

```
},
     "Audio_Config": {
        "title": "Audio Config",
        "default": {
           "fs": 44100
        },
         "allOf": [
           {
               "$ref": "#/definitions/Audio_Config"
            }
        ]
     },
     "Audiogram_Model": {
        "title": "Audiogram Model",
        "default": {
           "model_type": "Gaussian_Process",
            "args": [],
            "kwargs": {
               "kernel": "length_scale=(100.0, 200.0) length_scale_bounds=(1,.
\rightarrow 100000.0"
           }
        },
         "allOf": [
           {
               "$ref": "#/definitions/Psychoacoustic_Model"
            }
        ]
     },
     "Picamera_Params": {
         "title": "Picamera Params",
        "default": {
            "sensor_mode": 0,
            "resolution": [
              1280,
               720
           ],
            "fps": 30,
            "format": "grayscale",
           "output_file": null
        },
        "allOf": [
           {
               "$ref": "#/definitions/Picamera_Params"
           }
        ]
     },
     "picamera_process": {
        "title": "Picamera Process",
        "default": true,
        "type": "boolean"
     },
     "picam_queue_size": {
```

```
"title": "Picam Queue Size",
        "default": 1024,
        "type": "integer"
     },
     "pupil_extractor": {
        "title": "Pupil Extractor",
        "default": "simple",
        "type": "string"
     },
     "pupil_extractor_params": {
        "title": "Pupil Extractor Params",
        "default": {
           "footprint_size": 5,
           "search_scale": 1.5
        },
        "allOf": [
           {
               "$ref": "#/definitions/EllipseExtractor_Params"
           }
        ]
     },
     "collection_params": {
        "title": "Collection Params",
        "default": {
           "collection_wait": 5
        },
        "allOf": [
           {
               "$ref": "#/definitions/Collection_Params"
           }
        ]
     },
     "networking": {
        "title": "Networking",
        "default": {
           "ip": "",
           "clinician_ip": "",
           "eyecam": "Socket(id='patient:eyecam', socket_type='PUSH', protocol='tcp
˓→', mode='connect', port=5500, ip='', to=None)",
           "control": "Socket(id='patient:control', socket_type='DEALER', protocol=
˓→'tcp', mode='connect', port=5600, ip='', to='clinician:control')"
        },
        "allOf": [
           {
               "$ref": "#/definitions/Patient_Networking"
           }
        ]
     }
  },
  "definitions": {
     "Runtimes": {
        "title": "Runtimes",
```

```
"description": "An enumeration.",
        "enum": [
           "patient",
           "clinician",
           "stimuli"
        ]
     },
     "Audio_Config": {
        "title": "Audio_Config",
        "description": "Base class for audio configuration\n\nParams:\n fs.
˓→(int): Sampling rate in Hz, default 44100",
        "type": "object",
        "properties": {
           "fs": {
               "title": "Fs",
               "default": 44100,
               "type": "integer"
           }
        }
     },
     "Kernel": {
        "title": "Kernel",
        "description": "Default kernel to use with :class: .psychophys.model.
˓→Gaussian_Process`\n\nUses a kernel with a short length scale for frequency, but a␣
˓→longer length scale for amplitude,\nwhich should be smoother/monotonic where␣
˓→frequency can have an unpredictable shape",
        "type": "object",
        "properties": {
            "length_scale": {
               "title": "Length Scale",
               "default": [
                  100.0,
                 200.0
               ],
               "type": "array",
               "minItems": 2,
               "maxItems": 2,
               "items": [
                  {
                     "type": "number"
                 },
                 {
                     "type": "number"
                 }
               ]
           },
            "length_scale_bounds": {
               "title": "Length Scale Bounds",
               "default": [
                 1,
                  100000.0
              ],
```

```
"type": "array",
               "minItems": 2,
               "maxItems": 2,
               "items": [
                  {
                     "type": "number"
                  },
                  {
                     "type": "number"
                  }
              ]
           }
        }
     },
     "Psychoacoustic_Model": {
        "title": "Psychoacoustic_Model",
        "description": "Parameterization of a psychoacoustic model to use to
˓→estimate audiograms and\ncontrol the presentation of stimuli",
        "type": "object",
        "properties": {
            "model_type": {
               "title": "Model Type",
               "default": "Gaussian_Process",
               "enum": [
                  "Gaussian_Process"
              ],
               "type": "string"
           },
           "args": {
               "title": "Args",
               "type": "array",
               "items": {}
           },
           "kwargs": {
               "title": "Kwargs",
               "type": "object",
               "additionalProperties": {
                  "$ref": "#/definitions/Kernel"
               }
           }
        }
     },
     "Picamera_Params": {
        "title": "Picamera_Params",
        "description": "Configuration for a :class: `perceptivo.video.cameras.
˓→PiCamera`",
        "type": "object",
        "properties": {
           "sensor_mode": {
               "title": "Sensor Mode",
               "default": 0,
               "type": "integer"
```

```
},
      "resolution": {
         "title": "Resolution",
         "default": [
            1280,
            720
         ],
         "type": "array",
         "minItems": 2,
         "maxItems": 2,
         "items": [
            {
               "type": "integer"
            },
            {
               "type": "integer"
            }
         ]
      },
      "fps": {
         "title": "Fps",
         "default": 30,
         "type": "integer"
      },
      "format": {
         "title": "Format",
         "default": "grayscale",
         "enum": [
            "rgb",
            "grayscale"
         ],
         "type": "string"
      },
      "output_file": {
         "title": "Output File",
         "type": "string",
         "format": "path"
      }
  }
},
"EllipseExtractor_Params": {
   "title": "EllipseExtractor_Params",
   "type": "object",
   "properties": {
      "footprint_size": {
         "title": "Footprint Size",
         "default": 5,
         "type": "integer"
      },
      "search_scale": {
         "title": "Search Scale",
         "default": 1.5,
```

```
"type": "number"
      }
   }
},
"Collection_Params": {
   "title": "Collection_Params",
   "type": "object",
   "properties": {
      "collection_wait": {
         "title": "Collection Wait",
         "default": 5,
         "type": "number"
      }
   }
},
"Socket": {
   "title": "Socket",
   "type": "object",
   "properties": {
      "id": {
         "title": "Id",
         "type": "string"
      },
      "socket_type": {
         "title": "Socket Type",
         "enum": [
            "REQ",
            "REP",
            "PUB",
            "SUB",
            "PAIR",
            "DEALER",
            "ROUTER",
            "PULL",
            "PUSH"
         ],
         "type": "string"
      },
      "protocol": {
         "title": "Protocol",
         "enum": [
            "tcp",
            "ipc",
            "inproc"
         ],
         "type": "string"
      },
      "mode": {
         "title": "Mode",
         "enum": [
            "connect",
            "bind"
```

```
],
         "type": "string"
      },
      "port": {
         "title": "Port",
         "type": "integer"
      },
      "ip": {
         "title": "Ip",
         "default": "*",
         "type": "string"
      },
      "to": {
         "title": "To",
         "type": "string"
      }
   },
   "required": [
      "id",
      "socket_type",
      "protocol",
      "mode",
      "port"
   ]
},
"Patient_Networking": {
   "title": "Patient_Networking",
   "type": "object",
   "properties": {
      "ip": {
         "title": "Ip",
         "default": "",
         "type": "string"
      },
      "clinician_ip": {
         "title": "Clinician Ip",
         "default": "",
         "type": "string"
      },
      "eyecam": {
         "title": "Eyecam",
         "default": {
            "id": "patient:eyecam",
            "socket_type": "PUSH",
            "protocol": "tcp",
            "mode": "connect",
            "port": 5500,
            "ip": "",
            "to": null
         },
         "allOf": [
            {
```

```
"$ref": "#/definitions/Socket"
                   }
               ]
            },
             "control": {
                "title": "Control",
                "default": {
                   "id": "patient:control",
                   "socket_type": "DEALER",
                   "protocol": "tcp",
                   "mode": "connect",
                   "port": 5600,
                   "ip": "",
                   "to": "clinician:control"
                },
                "all0f": [
                   {
                      "$ref": "#/definitions/Socket"
                   }
                \mathbf{I}}
         }
      }
  }
}
```
### **Config**

• **use\_enum\_values**: *bool = True*

## **Fields**

- [Audio\\_Config \(perceptivo.types.sound.Audio\\_Config\)](#page-95-0)
- [Audiogram\\_Model \(perceptivo.types.psychophys.Psychoacoustic\\_Model\)](#page-95-1)
- [Picamera\\_Params \(perceptivo.types.video.Picamera\\_Params\)](#page-96-0)
- [collection\\_params \(perceptivo.types.patient.Collection\\_Params\)](#page-96-1)
- [networking \(perceptivo.types.networking.Patient\\_Networking\)](#page-96-2)
- [picam\\_queue\\_size \(int\)](#page-96-3)
- [picamera\\_process \(bool\)](#page-96-4)
- [pupil\\_extractor \(str\)](#page-96-5)
- [pupil\\_extractor\\_params \(perceptivo.video.pupil.](#page-96-6) [EllipseExtractor\\_Params\)](#page-96-6)
- [runtime \(perceptivo.prefs.Runtimes\)](#page-95-2)

<span id="page-95-2"></span>field runtime: [perceptivo.prefs.Runtimes](#page-86-1) = 'patient'

<span id="page-95-1"></span><span id="page-95-0"></span>field Audio\_Config: [perceptivo.types.sound.Audio\\_Config](#page-60-1) = Audio\_Config(fs=44100)

```
field Audiogram_Model: perceptivo.types.psychophys.Psychoacoustic_Model =
    Psychoacoustic_Model(model_type='Gaussian_Process', args=[], kwargs={'kernel':
    Kernel(length_scale=(100.0, 200.0), length_scale_bounds=(1, 100000.0))})
    field Picamera_Params: perceptivo.types.video.Picamera_Params =
    Picamera_Params(sensor_mode=0, resolution=(1280, 720), fps=30, format='grayscale',
    output_file=None)
    field picamera_process: bool = True
         Run the picamera in a separate Process (using cameras.Picamera_Process . Only True supported for
         now!
    field picam_queue_size: int = 1024
    field pupil_extractor: str = 'simple'
    field pupil_extractor_params: perceptivo.video.pupil.EllipseExtractor_Params =
    EllipseExtractor_Params(footprint_size=5, search_scale=1.5)
    perceptivo.types.patient.Collection_Params =
    Collection_Params(collection_wait=5)
    perceptivo.types.networking.Patient_Networking =
    Patient_Networking(ip='', clinician_ip='', eyecam=Socket(id='patient:eyecam',
    socket_type='PUSH', protocol='tcp', mode='connect', port=5500, ip='', to=None),
    control=Socket(id='patient:control', socket_type='DEALER', protocol='tcp',
    mode='connect', port=5600, ip='', to='clinician:control'))
pydantic model perceptivo.prefs.Clinician_Prefs
    Bases: perceptivo.prefs.Prefs
    Create a new model by parsing and validating input data from keyword arguments.
    Raises ValidationError if the input data cannot be parsed to form a valid model.
```

```
{
  "title": "Clinician_Prefs",
  "type": "object",
  "properties": {
      "loglevel": {
         "title": "Loglevel",
         "default": "DEBUG",
         "enum": [
            "DEBUG",
            "INFO",
            "WARNING",
            "ERROR"
         ],
         "type": "string"
      },
      "networking": {
         "title": "Networking",
         "default": {
            "ip": "",
            "patient_ip": "",
            "eyecam": "Socket(id='clinician:eyecam', socket_type='PULL', protocol=
        mode='bind', port=5500, ip='*', to=None)"
```

```
(continued from previous page)
```

```
"control": "Socket(id='clinician:control', socket_type='ROUTER',␣
˓→protocol='tcp', mode='bind', port=5600, ip='*', to=None)"
        },
        "allOf": [
            {
               "$ref": "#/definitions/Clinician_Networking"
            }
        ]
     },
     "gui": {
        "title": "Gui",
        "default": {
            "control_panel": {
               "amplitude_range": {
                  "key": "amplitude_range",
                  "name": "Amplitude Range (dBSPL)",
                  "widget_type": "range",
                  "default": {
                     "min": 0.0,
                     "max": 80.0,
                     "n": 8
                  },
                  "args": [],
                  "kwargs": {
                     "limits": [
                        0,
                        100
                     ]
                  }
               },
               "frequency_range": {
                  "key": "frequency_range",
                  "name": "Frequency Range (Hz)",
                  "widget_type": "range",
                  "default": {
                     "min": 0.0,
                     "max": 8000.0,
                     "n": 17
                  },
                  "args": [],
                  "kwargs": {
                     "limits": [
                        \mathbf{0}.
                        20000
                     ]
                  }
               },
               "iti": {
                  "key": "iti",
                  "name": "Inter-Trial Interval (s)",
                  "widget_type": "float",
                  "default": 5.0,
```

```
"args": [],
               "kwargs": {}
            },
            "iti_jitter": {
               "key": "iti_jitter",
                "name": "Inter-Trial Jitter (proportion of ITI)",
                "widget_type": "float",
               "default": 0.1,
               "args": [],
               "kwargs": {}
            }
         }
      },
      "allOf": [
         {
            "$ref": "#/definitions/GUI_Params"
         }
      ]
   },
   "update_period": {
      "title": "Update Period",
      "default": 0.05,
      "type": "number"
   }
},
"definitions": {
   "Socket": {
      "title": "Socket",
      "type": "object",
      "properties": {
         "id": {
            "title": "Id",
            "type": "string"
         },
         "socket_type": {
            "title": "Socket Type",
            "enum": [
               "REQ",
               "REP",
               "PUB",
               "SUB",
               "PAIR",
               "DEALER",
               "ROUTER",
               "PULL",
               "PUSH"
            ],
            "type": "string"
         },
         "protocol": {
            "title": "Protocol",
            "enum": [
```

```
"tcp",
            "ipc",
            "inproc"
         ],
         "type": "string"
      },
      "mode": {
         "title": "Mode",
         "enum": [
            "connect",
            "bind"
         ],
         "type": "string"
     },
      "port": {
         "title": "Port",
         "type": "integer"
     },
      "ip": {
         "title": "Ip",
         "default": "*",
         "type": "string"
      },
      "to": {
         "title": "To",
         "type": "string"
      }
  },
   "required": [
      "id",
      "socket_type",
      "protocol",
      "mode",
      "port"
  ]
},
"Clinician_Networking": {
   "title": "Clinician_Networking",
   "description": "Default networking properties for the Clinician computer",
   "type": "object",
   "properties": {
      "ip": {
         "title": "Ip",
         "default": "",
         "type": "string"
      },
      "patient_ip": {
         "title": "Patient Ip",
         "default": "",
         "type": "string"
      },
      "eyecam": {
```

```
"title": "Eyecam",
         "default": {
            "id": "clinician:eyecam",
            "socket_type": "PULL",
            "protocol": "tcp",
            "mode": "bind",
            "port": 5500,
            "ip": "*",
            "to": null
         },
         "allOf": [
            {
               "$ref": "#/definitions/Socket"
            }
         ]
     },
      "control": {
         "title": "Control",
         "default": {
            "id": "clinician:control",
            "socket_type": "ROUTER",
            "protocol": "tcp",
            "mode": "bind",
            "port": 5600,
            "ip": "*",
            "to": null
         },
         "allOf": [
            {
               "$ref": "#/definitions/Socket"
            }
         ]
     }
  }
},
"GUI_Range": {
  "title": "GUI_Range",
  "description": "Range for :class:`.widgets.components.Range_Setter`",
   "type" "object",
   "properties": {
      "min": {
         "title": "Min",
         "type": "number"
      },
      "max": {
         "title": "Max",
         "type": "number"
     },
      "n": {
         "title": "N",
         "type": "integer"
     }
```

```
},
        "required": [
            "min",
           "max",
           "n"
        ]
     },
      "GUI_Param": {
        "title": "GUI_Param",
        "description": "Parameterization for a GUI Parameter itself. ie. How a␣
˓→particular parameter should be represented.\n\nParams:\n key (GUI_PARAMS): the␣
\rightarrowkey used for the parameter\n name (str): A human readable name for the
→parameter\n widget_type (GUI_WIDGETS): A string that indicates the type of<sub>u</sub>
→widget that should be used.\n Different ``widget_type`` s may use
→different widgets, combinations of widgets, and\n validators, and are thus
→not strictly isomorphic to a single widget type.\n default (any): the default
→value to be set, must correspond to widget type\n args (list): args to pass to<sub></sub>
→the widget\n kwargs (dict): kwargs to pass to the widget",
        "type": "object",
        "properties": {
           "key": {
               "title": "Key",
               "enum": [
                  "frequencies",
                  "amplitudes",
                  "log_x",
                 "log_y",
                  "extra_amplitude",
                  "amplitude_step",
                 "amplitude_range",
                 "max_amplitude",
                 "frequency_step",
                 "frequency_range",
                 "iti",
                 "iti_jitter"
               ],
               "type": "string"
           },
            "name": {
               "title": "Name",
               "type": "string"
           },
            "widget_type": {
               "title": "Widget Type",
               "enum": [
                 "int",
                 "float",
                  "range",
                  "tuple",
                 "bool"
               ],
               "type": "string"
```

```
},
            "default": {
               "title": "Default",
               "anyOf": [
                  {
                     "type": "number"
                  },
                  {
                     "type": "integer"
                  },
                  {
                     "$ref": "#/definitions/GUI_Range"
                  },
                  {
                     "type": "array",
                     "items": {}
                  }
               ]
           },
            "args": {
               "title": "Args",
               "type" "array",
               "items": {}
           },
            "kwargs": {
               "title": "Kwargs",
               "type": "object"
           }
        },
         "required": [
           "key",
           "name",
            "widget_type"
        ]
     },
     "Control_Panel_Params": {
         "title": "Control_Panel_Params",
        "description": "Defaults and parameters for :class: perceptivo.gui.widgets.
˓→Control_Panel`",
        "type": "object",
        "properties": {
            "amplitude_range": {
               "title": "Amplitude Range",
               "default": {
                  "key": "amplitude_range",
                  "name": "Amplitude Range (dBSPL)",
                  "widget_type": "range",
                  "default": {
                     "min": 0.0,
                     "max": 80.0,
                     "n": 8
                  },
```

```
"args": [],
      "kwargs": {
         "limits": [
            0,
            100
         ]
      }
   },
   "allOf": [
      {
         "$ref": "#/definitions/GUI_Param"
      }
   ]
},
"frequency_range": {
   "title": "Frequency Range",
   "default": {
      "key": "frequency_range",
      "name": "Frequency Range (Hz)",
      "widget_type": "range",
      "default": {
         "min": 0.0,
         "max": 8000.0,
         "n": 17
      },
      "args": [],
      "kwargs": {
         "limits": [
            0,
            20000
         ]
      }
   },
   "allOf": [
      {
         "$ref": "#/definitions/GUI_Param"
      }
   ]
},
"iti": {
   "title": "Iti",
   "default": {
      "key": "iti",
      "name": "Inter-Trial Interval (s)",
      "widget_type": "float",
      "default": 5.0,
      "args": [],
      "kwargs": {}
   },
   "allOf": [
      {
         "$ref": "#/definitions/GUI_Param"
```

```
}
               ]
           },
            "iti_jitter": {
               "title": "Iti Jitter",
               "default": {
                  "key": "iti_jitter",
                  "name": "Inter-Trial Jitter (proportion of ITI)",
                  "widget_type": "float",
                  "default": 0.1,
                  "args": [],
                  "kwargs": {}
               },
               "allOf": [
                  {
                     "$ref": "#/definitions/GUI_Param"
                  }
               ]
           }
        }
     },
     "GUI_Params": {
        "title": "GUI_Params",
        "description": "Container for all parameters to be given to the GUI on init
\hookrightarrow",
        "type": "object",
        "properties": {
            "control_panel": {
               "title": "Control Panel",
               "default": {
                  "amplitude_range": {
                     "key": "amplitude_range",
                     "name": "Amplitude Range (dBSPL)",
                     "widget_type": "range",
                     "default": {
                        "min": 0.0,
                        "max": 80.0,
                        "n": 8
                     },
                     "args": [],
                     "kwargs": {
                        "limits": [
                           0,
                           100
                        ]
                     }
                  },
                  "frequency_range": {
                     "key": "frequency_range",
                     "name": "Frequency Range (Hz)",
                     "widget_type": "range",
                     "default": {
```

```
"min": 0.0,
                         "max": 8000.0,
                         "n": 17
                      },
                      "args": [],
                      "kwargs": {
                         "limits": [
                            0,
                            20000
                         ]
                      }
                   },
                   "iti": {
                      "key": "iti",
                      "name": "Inter-Trial Interval (s)",
                      "widget_type": "float",
                      "default": 5.0,
                      "args": [],
                      "kwargs": {}
                   },
                   "iti_jitter": {
                      "key": "iti_jitter",
                      "name": "Inter-Trial Jitter (proportion of ITI)",
                      "widget_type": "float",
                      "default": 0.1,
                      "args": [],
                      "kwargs": {}
                  }
               },
                "allOf": [
                  {
                      "$ref": "#/definitions/Control_Panel_Params"
                   }
               ]
            }
         }
      }
   }
}
```
## **Config**

```
• json_dumps: function = <function json_dumps_pretty at 0x7f8d11cdce50>
```
**Fields**

- [gui \(perceptivo.types.gui.GUI\\_Params\)](#page-106-1)
- [networking \(perceptivo.types.networking.Clinician\\_Networking\)](#page-105-0)
- <span id="page-105-0"></span>• [update\\_period \(float\)](#page-106-2)

```
perceptivo.types.networking.Clinician_Networking =
Clinician_Networking(ip='', patient_ip='', eyecam=Socket(id='clinician:eyecam',
socket_type='PULL', protocol='tcp', mode='bind', port=5500, ip='*', to=None),
control=Socket(id='clinician:control', socket_type='ROUTER', protocol='tcp',
mode='bind', port=5600, ip='*', to=None))
field gui: perceptivo.types.gui.GUI_Params =
GUI_Params(control_panel=Control_Panel_Params(amplitude_range=GUI_Param(key='amplitude_range',
name='Amplitude Range (dBSPL)', widget_type='range', default=GUI_Range(min=0.0,
max=80.0, n=8), args=[], kwargs={'limits': (0, 100)}),
frequency_range=GUI_Param(key='frequency_range', name='Frequency Range (Hz)',
widget_type='range', default=GUI_Range(min=0.0, max=8000.0, n=17), args=[],
kwargs={'limits': (0, 20000)}), iti=GUI_Param(key='iti', name='Inter-Trial Interval
(s)', widget_type='float', default=5.0, args=[], kwargs={}),
iti_jitter=GUI_Param(key='iti_jitter', name='Inter-Trial Jitter (proportion of
ITI)', widget_type='float', default=0.1, args=[], kwargs={})))
field update_period: float = 0.05
```

```
perceptivo.prefs.get(field: str, file: pathlib.Path = PosixPath('/home/docs/.perceptivo/prefs.json'))
```
perceptivo.prefs.set\_global(*prefs:* [perceptivo.prefs.Prefs](#page-86-0))

```
perceptivo.prefs.get_global() → perceptivo.prefs.Prefs
```
# **4.12 root**

Root Perceptivo Object from which others inherit

<span id="page-106-0"></span>class perceptivo.root.Perceptivo\_Object

Bases: [abc.ABC](https://docs.python.org/3/library/abc.html#abc.ABC)

property logger: [logging.Logger](https://docs.python.org/3/library/logging.html#logging.Logger)
# **BIBLIOGRAPHY**

- [BY15] Ahmadreza Baghaie and Zeyun Yu. Structure Tensor Based Image Interpolation Method. *AEU International Journal of Electronics and Communications*, 69(2):515–522, February 2015. [arXiv:1402.5564,](https://arxiv.org/abs/1402.5564) [doi:10.1016/j.aeue.2014.10.022.](https://doi.org/10.1016/j.aeue.2014.10.022)
- [CdeVries16] Marco Cox and Bert de Vries. A Bayesian binary classification approach to pure tone audiometry. *arXiv:1511.08670 [stat]*, March 2016. [arXiv:1511.08670.](https://arxiv.org/abs/1511.08670)
- [GMG+15] Jacob Gardner, Gustavo Malkomes, Roman Garnett, Kilian Q Weinberger, Dennis Barbour, and John P Cunningham. Bayesian Active Model Selection with an Application to Automated Audiometry. In *Advances in Neural Information Processing Systems*, volume 28. Curran Associates, Inc., 2015.
- [MSG16] Gustavo Malkomes, Charles Schaff, and Roman Garnett. Bayesian optimization for automated model selection. In *Advances in Neural Information Processing Systems*, volume 29. Curran Associates, Inc., 2016.
- [WSG91] S. Wang, A. Sekey, and A. Gersho. Auditory distortion measure for speech coding. In *Acoustics, Speech, and Signal Processing, IEEE International Conference On*, 493–496. IEEE Computer Society, April 1991. [doi:10.1109/ICASSP.1991.150384.](https://doi.org/10.1109/ICASSP.1991.150384)
- [WS02] Joachim Weickert and Hanno Scharr. A Scheme for Coherence-Enhancing Diffusion Filtering with Optimized Rotation Invariance. *Journal of Visual Communication and Image Representation*, 13(1):103–118, March 2002. [doi:10.1006/jvci.2001.0495.](https://doi.org/10.1006/jvci.2001.0495)
- [ZFD+16] Wenxing Zhang, Jérôme Fehrenbach, Annaïck Desmaison, Valérie Lobjois, Bernard Ducommun, and Pierre Weiss. Structure Tensor Based Analysis of Cells and Nuclei Organization in Tissues. *IEEE transactions on medical imaging*, 35(1):294–306, January 2016. [doi:10.1109/TMI.2015.2470093.](https://doi.org/10.1109/TMI.2015.2470093)

### **PYTHON MODULE INDEX**

#### p

perceptivo.data, [24](#page-27-0) perceptivo.data.logging, [25](#page-28-0) perceptivo.data.patient, [25](#page-28-1) perceptivo.gui, [64](#page-67-0) perceptivo.gui.main, [64](#page-67-1) perceptivo.gui.styles, [65](#page-68-0) perceptivo.gui.widgets, [65](#page-68-1) perceptivo.gui.widgets.audiogram, [65](#page-68-2) perceptivo.gui.widgets.components, [65](#page-68-3) perceptivo.gui.widgets.control\_panel, [66](#page-69-0) perceptivo.gui.widgets.patient, [67](#page-70-0) perceptivo.gui.widgets.pupil, [67](#page-70-1) perceptivo.gui.widgets.video, [67](#page-70-2) perceptivo.networking, [67](#page-70-3) perceptivo.networking.messages, [67](#page-70-4) perceptivo.networking.node, [68](#page-71-0) perceptivo.networking.sockets, [69](#page-72-0) perceptivo.prefs, [83](#page-86-0) perceptivo.psychophys, [70](#page-73-0) perceptivo.psychophys.gaussian, [70](#page-73-1) perceptivo.psychophys.model, [71](#page-74-0) perceptivo.psychophys.oracle, [74](#page-77-0) perceptivo.root, [103](#page-106-0) perceptivo.runtimes.clinician, [21](#page-24-0) perceptivo.runtimes.patient, [22](#page-25-0) perceptivo.runtimes.runtime, [21](#page-24-1) perceptivo.sound, [75](#page-78-0) perceptivo.sound.server, [75](#page-78-1) perceptivo.sound.sounds, [76](#page-79-0) perceptivo.stim, [76](#page-79-1) perceptivo.types, [26](#page-29-0) perceptivo.types.exam, [26](#page-29-1) perceptivo.types.gui, [30](#page-33-0) perceptivo.types.networking, [46](#page-49-0) perceptivo.types.patient, [51](#page-54-0) perceptivo.types.psychophys, [52](#page-55-0) perceptivo.types.pupil, [56](#page-59-0) perceptivo.types.sound, [57](#page-60-0) perceptivo.types.units, [60](#page-63-0) perceptivo.types.video, [61](#page-64-0) perceptivo.util, [82](#page-85-0)

perceptivo.video, [76](#page-79-2) perceptivo.video.cameras, [76](#page-79-3) perceptivo.video.processors, [80](#page-83-0) perceptivo.video.pupil, [76](#page-79-4)

### **INDEX**

#### Symbols

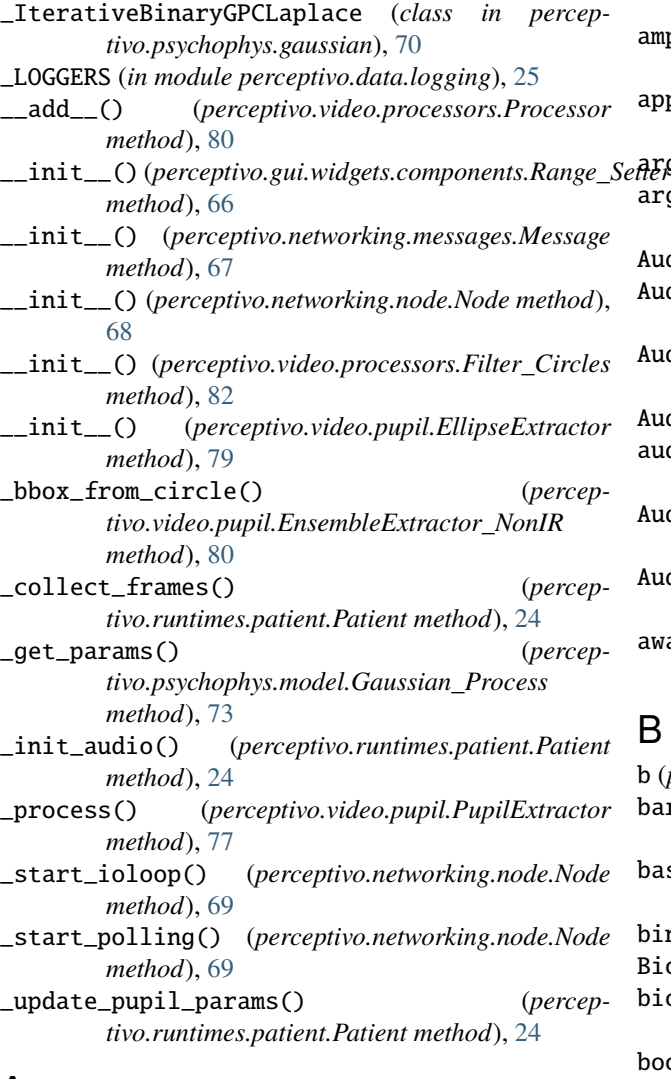

### A

a (*perceptivo.types.units.Ellipse attribute*), [60](#page-63-1) address (*perceptivo.networking.node.Node property*), [68](#page-71-1) allow\_repeats (*perceptivo.types.exam.Exam\_Params attribute*), [30](#page-33-1) amplitude (*perceptivo.types.sound.Sound attribute*), [59](#page-62-0)

- amplitudes (*perceptivo.types.exam.Exam\_Params attribute*), [29](#page-32-0)
- amplitudes (*perceptivo.types.psychophys.Samples attribute*), [53](#page-56-0)
- append() (*perceptivo.types.psychophys.Samples method*), [53](#page-56-0)
- args (*perceptivo.types.gui.GUI\_Param attribute*), [36](#page-39-0)

args (*perceptivo.types.psychophys.Psychoacoustic\_Model attribute*), [56](#page-59-1)

- Audio\_Config (*class in perceptivo.types.sound*), [57](#page-60-1)
- Audio\_Config (*perceptivo.prefs.Patient\_Prefs attribute*),  $92$
- Audiogram (*class in perceptivo.gui.widgets.audiogram*), [65](#page-68-4)
- Audiogram (*class in perceptivo.types.psychophys*), [54](#page-57-0)
- audiogram (*perceptivo.types.patient.Patient attribute*), [52](#page-55-1)
- Audiogram\_Model (*class in perceptivo.psychophys.model*), [71](#page-74-1)
- Audiogram\_Model (*perceptivo.prefs.Patient\_Prefs attribute*), [92](#page-95-0)
- await\_response() (*perceptivo.runtimes.patient.Patient method*), [23](#page-26-0)

#### B

b (*perceptivo.types.units.Ellipse attribute*), [60](#page-63-1) bark\_to\_f() (*in module perceptivo.psychophys.model*), [71](#page-74-1) base\_args() (*in module perceptivo.runtimes.runtime*), [21](#page-24-2) bin (*perceptivo.types.sound.Jackd\_Config attribute*), [58](#page-61-0) Biography (*class in perceptivo.types.patient*), [51](#page-54-1) biography (*perceptivo.types.patient.Patient attribute*), [52](#page-55-1) boot\_jackd() (*in module perceptivo.sound.server*), [75](#page-78-2) buttonClicked (*perceptivo.gui.widgets.components.Range\_Setter attribute*), [66](#page-69-1)

#### C

Camera\_Calibration (*class in perceptivo.types.video*), [63](#page-66-0)

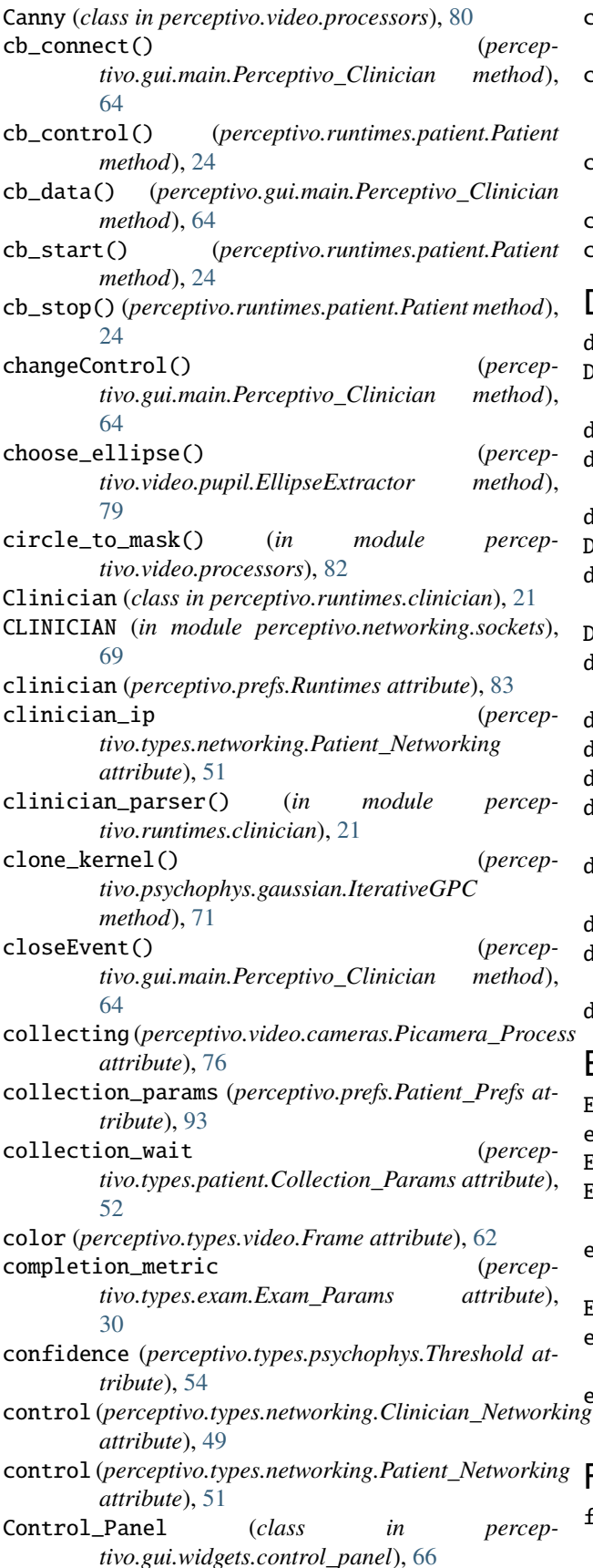

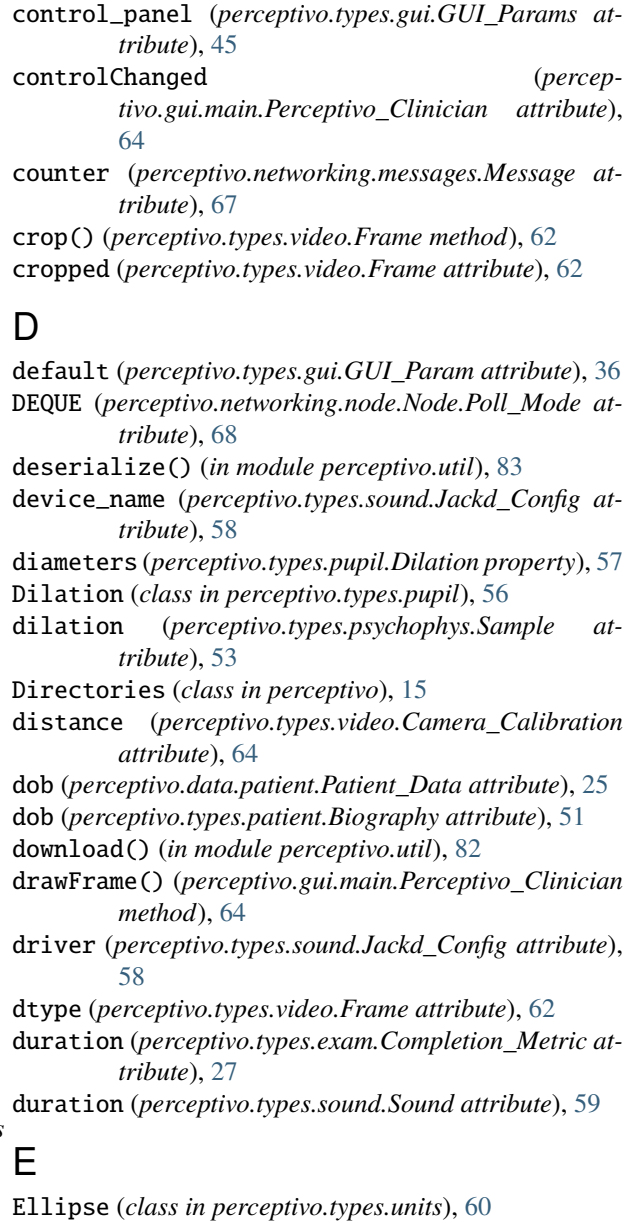

ellipse (*perceptivo.types.pupil.Pupil attribute*), [56](#page-59-1) EllipseExtractor (*class in perceptivo.video.pupil*), [78](#page-81-0) EnsembleExtractor\_NonIR (*class in perceptivo.video.pupil*), [79](#page-82-0) exam\_params (*perceptivo.gui.main.Perceptivo\_Clinician property*), [64](#page-67-2) EXAMINER (*in module perceptivo.networking.sockets*), [69](#page-72-1) eyecam (*perceptivo.types.networking.Clinician\_Networking attribute*), [48](#page-51-0) eyecam (*perceptivo.types.networking.Patient\_Networking attribute*), [51](#page-54-1) F

f\_to\_bark() (*in module perceptivo.psychophys.model*), [71](#page-74-1)

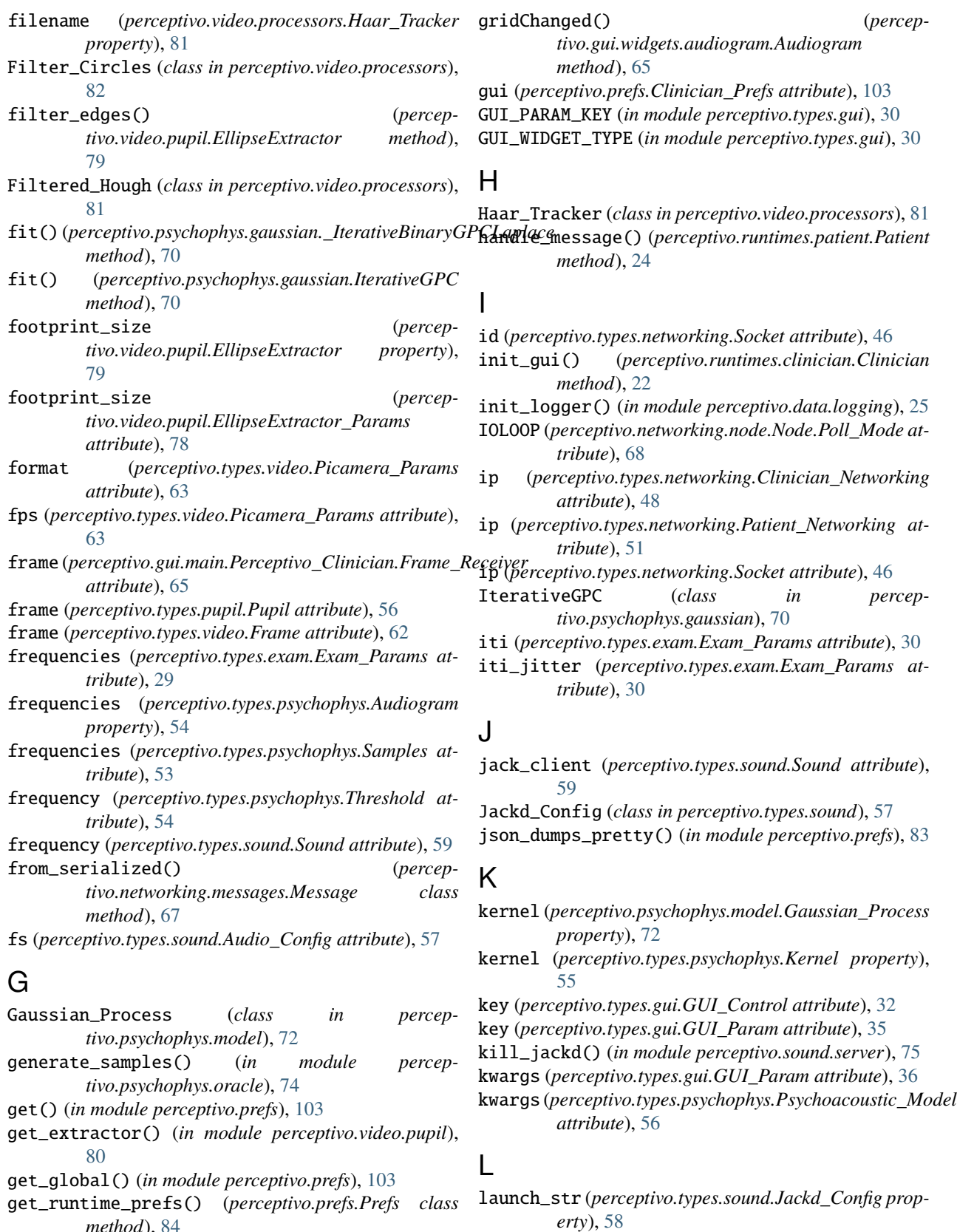

*method*), [84](#page-87-0) gray (*perceptivo.types.video.Frame property*), [62](#page-65-0)

length\_scale (*perceptivo.types.psychophys.Kernel attribute*), [55](#page-58-0)

length\_scale\_bounds (*perceptivo.types.psychophys.Kernel attribute*), [55](#page-58-0) load() (*perceptivo.prefs.Prefs class method*), [84](#page-87-0) load\_prefs() (*perceptivo.runtimes.runtime.Runtime method*), [21](#page-24-2) log\_dir (*perceptivo.Directories attribute*), [15](#page-18-0) log\_likelihood (*perceptivo.types.exam.Completion\_Metric attribute*), [27](#page-30-0) logger (*perceptivo.root.Perceptivo\_Object property*), [103](#page-106-1) loglevel (*perceptivo.prefs.Prefs attribute*), [84](#page-87-0)

## M

main() (*in module perceptivo.runtimes.clinician*), [22](#page-25-1) main() (*in module perceptivo.runtimes.patient*), [24](#page-27-1) make\_default\_prefs() (*perceptivo.runtimes.runtime.Runtime class method*), [21](#page-24-2) mask() (*perceptivo.types.units.Ellipse method*), [60](#page-63-1) max (*perceptivo.types.gui.GUI\_Range attribute*), [33](#page-36-0) max\_diameter (*perceptivo.types.pupil.Dilation property*), [57](#page-60-1) max\_diameter (*perceptivo.types.pupil.Pupil\_Params attribute*), [56](#page-59-1) Message (*class in perceptivo.networking.messages*), [67](#page-70-5) min (*perceptivo.types.gui.GUI\_Range attribute*), [33](#page-36-0) mm\_per\_px (*perceptivo.types.video.Camera\_Calibration attribute*), [64](#page-67-2) mode (*perceptivo.types.networking.Socket attribute*), [46](#page-49-1) model\_type (*perceptivo.types.psychophys.Psychoacoustic\_Model attribute*), [56](#page-59-1) module perceptivo.data, [24](#page-27-1) perceptivo.data.logging, [25](#page-28-2) perceptivo.data.patient, [25](#page-28-2) perceptivo.gui, [64](#page-67-2) perceptivo.gui.main, [64](#page-67-2) perceptivo.gui.styles, [65](#page-68-4) perceptivo.gui.widgets, [65](#page-68-4) perceptivo.gui.widgets.audiogram, [65](#page-68-4) perceptivo.gui.widgets.components, [65](#page-68-4) perceptivo.gui.widgets.control\_panel, [66](#page-69-1) perceptivo.gui.widgets.patient, [67](#page-70-5) perceptivo.gui.widgets.pupil, [67](#page-70-5) perceptivo.gui.widgets.video, [67](#page-70-5) perceptivo.networking, [67](#page-70-5) perceptivo.networking.messages, [67](#page-70-5) perceptivo.networking.node, [68](#page-71-1) perceptivo.networking.sockets, [69](#page-72-1) perceptivo.prefs, [83](#page-86-1) perceptivo.psychophys, [70](#page-73-2) perceptivo.psychophys.gaussian, [70](#page-73-2) perceptivo.psychophys.model, [71](#page-74-1)

perceptivo.psychophys.oracle, [74](#page-77-1) perceptivo.root, [103](#page-106-1) perceptivo.runtimes.clinician, [21](#page-24-2) perceptivo.runtimes.patient, [22](#page-25-1) perceptivo.runtimes.runtime, [21](#page-24-2) perceptivo.sound, [75](#page-78-2) perceptivo.sound.server, [75](#page-78-2) perceptivo.sound.sounds, [76](#page-79-5) perceptivo.stim, [76](#page-79-5) perceptivo.types, [26](#page-29-2) perceptivo.types.exam, [26](#page-29-2) perceptivo.types.gui, [30](#page-33-1) perceptivo.types.networking, [46](#page-49-1) perceptivo.types.patient, [51](#page-54-1) perceptivo.types.psychophys, [52](#page-55-1) perceptivo.types.pupil, [56](#page-59-1) perceptivo.types.sound, [57](#page-60-1) perceptivo.types.units, [60](#page-63-1) perceptivo.types.video, [61](#page-64-1) perceptivo.util, [82](#page-85-1) perceptivo.video, [76](#page-79-5) perceptivo.video.cameras, [76](#page-79-5) perceptivo.video.processors, [80](#page-83-1) perceptivo.video.pupil, [76](#page-79-5) msgpack\_dumps() (*in module perceptivo.util*), [83](#page-86-1) msgpack\_loads() (*in module perceptivo.util*), [83](#page-86-1)

## N

n (*perceptivo.types.gui.GUI\_Range attribute*), [33](#page-36-0) n\_trials (*perceptivo.types.exam.Completion\_Metric attribute*), [27](#page-30-0) name (*perceptivo.data.patient.Patient\_Data attribute*), [25](#page-28-2) name (*perceptivo.types.gui.GUI\_Param attribute*), [35](#page-38-0) name (*perceptivo.types.patient.Biography attribute*), [51](#page-54-1) networking (*perceptivo.prefs.Clinician\_Prefs attribute*), [102](#page-105-0) networking (*perceptivo.prefs.Patient\_Prefs attribute*), [93](#page-96-0) next() (*perceptivo.psychophys.model.Audiogram\_Model method*), [72](#page-75-0) next() (*perceptivo.psychophys.model.Gaussian\_Process method*), [73](#page-76-0) next\_sound() (*perceptivo.runtimes.patient.Patient method*), [23](#page-26-0) Node (*class in perceptivo.networking.node*), [68](#page-71-1) Node.Poll\_Mode (*class in perceptivo.networking.node*), [68](#page-71-1) NONE (*perceptivo.networking.node.Node.Poll\_Mode attribute*), [68](#page-71-1) norm() (*perceptivo.types.video.Frame method*), [62](#page-65-0) nperiods (*perceptivo.types.sound.Jackd\_Config attribute*), [58](#page-61-0)

## $\Omega$

outchannels (*perceptivo.types.sound.Jackd\_Config attribute*), [58](#page-61-0) output\_file (*perceptivo.types.video.Picamera\_Params attribute*), [63](#page-66-0)

# P

pack\_array() (*in module perceptivo.util*), [82](#page-85-1) params (*perceptivo.types.pupil.Dilation attribute*), [57](#page-60-1) parent (*perceptivo.video.processors.Processor property*), [80](#page-83-1) Patient (*class in perceptivo.runtimes.patient*), [22](#page-25-1) Patient (*class in perceptivo.types.patient*), [51](#page-54-1) patient (*perceptivo.prefs.Runtimes attribute*), [83](#page-86-1) Patient\_Data (*class in perceptivo.data.patient*), [25](#page-28-2) patient\_ip (*perceptivo.types.networking.Clinician\_Networking* perceptivo.runtimes.runtime *attribute*), [48](#page-51-0) patient\_parser() (*in module perceptivo.runtimes.patient*), [24](#page-27-1) perceptivo.data module, [24](#page-27-1) perceptivo.data.logging module, [25](#page-28-2) perceptivo.data.patient module, [25](#page-28-2) perceptivo.gui module, [64](#page-67-2) perceptivo.gui.main module, [64](#page-67-2) perceptivo.gui.styles module, [65](#page-68-4) perceptivo.gui.widgets module, [65](#page-68-4) perceptivo.gui.widgets.audiogram module, [65](#page-68-4) perceptivo.gui.widgets.components module, [65](#page-68-4) perceptivo.gui.widgets.control\_panel module, [66](#page-69-1) perceptivo.gui.widgets.patient module, [67](#page-70-5) perceptivo.gui.widgets.pupil module, [67](#page-70-5) perceptivo.gui.widgets.video module, [67](#page-70-5) perceptivo.networking module, [67](#page-70-5) perceptivo.networking.messages module, [67](#page-70-5) perceptivo.networking.node module, [68](#page-71-1) perceptivo.networking.sockets module, [69](#page-72-1) perceptivo.prefs

module, [83](#page-86-1) perceptivo.psychophys module, [70](#page-73-2) perceptivo.psychophys.gaussian module, [70](#page-73-2) perceptivo.psychophys.model module, [71](#page-74-1) perceptivo.psychophys.oracle module, [74](#page-77-1) perceptivo.root module, [103](#page-106-1) perceptivo.runtimes.clinician module, [21](#page-24-2) perceptivo.runtimes.patient module, [22](#page-25-1) module, [21](#page-24-2) perceptivo.sound module, [75](#page-78-2) perceptivo.sound.server module, [75](#page-78-2) perceptivo.sound.sounds module, [76](#page-79-5) perceptivo.stim module, [76](#page-79-5) perceptivo.types module, [26](#page-29-2) perceptivo.types.exam module, [26](#page-29-2) perceptivo.types.gui module, [30](#page-33-1) perceptivo.types.networking module, [46](#page-49-1) perceptivo.types.patient module, [51](#page-54-1) perceptivo.types.psychophys module, [52](#page-55-1) perceptivo.types.pupil module, [56](#page-59-1) perceptivo.types.sound module, [57](#page-60-1) perceptivo.types.units module, [60](#page-63-1) perceptivo.types.video module, [61](#page-64-1) perceptivo.util module, [82](#page-85-1) perceptivo.video module, [76](#page-79-5) perceptivo.video.cameras module, [76](#page-79-5) perceptivo.video.processors module, [80](#page-83-1) perceptivo.video.pupil

module, [76](#page-79-5)

- Perceptivo\_Clinician (*class in perceptivo.gui.main*), [64](#page-67-2)
- Perceptivo\_Clinician.Frame\_Receiver (*class in perceptivo.gui.main*), [65](#page-68-4)
- Perceptivo\_Object (*class in perceptivo.root*), [103](#page-106-1)
- period (*perceptivo.types.sound.Jackd\_Config attribute*), [58](#page-61-0)
- picam (*perceptivo.types.video.Camera\_Calibration attribute*), [64](#page-67-2)
- picam\_queue\_size (*perceptivo.prefs.Patient\_Prefs attribute*), [93](#page-96-0)
- Picamera\_Params (*perceptivo.prefs.Patient\_Prefs attribute*), [93](#page-96-0)
- Picamera\_Process (*class in perceptivo.video.cameras*), [76](#page-79-5)
- picamera\_process (*perceptivo.prefs.Patient\_Prefs attribute*), [93](#page-96-0)
- piecewise\_probabilistic() (*in module perceptivo.psychophys.oracle*), [74](#page-77-1)
- play\_sound() (*perceptivo.runtimes.patient.Patient method*), [23](#page-26-0)
- playback\_only (*perceptivo.types.sound.Jackd\_Config attribute*), [58](#page-61-0)
- plot() (*perceptivo.psychophys.model.Gaussian\_Process method*), [73](#page-76-0)
- plot() (*perceptivo.types.psychophys.Samples method*), [53](#page-56-0)
- port (*perceptivo.types.networking.Socket attribute*), [46](#page-49-1)
- prefs\_class (*perceptivo.runtimes.clinician.Clinician attribute*), [22](#page-25-1)
- prefs\_class (*perceptivo.runtimes.patient.Patient attribute*), [22](#page-25-1)
- prefs\_class (*perceptivo.runtimes.runtime.Runtime property*), [21](#page-24-2)
- prefs\_file (*perceptivo.Directories attribute*), [15](#page-18-0)
- preprocess() (*perceptivo.video.pupil.EnsembleExtractor\_NonIR method*), [80](#page-83-1)
- Preprocessor (*class in perceptivo.video.pupil*), [77](#page-80-0)
- priority (*perceptivo.types.sound.Jackd\_Config attribute*), [58](#page-61-0)
- probe() (*perceptivo.runtimes.patient.Patient method*), [23](#page-26-0)
- process() (*perceptivo.video.processors.Canny method*), [81](#page-84-0)
- process() (*perceptivo.video.processors.Filter\_Circles method*), [82](#page-85-1)
- process() (*perceptivo.video.processors.Filtered\_Hough method*), [82](#page-85-1)
- process() (*perceptivo.video.processors.Haar\_Tracker method*), [81](#page-84-0)
- process() (*perceptivo.video.processors.Processor method*), [80](#page-83-1)
- process() (*perceptivo.video.pupil.Preprocessor method*), [77](#page-80-0)
- process() (*perceptivo.video.pupil.PupilExtractor method*), [77](#page-80-0)
- process() (*perceptivo.video.pupil.PupilFilter method*), [77](#page-80-0)
- Processor (*class in perceptivo.video.processors*), [80](#page-83-1)
- procs (*perceptivo.runtimes.runtime.Runtime property*), [21](#page-24-2)
- protocol (*perceptivo.types.networking.Socket attribute*), [46](#page-49-1)
- Psychoacoustic\_Model (*class in perceptivo.types.psychophys*), [55](#page-58-0)
- Pupil (*class in perceptivo.gui.widgets.pupil*), [67](#page-70-5)
- Pupil (*class in perceptivo.types.pupil*), [56](#page-59-1)
- pupil\_extractor (*perceptivo.prefs.Patient\_Prefs attribute*), [93](#page-96-0)
- pupil\_extractor\_params (*perceptivo.prefs.Patient\_Prefs attribute*), [93](#page-96-0)
- Pupil\_Extractors (*class in perceptivo.video.pupil*), [80](#page-83-1)
- Pupil\_Params (*class in perceptivo.types.pupil*), [56](#page-59-1)
- PupilExtractor (*class in perceptivo.video.pupil*), [76](#page-79-5)
- PupilFilter (*class in perceptivo.video.pupil*), [77](#page-80-0)

pupils (*perceptivo.types.pupil.Dilation attribute*), [57](#page-60-1)

#### Q

- q (*perceptivo.video.cameras.Picamera\_Process attribute*), [76](#page-79-5)
- quitting() (*perceptivo.gui.main.Perceptivo\_Clinician.Frame\_Receiver method*), [65](#page-68-4)

#### R

Range\_Setter (*class in perceptivo.gui.widgets.components*), [65](#page-68-4)

receive\_messages() (*perceptivo.gui.main.Perceptivo\_Clinician method*), [64](#page-67-2)

- reference\_audiogram() (*in module perceptivo.psychophys.oracle*), [74](#page-77-1)
- release() (*perceptivo.networking.node.Node method*), [69](#page-72-1)
- release() (*perceptivo.video.cameras.Picamera\_Process method*), [76](#page-79-5)
- resolution (*perceptivo.types.video.Picamera\_Params attribute*), [63](#page-66-0)
- response (*perceptivo.types.psychophys.Sample property*), [53](#page-56-0)

response (*perceptivo.types.pupil.Dilation property*), [57](#page-60-1)

- responses (*perceptivo.types.psychophys.Samples attribute*), [53](#page-56-0)
- run() (*perceptivo.gui.main.Perceptivo\_Clinician.Frame\_Receiver method*), [65](#page-68-4)
- run() (*perceptivo.video.cameras.Picamera\_Process method*), [76](#page-79-5)

Runtime (*class in perceptivo.runtimes.runtime*), [21](#page-24-2) runtime (*perceptivo.prefs.Patient\_Prefs attribute*), [92](#page-95-0) Runtimes (*class in perceptivo.prefs*), [83](#page-86-1)

# S

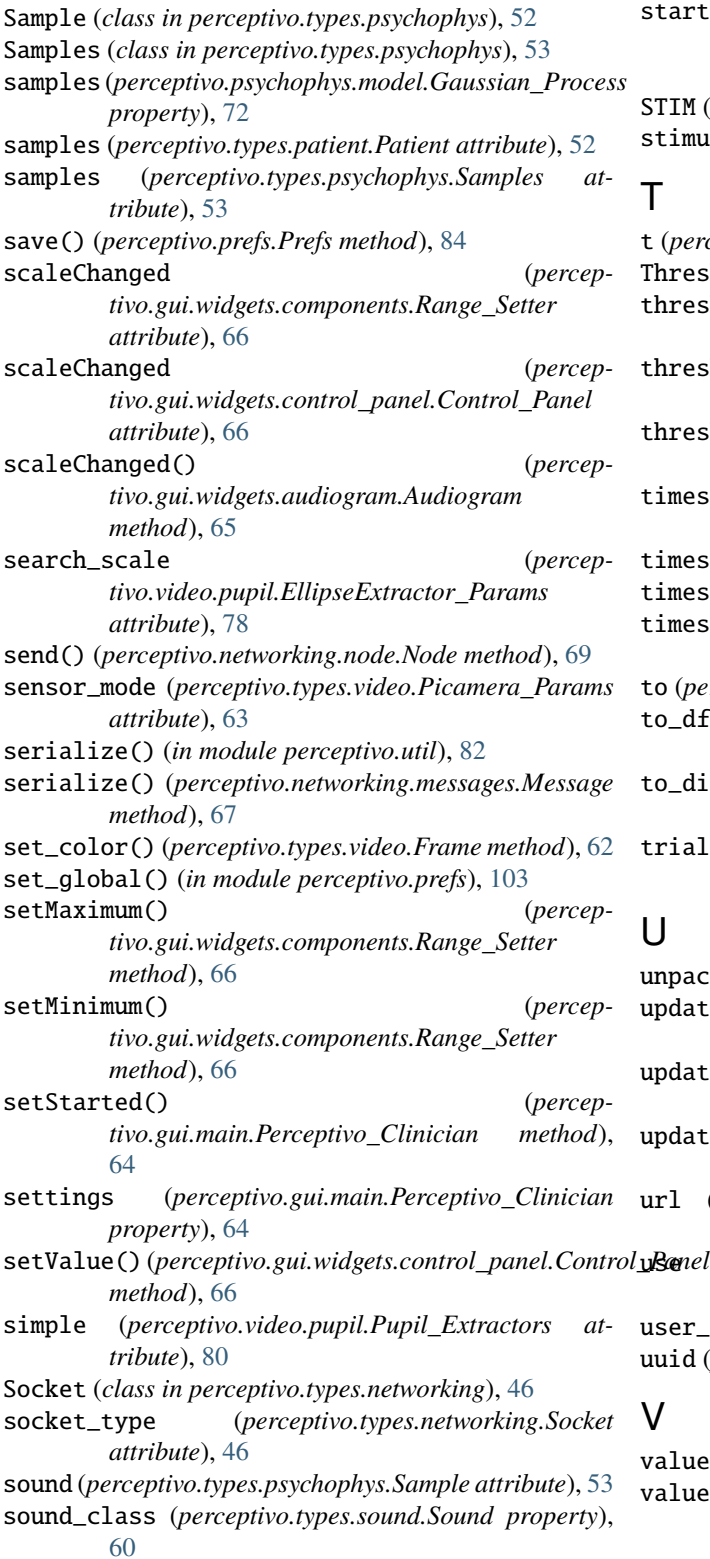

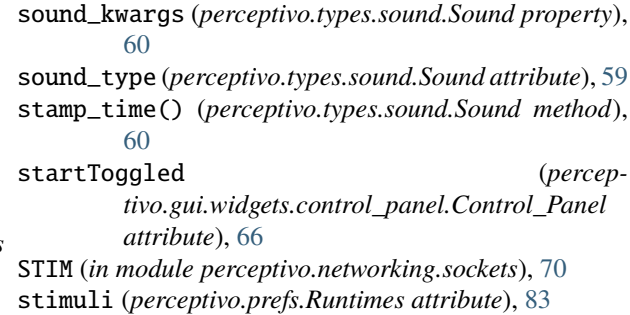

### T

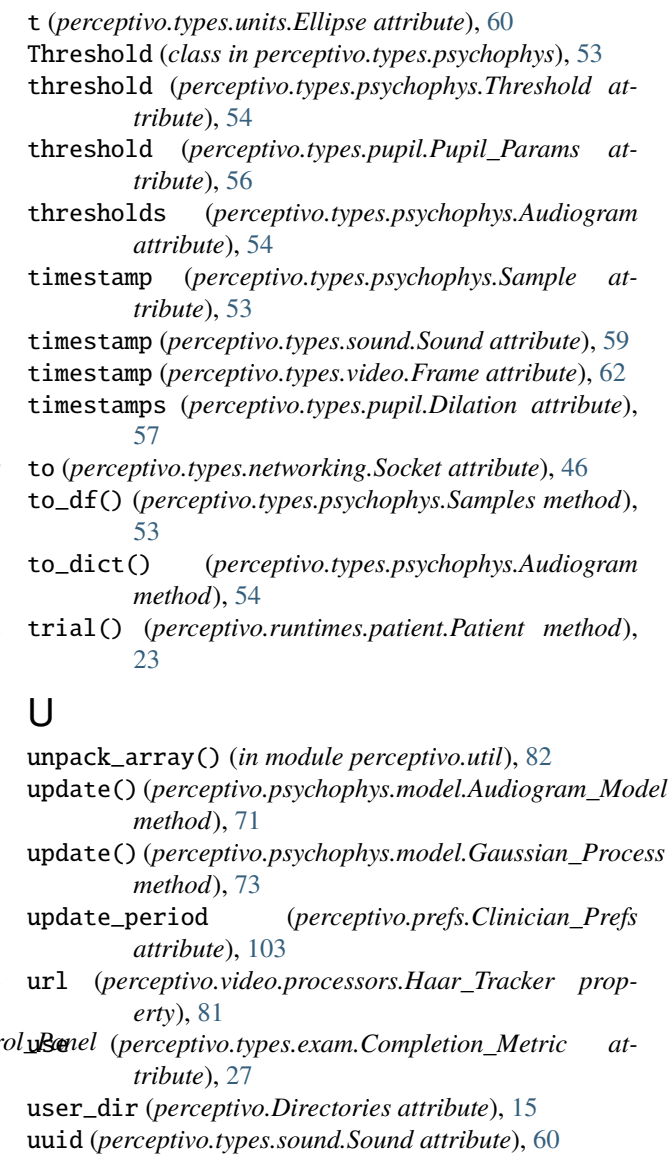

# V

value (*perceptivo.types.gui.GUI\_Control attribute*), [32](#page-35-0) value() (*perceptivo.gui.widgets.components.Range\_Setter method*), [66](#page-69-1)

valueChanged (*perceptivo.gui.widgets.components.Range\_Setter attribute*), [65](#page-68-4) valueChanged (*perceptivo.gui.widgets.control\_panel.Control\_Panel attribute*), [66](#page-69-1) Video (*class in perceptivo.gui.widgets.video*), [67](#page-70-5)

## W

widget\_type (*perceptivo.types.gui.GUI\_Param attribute*), [35](#page-38-0)

# X

x (*perceptivo.types.units.Ellipse attribute*), [60](#page-63-1) XML\_URLS (*perceptivo.video.processors.Haar\_Tracker attribute*), [81](#page-84-0)

# Y

y (*perceptivo.types.units.Ellipse attribute*), [60](#page-63-1)